# **HEROES™ IV**

The 3DO Company 100 Cardinal Way Redwood City, CA 94063

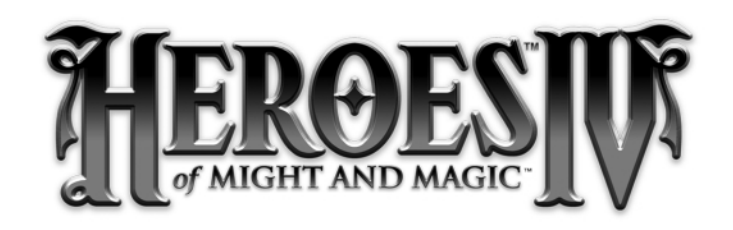

Le jeu vidéo Heroes of Might and Magic™ IV est une œuvre de fiction. Toute ressemblance entre des personnages du jeu et des personnes existantes ou ayant existé ne peut être que fortuite.

© 2002 The 3DO Company. Tous droits réservés. 3DO, King's Bounty, Heroes, Heroes of Might and Magic, Might and Magic, New World Computing et leurs logos respectifs sont des marques déposées de The 3DO Company aux États-Unis et dans les autres pays. Toutes les autres marques déposées appartiennent à leurs propriétaires respectifs. New World Computing est une division de The 3DO Company.

Le programme et le manuel d'utilisation de ce produit 3DO font l'objet d'un Copyright. Aucune portion de ce produit ne peut être photocopiée, numérisée, traduite, reproduite, copiée ou transcrite sous la forme d'un média tangible ou électronique, exécutée ou affichée en public sans l'accord écrit préalable de The 3DO Company. Le propriétaire de ce produit est autorisé à utiliser ce programme d'ordinateur et le manuel associé dans le cadre de son usage personnel, mais n'est pas autorisé à effectuer et distribuer des copies du programme ou du manuel à quiconque, personne physique ou morale ; ni à louer ce produit ou une quelconque copie à une tierce personne.

Utilise Smacker Video Technology par RAD Game Tools, Inc. © 1994 - 2002

Utilise Miles Sound System par RAD Game Tools, Inc. © 1991 - 2002

Windows 95, Windows 98, XP, DirectPlay et DirectX sont des marques déposées de la société Microsoft.

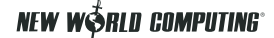

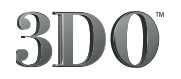

# *Table des matières*

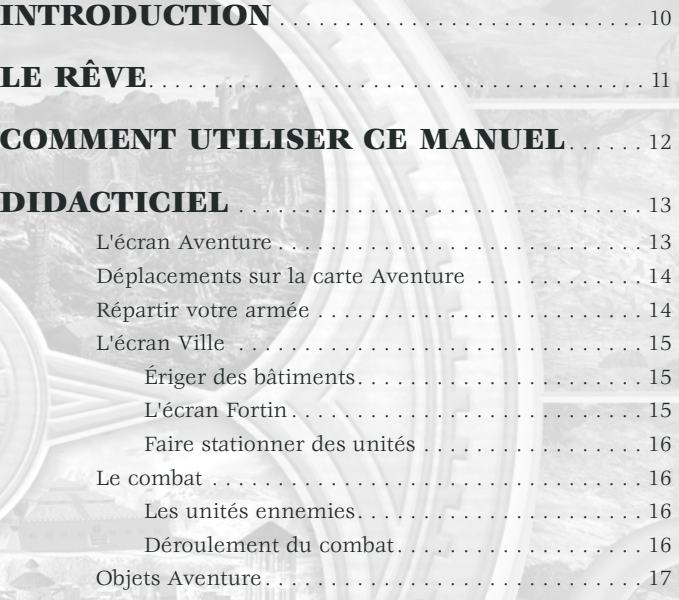

# **MENU PRINCIPAL**. . . . . . . . . . . . . . . . . . . . . . . . . . 20

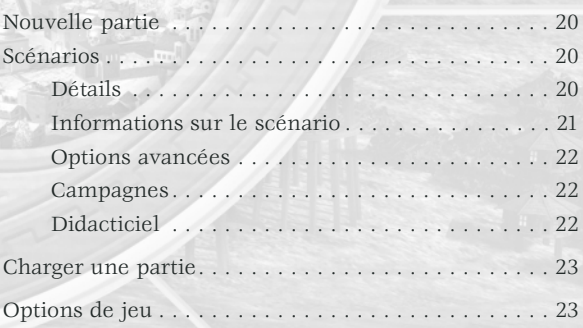

# **ÉCRAN AVENTURE**. . . . . . . . . . . . . . . . . . . . . . . . . 25

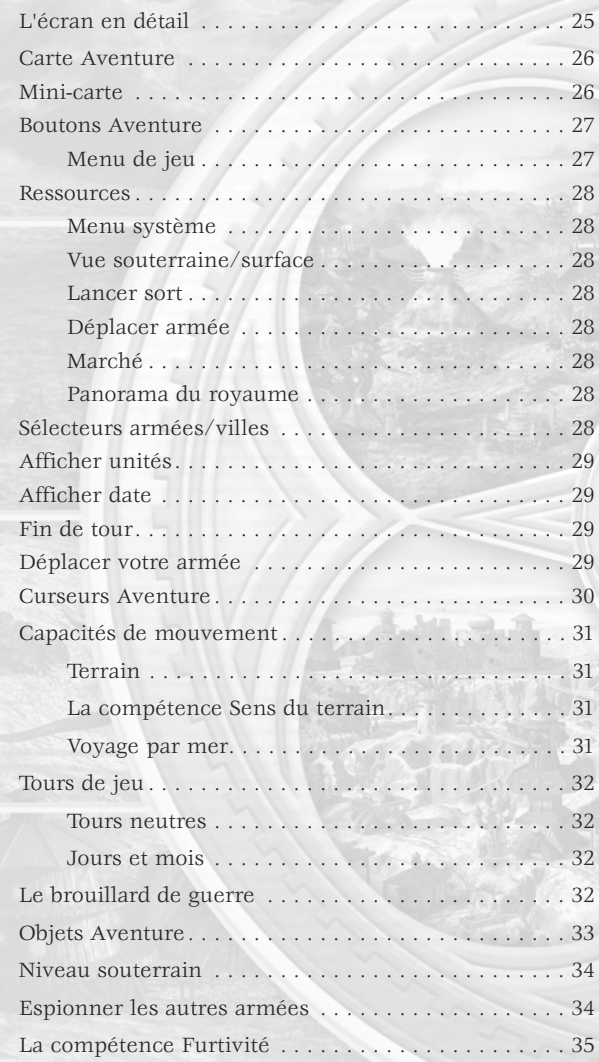

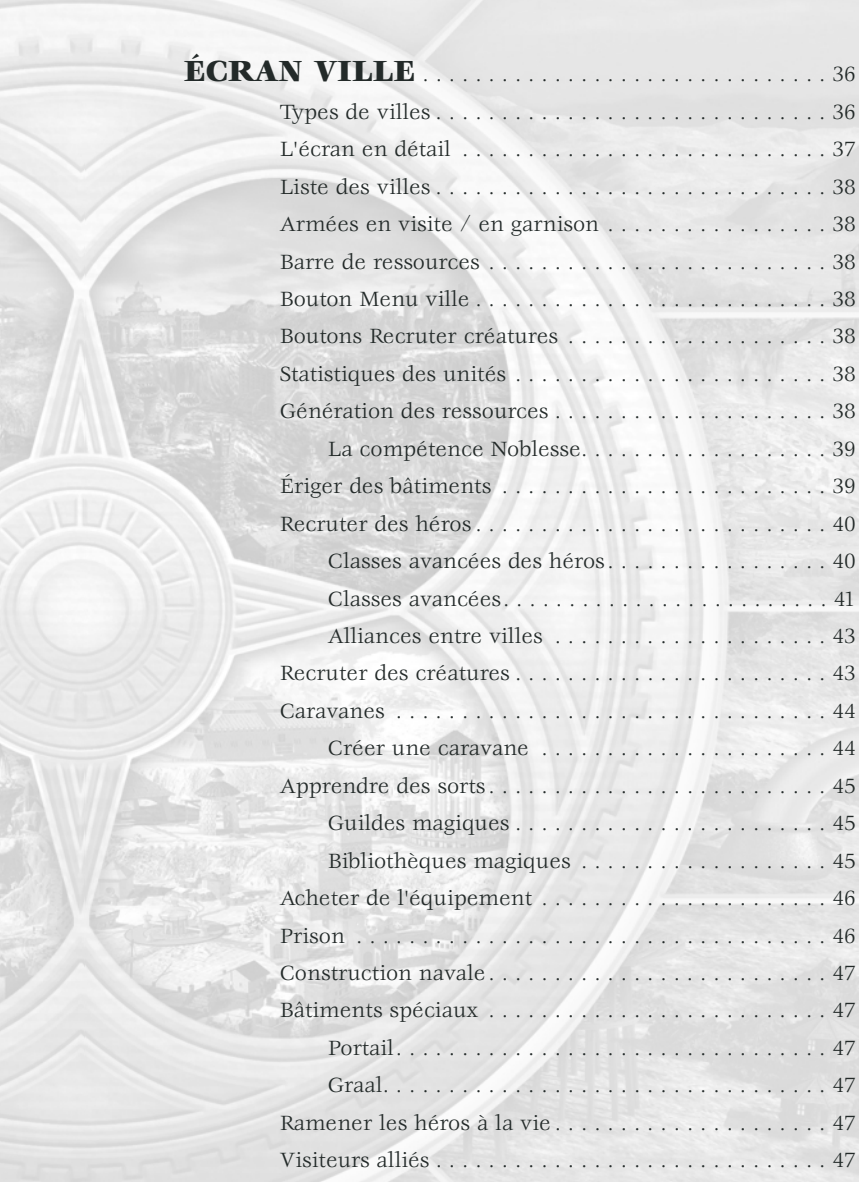

# **ÉCRAN ARMÉE** . . . . . . . . . . . . . . . . . . . . . . . . . . . . . 48

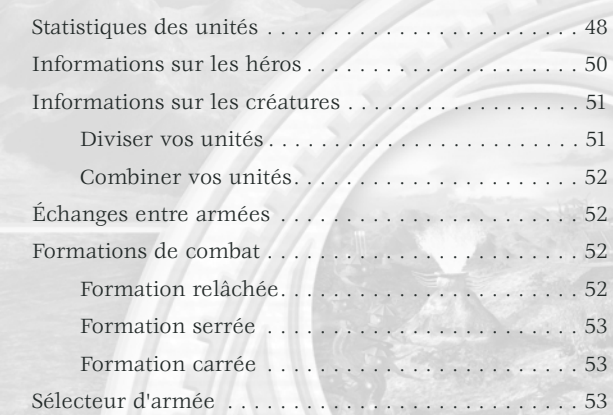

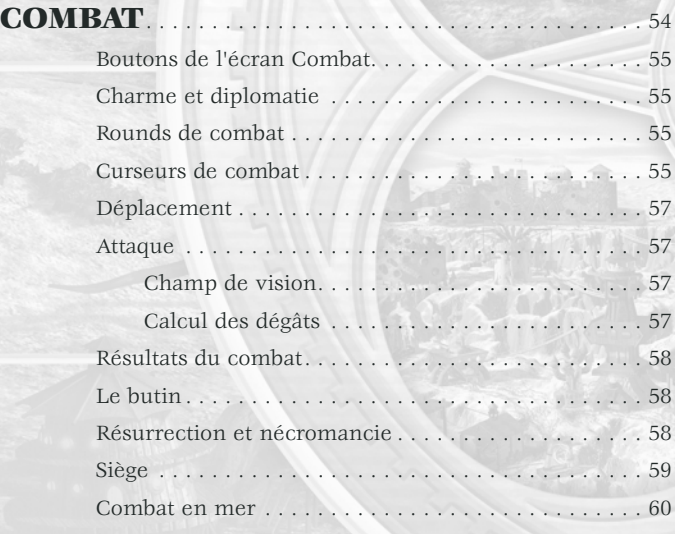

# **LES AUTRES ÉCRANS**. . . . . . . . . . . . . . . . . . . . . . 61

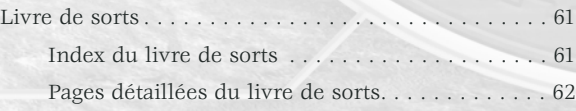

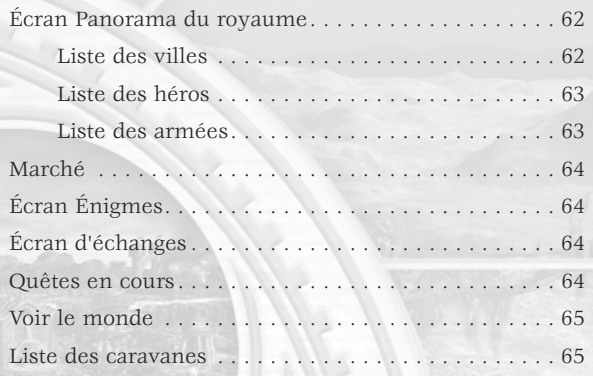

# **LE MONDE EN RÉSUMÉ.** . . . . . . . . . . . . . . . 66

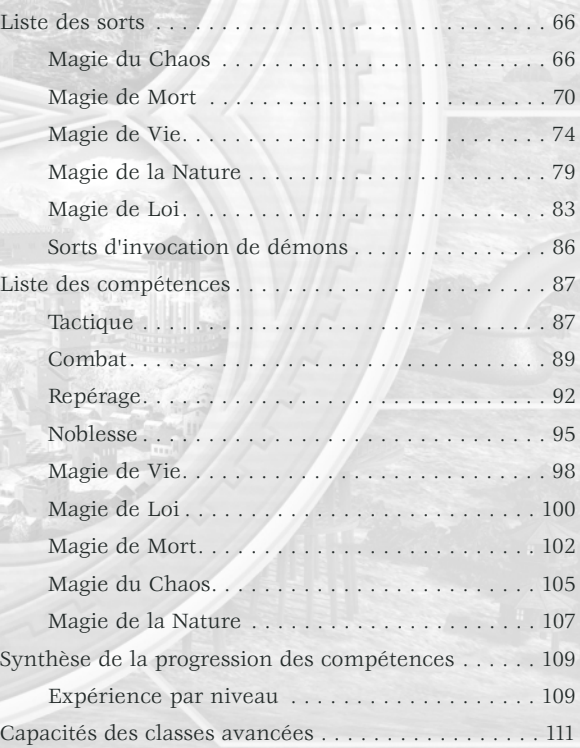

#### **RACCOURCIS CLAVIER. . . . . . . . . . . . . . . . . 116**

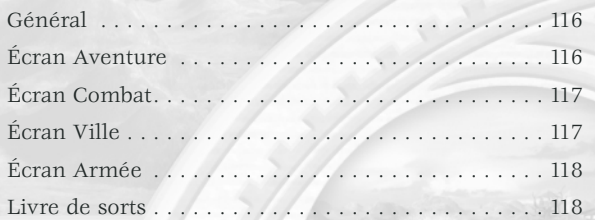

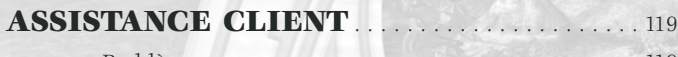

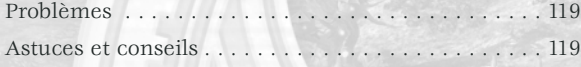

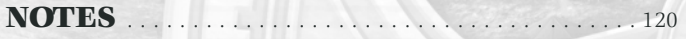

## **GARANTIE LIMITÉE À 90 JOURS DE THE 3DO COMPANY** . . . . . . . . . . . . . . . . 128

# *Introduction*

Chers fans de **Heroes of Might and Magic™**,

Nouveaux venus dans la série **Heroes of Might and Magic**, vous vous apprêtez à plonger dans une expérience de jeu unique. Pour toutes sortes de raisons, je vous envie. Quant à vous tous qui nous soutenez depuis les débuts de la saga **Heroes™** (et peut-être même depuis le bon vieux temps de King's Bounty®), nous vous remercions pour votre fidélité mais aussi pour toutes vos excellentes suggestions qui nous ont permis de progresser. Plus que jamais, vous avons été attentifs à vos remarques pour développer **Heroes of Might and Magic IV**.

En réponse à vos nombreuses demandes, nous avons retiré les héros des lignes arrières d'où ils lançaient un sort de temps en temps pour les placer au cœur de l'action. Les héros se tiennent maintenant aux côtés de leurs soldats, et bien entendu, ils peuvent désormais mourir au champ d'honneur comme les troupes qu'ils commandent.

Et ce n'est pas tout. Nous avons aussi recréé un système de compétences pour vous permettre d'incarner quelque 48 classes différentes ! Également au programme : un nouveau système de magie, de nouvelles créatures aux capacités uniques, et des graphismes à couper le souffle. Je pourrais continuer l'énumération, mais alors ce manuel n'aurait plus d'autre raison d'être !

Mais que ceux qui ont apprécié les versions précédentes se rassurent : nous avons conservé ce qui a fait le succès de **Heroes I, II** et **III**. Par bien des aspects, **Heroes IV** est le jeu que je souhaitais faire il y a des années, quand nous avons mis King's Bounty en chantier, même s'il a fallu du temps pour y arriver. Comme vous le constaterez, Heroes IV est notre plus grande réussite en termes de graphismes comme de jouabilité, et ce grâce à vos suggestions et à votre soutien.

Amusez-vous !

#### Cordialement,

*Jon Van Caneghem* **Créateur et concepteur Heroes of Might and Magic I-IV Might and Magic™ I-IX King's Bounty**

# *Le rêve*

Pour la première fois en plus de huit cents ans, j'ai fait un rêve la nuit dernière, et je crains qu'il ne devienne réalité…

Dans une tour noire flottant dans le vide absolu de la fin des temps se tient Destinée. Elle est une énigme. Ses yeux sont ceux d'une ancêtre qui en a trop vu, son corps est celui d'une femme épanouie et son sourire a l'innocence de l'enfance. Elle est seule. Hommes, elfes, démons ou dieux, personne n'a survécu au chaos final.

Destinée quitte la table de dîner flanquée d'une unique chaise, et monte le petit escalier qui conduit au sommet de la tour. Ses pieds nus effleurent la pierre froide, et je frémis en pensant que sa chair n'a jamais rien connu d'autre que ce contact impitoyable.

Je réalise qu'elle est d'une beauté saisissante, même si les tremblements de l'image que je perçois m'empêchent de voir ce qu'elle porte.

Elle atteint finalement son but : une pièce toute simple avec un gigantesque métier à tisser en verre et une chaise. Elle jette un regard grave au métier à tisser, hésite. Mais Destinée sait qu'elle ne peut attendre indéfiniment et s'assoit sur la chaise.

Méthodiquement, elle choisit comme à contrecœur une pelote de fil noir dans un sac à ses pieds. Elle la fixe au métier puis choisit une autre pelote. Celle-ci est pourpre, et sa désapprobation semble aller croissant. Une larme perle à son œil alors qu'elle fixe la deuxième pelote au métier à tisser.

L'une après l'autre, elle choisit et fixe d'autres pelotes : une bleue, puis une rouge, puis une verte, et enfin une pelote orange.

Elle se met alors au travail avec frénésie, actionnant le métier à tisser en tous sens pour commencer une tapisserie. Je tente désespérément de deviner les motifs produits par son travail, mais à chaque tentative tout devient flou. Je regarde alors son visage, et constate que de nombreuses larmes ont rejoint la première.

Destinée ne veut pas tisser ce motif, et pourtant elle continue. Tel est son destin, son dessein…

Et c'est ainsi que cela se termine.

Je ne suis pas un génie tourné vers les prémonitions, et pourtant j'ai du mal à croire qu'il ne s'agit que d'un rêve. J'espère tant me tromper !

*– Solmyr ibn Wali Barad*

# *Comment utiliser ce manuel*

Les descriptifs de ce manuel traitent séparément des écrans avec lesquels vous interagirez en jouant à Heroes of Might and Magic IV. Ces sections incluent

#### *L'écran Menu principal*

Commencer une nouvelle partie, charger une partie enregistrer et définir les options de jeu.

#### *L'écran Aventure*

Explorer la carte Aventure, sélectionner armées et villes, visiter des villes et des objets Aventure, lancer des sorts, ouvrir d'autres écrans utiles et sauvegarder les parties.

#### *L'écran Ville*

Acheter bâtiments, objets magiques, créatures et héros.

#### *L'écran Armée*

Voir en détail héros et créatures, échanger objets magiques et unités entre deux armées et sélectionner les différentes armées sur le terrain.

#### *L'écran Combat*

Combattre les armées ennemies, lancer des sorts et assiéger des villes.

Notez en outre que Heroes of Might and Magic IV a été conçu pour être facile à utiliser, aussi chaque détail du jeu est-il accessible via un clic droit sur tout objet ou bouton.

#### *CONVENTIONS DU MANUEL*

Ce manuel se fonde sur la supposition que vous utilisez un clavier standard et une souris à deux boutons et que vous savez vous en servir. Si vous ne saisissez pas l'un des termes suivants, nous vous suggérons de passer quelque temps à vous familiariser avec ces concepts grâce aux didacticiels de Microsoft Windows®.

*Clic Clic droit Double clic Glisser-déplacer Curseur*

# *DIDACTICIEL*

Salut à vous, valeureux aventurier, et bienvenue dans le didacticiel de *Heroes of Might and Magic IV*.

Considérez ceci comme une mission d'entraînement. Vous allez découvrir ci-après quelques-uns des tenants et aboutissants de l'aventure au quotidien dans un monde de magie et de mystère. La meilleure façon d'utiliser ce didacticiel est de parcourir ses pages puis de charger la carte d'entraînement de Heroes IV afin de l'explorer et d'interagir avec ses composants. Pour charger le didacticiel, cliquez sur Nouvelle partie dans l'écran Menu principal. Un menu apparaît alors ; choisissez l'option Didacticiel pour charger ladite carte.

Et maintenant, allons-y !

# **L'ÉCRAN AVENTURE**

Commençons par une brève description des éléments qui composent l'écran Aventure. Tout d'abord, la majeure partie de cet écran est allouée à la carte Aventure, c'est-à-dire la zone que vous allez explorer, où vous allez combattre les armées ennemies et visiter des bâtiments. En début de partie, la plupart de cette zone est obscurcie par le "voile" qui recouvre les zones non encore explorées.

En haut à droite de l'écran se trouve la mini-carte. Elle représente l'ensemble de la carte Aventure et vous permet de localiser un endroit précis en un clin d'œil. Si vous cliquez sur la mini-carte, la carte Aventure est immédiatement centrée sur l'endroit où vous avez cliqué.

À droite de la mini-carte se trouvent des icônes qui vous donnent accès au Menu de jeu, au Menu système et à d'autres éléments qui vous aident à jouer.

Sous la mini-carte se trouvent des portraits qui représentent vos armées. Cliquer sur un portrait sélectionne cette armée, et doublecliquer dessus ouvre le menu Armée.

Sous les portraits de vos armées se trouvent des emplacements représentant l'armée sélectionnée.

# **DÉPLACEMENTS SUR LA CARTE AVENTURE**

Pour vous déplacer sur la carte Aventure, cliquez simplement sur l'endroit où vous désirez aller et un X apparaît. En cliquant dessus, vous vous déplacerez jusqu'à cet endroit. Une ligne pointillée apparaît alors, qui vous montre le chemin que va suivre votre armée. Cette ligne est verte si la route choisie est sûre. Si cette ligne est jaune, cela signifie que la route choisie passe assez près d'une armée ennemie pour qu'elle vous attaque. Enfin, si la ligne est rouge, cela signifie que vous n'avez pas assez de points de mouvement pour vous rendre à la destination choisie, et vous ne pourrez pas bouger à nouveau avant le tour suivant.

En déplaçant votre curseur sur la carte Aventure, vous remarquerez que le curseur en forme de cheval se "cabre" quand il passe audessus d'une ville ou d'un site où habitent des créatures. Pour y entrer, positionnez le curseur sur l'objet jusqu'à ce qu'apparaisse le "cheval cabré", puis double-cliquez dessus.

Enfin, si des épées croisées apparaissent, cela signifie que vous ne pourrez atteindre cet endroit avant d'avoir vaincu les créatures ou armées qui vous barrent la route. Ces épées croisées sont appelées curseur d'attaque. Quand il apparaît au-dessus d'une ville ennemie, vous ne pouvez entrer dans cette ville avant d'avoir vaincu l'armée qui y stationne.

# **RÉPARTIR VOTRE ARMÉE**

Et maintenant, passons à un autre aspect de Heroes IV. Cliquez tout d'abord sur le portrait de votre héros, Théodorus, sur le côté droit de l'écran. Cette opération ouvre l'écran Armée.

Profitons-en pour étudier cet écran. La liste de compétences se

trouve sur la gauche, et tous les objets magiques en votre possession (comme un Bâton de mage) se trouvent sur le "bonhomme en papier" au centre de l'écran. Pour lire la biographie du héros, cliquez sur son portrait en haut à gauche. Et pour étudier son livre de sorts, cliquez sur le bouton Livre de sorts en bas à droite du bonhomme en papier.

En bas de l'écran se trouvent deux rangées d'emplacement d'unités. Votre armée est dans la rangée supérieure, et les emplacements inférieurs sont libres. Maintenant, cliquez sur le portrait des golems d'or de la rangée supérieure et faites-les glisser jusqu'à la rangée inférieure. Vous avez créé une deuxième armée !

Dans *Heroes™ IV*, une armée ne comprend pas nécessairement de héros dans ses rangs. En fermant cet écran, vous constaterez que vous avez maintenant deux armées : celle qui comprend le héros et le reste de vos unités, et celle qui comprend le groupe de golems d'or. Déplacez ces derniers sur la carte. Ils peuvent capturer une mine, attaquer ou ramasser des ressources et des objets magiques comme n'importe quelle armée. Toutefois, certains objets Aventure comme la pierre d'apprentissage ou l'école de la guerre ne "fonctionnent" que s'il y a un héros dans l'armée, aussi assurez-vous d'explorer le reste de la carte avec votre armée principale.

# **L'ÉCRAN VILLE**

Les villes sont le cœur de votre activité économique. Vous pouvez en outre y engager des unités et des héros. Aucun héros, si valeureux soitil, n'est une armée à lui tout seul - en tout cas pas un héros de niveau 1 ! En conséquence, faites un clic droit sur une ville puis cliquez sur le bouton Voir ville (ou visitez-la) pour ouvrir l'écran Ville.

#### **Ériger des bâtiments**

Au centre de l'écran se trouve la Maison communale. Cliquez dessus pour ouvrir l'écran associé ; c'est d'ici que vous pourrez construire tous les bâtiments. De nombreux types de bâtiment sont disponibles, de la guilde des mages au trésor en passant par des habitats de créatures. Vous pouvez ériger les deux habitats de niveau 1, mais à la différence de Heroes III, vous devez choisir l'un des deux habitats pour les créatures de niveau 2, 3 et 4. Vous pouvez construire tous les bâtiments affichés sur fond vert. Un fond rouge indique que vous ne pouvez pas encore construire ce bâtiments, soit par manque de ressources, soit parce que toutes les conditions requises ne sont pas réunies. Un fond gris indique que vous ne pouvez pas ériger ce bâtiment dans cette ville, et un fond or que ce bâtiment a déjà été construit. Pour ériger un bâtiment, cliquez sur celui que vous avez choisi puis sur le bouton Acheter en bas à droite. Vous ne pouvez construire qu'un bâtiment par jour, et il faut réunir les conditions requises.

#### **L'écran Fortin**

Maintenant, cliquez sur le fortin en haut à droite de l'écran Ville. Cet écran vous permet d'acheter les unités disponibles dans cette ville. Dans le didacticiel, par exemple, vous pouvez acheter des nains, des hobbits et au choix des golems d'or ou des mages (en fonction de l'habitation que vous avez choisi de construire à la maison communale). Vous pouvez les acheter une par une en cliquant sur les créatures choisies ou cliquez sur le bouton "Tout acheter" en bas à droite. Cet écran se ferme comme la plupart des autres écrans, en cliquant sur le "signet" en bas à droite.

#### **Faire stationner des unités**

Notez qu'il y a deux rangées d'emplacements pour vos héros et créatures. La rangée du haut est la garnison de la ville, qui comprend les créatures et/ou héros ayant pour mission de protéger cette ville des attaques ennemies. La rangée du bas est celle de l'armée "en visite". Pour faire passer une unité d'une catégorie à l'autre, faites-la simplement glisser d'une rangée à l'autre. Pour déplacer toute la rangée, cliquez sur l'un des symboles en forme de flèche à gauche des rangées. Cliquer sur la flèche du haut fait passer toutes les armées en garnison dans la catégorie "visiteurs", et cliquer sur la flèche du bas produit l'effet inverse.

# **LE COMBAT**

Les occasions d'en découdre avec les armées ennemies ne vont pas manquer, aussi allons-nous passer en revue l'écran Combat.

#### **Les unités ennemies**

En suivant le chemin qui mène au sud-ouest, vous apercevrez un orque qui vous attend. Vous ne pouvez pas continuer votre chemin sans le combattre. En maintenant le curseur sur l'orque, vous constaterez qu'il se change en curseur d'attaque (épées croisées). Cela signifie que pour passer par là, il faut vaincre cette armée. Allez-y, c'est un combat facile !

#### **Déroulement du combat**

Houla ! Il n'y a pas que des orques, mais aussi des brigands. Notez au passage que les armées errantes peuvent compter jusqu'à sept types d'unité ou de héros dans leurs rangs, mais que l'image qui apparaît sur l'écran Aventure ne représente que le type de héros ou de créature le plus puissant de la bande. Un clic droit sur une armée révèlera les types d'unité présents ainsi qu'une indication sur leur nombre.

Vous êtes néanmoins beaucoup plus fort que cette armée, alors à l'attaque ! Pour se déplacer dans l'écran Combat, c'est à peu près la même chose que dans l'écran Aventure. Si un chiffre apparaît près

du curseur, il indique le nombre de tours qu'il faudra pour aller au point désigné. Si le curseur se change en curseur de combat rapproché (une épée) ou d'attaque à distance (un arc), cela indique le type d'attaque que vous pouvez entreprendre contre ce type de créature. Prenez garde aux boutons sur la droite : ils parlent d'euxmêmes, mais n'oubliez pas le livre de sorts en haut. Il vous sert à lancer des sorts en cours de combat. Essayez les sorts du héros Théodorus pendant le combat, et quand vous aurez gagné, vous reviendrez à l'écran Aventure. Pour plus d'informations sur le combat, allez à la section qui lui est consacrée.

## **OBJETS AVENTURE**

Il s'agit des innombrables bâtiments, ressources et mines avec lesquels vous allez interagir sur la carte Aventure. Vous trouverez ciaprès quelques exemples d'objets Aventure.

#### *Monastère de Loi de niveau 1*

Devant vous se trouve un monastère de Loi de niveau 1. Les monastères permettent d'apprendre un sort donné si vous avez la compétence magique associée. Par exemple, ce monastère vous apprendra un sort de Loi de niveau 1, donc pour pouvoir l'apprendre, vous devez connaître la compétence Magie de Loi de base.

#### *Scierie*

Comme tous les bâtiments de type "mine", la scierie vous fournit une quantité quotidienne de ressources, ici du bois, tant qu'elle arborera vos couleurs. Les autres bâtiments de ce types et les ressources qu'ils produisent sont : mine d'or (or), gisement de minerai (minerai), laboratoire d'alchimiste (mercure), mine de cristal (cristal), mine de pierres précieuses (pierres précieuses) et mine de soufre (soufre). Gérer et collecter ces sept ressources est capital pour la victoire finale. Chaque fois que vous trouvez l'un de ces bâtiments, essayez d'en prendre le contrôle.

#### *Coffre au trésor*

Trésors et ressources à l'abandon sont parfois disséminés sur la carte. Ces coffres au trésor vous fourniront de l'or, ou bien vous pourrez convertir cet or en expérience - le choix vous appartient.

#### *Or*

Contrairement aux coffres au trésor, les tas d'or abandonnés vous fournissent uniquement cette ressource. Ramassez-les tous, ainsi que toutes les ressources abandonnées. Les petits ruisseaux font les grandes rivières !

#### *Pierre d'apprentissage*

Les bâtiments comme celui-ci confèrent à vos héros un bonus d'expérience non renouvelable. Plus vous accumulez d'expérience, plus vous gagnez de niveaux et plus puissants vous devenez. En conséquence, visitez donc ces édifices !

#### *Tour des mages*

Les habitats de créatures comme cette tour des mages vous permettent d'engager des unités spécifiques. Dans celui-ci, vous pouvez donc engager des mages. Mais faites attention, car les habitats de créatures plus puissantes sont souvent gardés.

#### *Moulin à vent*

Les structures comme le moulin à vent méritent toujours une petite visite. En suivant le cours d'eau, vous tomberez sur un bâtiment appelé moulin à aube. Ces édifices fournissent un quota d'or ou de ressources chaque semaine tant qu'ils portent vos couleurs, il est donc important des protéger contre les ennemis.

#### *École de la magie*

Dans les bâtiments de ce type, vous pouvez faire gagner de nouvelles compétences à vos héros contre monnaie sonnante et trébuchante. Tant que vos héros peuvent apprendre quelque chose, visitez donc l'école de la magie pour voir quelles compétences on peut y apprendre. les bâtiments de ce type comprennent l'Université de la magie, la bibliothèque, l'Académie de guerre, la guilde des vétérans, la hutte de la sorcière et la hutte du dresseur de monstres.

#### *Chariot-ambulance*

Le chariot-ambulance disparaît après que vous l'avez visité, tout comme les ressources abandonnées et les coffres au trésor. Dans ces objets à usage unique (dont font aussi partie le feu de camp et le sac à dos), vous trouverez des objets magiques mineurs et/ou des ressources.

#### *Fontaine sacrée*

La fontaine sacrée augmente les points de sort des héros de votre armée. De nombreux objets augmentent ainsi les statistiques, aussi faites en sorte de tous les visiter.

#### *Cape de protection*

La cape de protection est un objet magique. Les objets magiques peuvent être utilisés par vos héros ; ils augmentent leur pouvoir et leurs capacités et sont parfois nécessaires pour mener à bien une quête donnée. Collectez-en le plus possible, mais sachez que vous aurez souvent à combattre ceux qui les gardent (ici des squelettes).

#### *Sanctuaire*

Le sanctuaire est un site unique. Tant qu'une armée s'y réfugie, l'ennemi ne peut l'attaquer. En outre, les moines qui y vivent peuvent faire revenir à la vie les héros morts.

#### *Forgeron*

Chez le forgeron, vous pourrez acheter des objets mineurs comme des potions, épées ou boucliers.

#### *Champ de trèfle*

Visiter des sites comme le champ de trèfles ou la pierre bénite augmente temporairement le score de chance de votre armée.

#### *Temple de la Loi*

Prier dans ce temple augmente le moral des héros et créatures du même alignement. Par exemple, le temple de la Loi est bénéfique à toutes les unités et tous les héros de Loi de votre armée.

#### *Fontaine de force*

La fontaine de force augmente les dégâts de combat des héros jusqu'à la fin de la prochaine bataille à laquelle ils prennent part.

#### *Auberge de la Bûche humide*

À l'auberge de la Bûche Humide (ainsi qu'à tous les sites qui augmentent le potentiel de déplacement), vous pouvez accroître la vitesse de votre armée sur un type de terrain donné : ici les marécages. Ce n'est pas négligeable, car certains types de terrain ralentissent considérablement votre mouvement.

#### *Portail*

Il y a deux types de portail : les portails à double sens, qui vous amènent instantanément à un portail de la même couleur et permettent de revenir, et les portails à sens unique (qui ressemblent à une tête de dragon). Ces derniers sont à utiliser avec précaution, car il faut ensuite trouver un autre moyen de retour.

#### *Planque*

Les planques sont des endroits qui servent de "banque" à un type de créatures. Il y en a beaucoup dans le jeu, et chacune d'elles vous fournira un trésor si vous terrassez les créatures qui la gardent. Dans ce cas précis, des brigands se terrent dans cette planque qui leur sert à abriter le butin qu'ils ont dérobé aux voyageurs malchanceux. Faites votre devoir et débarrassez la région de ces malfaisants !

Vous voici prêt à jouer le didacticiel de Heroes of Might and Magic IV. Souvenez-vous : plus vous explorez la carte, plus vous en apprenez sur le jeu. Bonne chance !

# *MENU PRINCIPAL*

# **NOUVELLE PARTIE**

Vous choisissez ici entre commencer un scénario en solo, une campagne ou le didacticiel.

# **SCÉNARIOS**

Choisissez le scénario que vous voulez jouer sur l'écran de sélection de scénario, puis cliquez sur Suivant pour afficher l'écran d'informations sur le scénario. Pour revenir au menu principal sans choisir un scénario, cliquez sur le bouton Annuler.

#### **Détails**

La bouton Détails vous permet d'accéder à certaines informations sur chacune des cartes. Cela comprend:

#### *Taille de la carte*

Petite (S), moyenne (M), grande (L) ou très grande (XL).

#### *Difficulté de la carte*

Choisissez le niveau de difficulté requis pour gagner sur cette carte.

#### *Nombre de joueurs*

Indique le nombre total de joueurs sur la carte.

#### *Nombre de joueurs humains*

Indique le nombre total de joueurs humains qui peuvent jouer sur cette carte.

#### *Nombre d'alliés*

Indique le nombre d'équipes en lice dans ce scénario.

#### *Nombre de cartes*

Indique le nombre de cartes qui constituent ce scénario.

# **INFORMATIONS SUR LE SCÉNARIO**

Le prochain écran affiche d'autres détails modifiables à propos de cette carte. Les premiers, et peut-être les plus importants, sont:

#### *Monstres gardiens*

Cette option vous permet de changer le comportement des monstres qui gardent quelque chose, selon qu'ils se déplacent ou restent en position. Les monstres gardiens peuvent patrouiller dans la zone et attaquer quiconque passe à leur portée. Mais si vous avez l'habitude des monstres statiques de Heroes of Might and Magic III, vous pouvez les empêcher de patrouiller grâce à cette option.

#### *Difficulté*

Permet de changer le niveau de difficulté de la carte. Chaque niveau de difficulté influe sur le jeu de la façon suivante….

#### *Novice*

C'est le niveau le plus facile. Les armées neutres sont plus petites, le combat vous rapporte plus d'expérience et vous commencez avec plus d'or. Quant aux joueurs gérés par l'ordinateur, ils commencent avec rien, ont moins d'options de combat et ne construisent pas aussi souvent qu'ils le pourraient.

#### *Intermédiaire*

C'est le niveau normal. Les armées neutres sont standard tout comme l'expérience que vous gagnez au combat ; vous commencez avec plus d'or que les joueurs gérés par l'ordinateur, ces derniers ont plus d'options de combat mais construisent toujours moins vite qu'ils le pourraient.

#### *Avancé*

À ce niveau plus difficile, les armées neutres sont plus nombreuses, vous commencez avec autant d'or que les joueurs gérés par l'ordinateur, et ces derniers ne souffrent d'aucun handicap en ce qui concerne le combat.

#### *Expert*

À ce niveau encore plus difficile, les armées neutres sont bien plus nombreuses et vous commencez avec moins d'or que les joueurs gérés par l'ordinateur.

#### *Champion*

C'est le niveau le plus difficile. Les armées neutres sont énormes, vous commencez sans or et les joueurs gérés par l'ordinateur commencent avec plus d'or que la normale.

# **OPTIONS AVANCÉES**

#### *Couleur*

Changez votre couleur en cliquant sur les flèches.

#### *Alignement*

Choisissez l'alignement (ou le camp) que vous souhaitez incarner parmi les sept options suivantes : Vie, Mort, Loi, Chaos, Nature, Force ou aléatoire.

#### *Nom*

Choisissez un nom en cliquant dans l'emplacement et en saisissant le nom souhaité. Les joueurs gérés par l'ordinateur sont nommés "ordinateur".

#### *Humain*

Ceci indique quels sont les joueurs "humains" et ceux qui sont contrôlés par l'ordinateur. Pour qu'un joueur géré par l'ordinateur devienne un joueur humain, cliquez simplement sur la boîte. Choisir deux joueurs humains ou plus vous permet d'accéder au mode Jeu alterné : il s'agit d'un mode au cours duquel chaque joueur prend place à tour de rôle devant l'ordinateur pour joueur à son tour, puis laisse sa place au suivant, et ainsi de suite.

#### *Équipe*

Cette option indique dans quelle équipe joue le joueur.

#### **Campagnes**

Une campagne est une série de scénarios reliés par une intrigue commune, et dans laquelle évolue également un personnage récurrent. Dans Nouvelle partie, cliquez sur l'option "Campagne" du menu déroulant qui apparaît. Ceci vous amène à l'écran de sélection de campagne d'où vous pouvez commencer l'une des six campagnes disponibles dans Heroes of Might and Magic IV. Cliquez sur l'image représentant la campagne que vous souhaitez jouer pour faire apparaître l'écran d'informations sur la campagne.

#### *Écran d'informations sur la campagne*

Cet écran vous fournit des informations sur la campagne que vous avez choisie ainsi que sur la carte sur laquelle vous allez jouer. Vous pouvez y choisir le niveau de difficulté et voir des informations importantes comme les conditions de victoire ou de défaite de la carte à venir. Cliquez sur le bouton Commencer pour débuter la campagne.

## **Didacticiel**

Si vous abordez pour la première fois la série Heroes ou si vous souhaitez vous rafraîchir la mémoire, le didacticiel va vous apprendre comment explorer une carte et interagir avec les différents bâtiments. Choisissez l'option Didacticiel pour charger la carte.

### **CHARGER UNE PARTIE**

Pour charger un scénario un joueur ou une campagne précédemment enregistrée, cliquez simplement sur le nom de la partie puis sur le bouton Charger. Pour revenir au menu principal sans charger de partie, cliquez sur le bouton Annuler.

#### *Sauvegarde automatique*

Heroes of Might and Magic IV dispose d'une fonction de sauvegarde automatique qui enregistre votre partie après chaque tour (ainsi que le tour précédent) : si vous vous rendez compte que vous avez effectué une mauvaise manipulation, vous pourrez charger cet enregistrement automatique et rejouer le tour.

## **OPTIONS DE JEU**

#### *Paramètres*

Vous pouvez ici choisir la résolution dans laquelle vous souhaitez jouer. Trois résolutions sont disponibles : **800 x 600**, **1024 x 768** et **1280 x 1024**. Une résolution plus élevée affiche plus de détails sur la carte Aventure, plus de boutons et un plus haut niveau de détail général, mais les animations peuvent en pâtir sur un ordinateur peu puissant. Il suffit de cliquer sur la résolution voulue.

Vous pouvez en outre activer ou non le mode Plein écran ou le mode fenêtré qui vous permet d'accéder à votre bureau en cours de partie.

#### *Combat rapide*

Active / désactive le mode Combat rapide. Dans ce mode, l'ordinateur gère les combats instantanément sans afficher l'écran Combat et ne révèle que son issue.

#### *Afficher les coordonnées*

Affiche ou non une fenêtre indiquant les coordonnées du point de la carte sur lequel est positionné le curseur. Trois chiffres sont indiqués, dont un "x" et un "y" pour les abscisses et les ordonnées. Ceci vous permet de situer précisément un endroit de la carte, le troisième chiffre indiquant à quel niveau se situe le point : en surface ou en souterrain.

#### *Déplacement restant*

Affiche ou masque une fenêtre indiquant le mouvement restant : à la fin de chaque tour, cette fenêtre vous indiquera le cas échéant que vous n'avez pas utilisé le potentiel de mouvement de toutes vos unités. Si vous ne souhaitez pas utiliser cette option, il suffit de la désactiver.

#### *Tracé des déplacements*

Active ou désactive l'apparition à l'écran d'une ligne pointillée qui figure le chemin choisi sur la carte Aventure.

#### *Carte animée*

Active / désactive les animations sur la carte Aventure.

#### *Déplacements ennemis*

Active / désactive votre capacité à voir les déplacements opérés par les joueurs gérés par l'ordinateur pendant leur tour.

#### *Volume musique*

Règle le volume de la musique d'ambiance. Poussez le curseur vers la droite pour augmenter le volume, et tout à fait à gauche pour couper la musique.

#### *Volume effets sonores*

Règle le volume des effets sonores en cours de partie, comprenant les bruits de combat ou de cavalcade. Poussez le curseur vers la droite pour augmenter le volume, et tout à fait à gauche pour couper les effets sonores.

#### *Vitesse de combat*

Règle la vitesse des animations sur l'écran Combat. Poussez le curseur vers la droite pour les accélérer, et vers la gauche pour les ralentir.

#### *Vitesse des armées*

Règle la vitesse des animations de vos armées sur la carte Aventure. Poussez le curseur vers la droite pour les accélérer, et vers la gauche pour les ralentir.

#### *Vitesse de l'ennemi*

Règle la vitesse des animations des armées ennemies sur la carte Aventure. Poussez le curseur vers la droite pour les accélérer, et vers la gauche pour les ralentir.

#### *Meilleurs scores*

Affiche les meilleurs scores en mode campagne ou scénario.

#### *Rejouer cinématique*

Rejoue la cinématique d'introduction.

#### *Crédits*

Cette option vous permet de voir les noms de tous ceux qui ont travaillé dur pour la création de *Heroes of Might and Magic IV*.

#### *Quitter*

Cette option ferme Heroes of Might and Magic IV et vous fait revenir au bureau de votre ordinateur.

# *ÉCRAN AVENTURE*

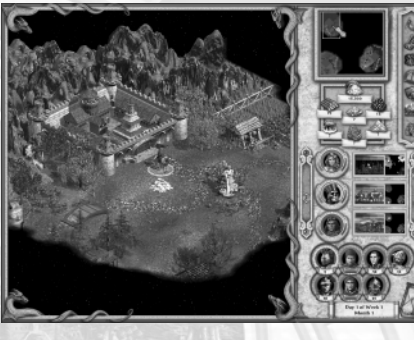

*1024x768*

# ooo  $000$

*1280x1024*

# **L'ÉCRAN EN DÉTAIL**

Chaque action de Heroes of Might and Magic IV commence sur l'écran Aventure. D'ici, vous explorez la carte Aventure, engagez le combat avec l'ennemi, visitez bâtiments et villes, lancez des sorts, affichez les détails sur vos armées et pouvez même enregistrer la partie ou quitter le jeu.

Comme Heroes IV supporte trois résolutions différentes, vous observerez de légères nuances d'une résolution à l'autre. Les résolutions possibles sont les suivantes : 800 x 600, 1024 x 768 et 1280 x 1024 (cette dernière affiche le maximum de boutons et de détails).

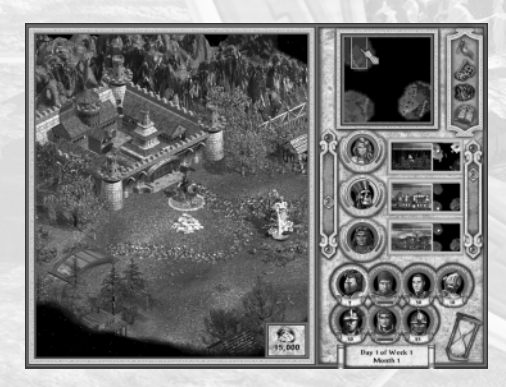

*800x600*

# **LA CARTE AVENTURE**

La plus grande partie de l'écran Aventure est dédiée à la carte Aventure. En début de partie, une grande partie de la carte est obscurcie et inexplorée. En explorant la carte, vos armées vont lever ce "voile" peu à peu. Vous tomberez sur des armées ennemies, découvrirez objets magiques et trésors divers, visiterez des bâtiments et des villes. Pour faire défiler la carte Aventure, déplacez le curseur jusqu'au bord de l'écran et la carte défilera dans cette direction.

# **LA MINI-CARTE**

La mini-carte est une version réduite et moins détaillée de la carte Aventure. Elle sert à localiser une ville ou votre position actuelle d'un seul coup d'œil. En outre, si vous cliquez sur une zone de la mini-carte, la carte Aventure se centrera automatiquement sur cette zone.

## **BOUTONS AVENTURE**

Sur le côté droit de l'écran Aventure se trouvent les boutons Aventure qui vous permettent d'accéder à de nombreuses fonctions, dont :

#### **Menu de jeu**

*Informations sur le scénario:* cet écran vous délivre quelques informations vitales sur le scénario que vous jouez, dont un bref descriptif, les conditions de victoire et de défaite, la difficulté de la carte et le niveau de difficulté choisi.

*Panorama du royaume:* cet écran est un tableau de référence rapide qui vous donne des informations sur les villes, héros et armées. Il indique également le revenu quotidien en or et en ressources de votre royaume et vos stocks actuels.

*Quêtes en cours:* si vous avez visité une Hutte de la Quête ou autre, choisissez cette option pour voir la liste de critères requis pour mener à bien chaque quête.

*Marché:* cet écran vous permet d'échanger une ressource contre une autre. Si vous avez du bois en surabondance mais manquez désespérément d'or, vous pouvez ainsi vendre votre excédent de bois au marché.

*Guilde des voleurs:* elle vous permet de connaître la force relative de vos ennemis. La guilde des voleurs délivre un indice pour chaque joueur qui tient compte du nombre de villes qu'il contrôle, de la force de ses armées et du revenu de son royaume. Ceci vous permet de vous situer par rapport à vos adversaires.

*Échanger:* cet écran permet de donner des ressources à un joueur allié.

*Voir le monde:* cette option fait apparaître une version plus vaste de la carte Aventure qui vous permet d'examiner la carte plus en détail.

*Afficher carte Énigme:* révèle l'emplacement d'un trésor enfoui lorsque vous avez visité tous les oracles liés à une carte donnée.

*Déterrer trésor:* lorsque vous avez résolu l'énigme d'un oracle, vous connaissez la position exacte d'un trésor enfoui. Ce bouton vous permet de creuser à la verticale de la position de votre armée pour déterrer ce trésor si difficile à trouver !

*Voir les caravanes:* affiche une liste de toutes les caravanes en route d'une ville à une autre.

*Rejouer ce tour:* vous permet de revoir le tour que vient de jouer votre adversaire.

# **RESSOURCES**

Les ressources sont indispensables pour la croissance de votre royaume. Sans elles, vous ne pouvez pas ériger de bâtiments, ni recruter des unités et pas davantage recruter des héros. Votre stock actuel de chaque ressource est indiqué dans la section Ressources de l'écran Aventure. Ces ressources sont : or, bois, minerai, pierres précieuses, cristal, soufre et mercure.

#### **Menu Système**

Le menu Système comprend les fonctions de base du jeu comme Nouveau scénario, Nouvelle campagne, Charger partie et Recommencer partie. Il vous permet en outre de revenir au menu principal et d'accéder à l'écran des paramètres du jeu.

#### **Voir Souterrain/Surface**

Dans les cartes à deux niveaux, ce bouton permet de commuter la carte Aventure entre les niveaux surface et souterrain.

#### **Lancer Sort**

Si vous souhaitez lancer des sorts d'aventure comme Invocation de navire ou Bourbier, ce bouton vous permet d'accéder à votre livre de sorts.

#### **Déplacer Armée**

Ce bouton ordonne à une armée de se déplacer si vous avez déjà défini un chemin. Non disponible en résolution 800 x 600.

#### **Marché**

Affiche l'écran Marché. Non disponible en résolution 800 x 600.

#### **Panorama du Royaume**

Ouvre l'écran Panorama du royaume vous donnant moult détails sur votre royaume, vos armées et vos villes. Non disponible en résolution 800 x 600.

# **SÉLECTEUR D'ARMÉE / DE VILLE**

À droite sous la mini-carte se trouve la section sélecteur d'armée ou de ville de l'écran Aventure. Chaque liste affiche une image des armées et villes actives de votre royaume. En cliquant sur un portrait, la carte Aventure se centre sur cette armée ou ville, vous permettant de la retrouver rapidement.

*Portraits des armées:* représentent le héros ou le type de créature le plus puissant d'une armée. L'indicateur à gauche des portraits affiche le nombre de points de mouvement restants de l'armée pour ce tour, celui de droite représente la force relative de l'armée considérée.

*Portraits des villes:* ces icônes se présentent sous la forme de barres horizontales affichant trois types d'information. La barre verte (en haut) indique la croissance globale de la ville ; la barre bleue (au milieu) le niveau de la guilde des mages. Si vous avez construit un bâtiment pendant ce tour, un motif apparaît sur le portrait pour indiquer que vous ne pouvez plus construire dans cette ville à ce tour. Enfin, la barre rouge (en bas) indique le niveau des générateurs de créatures dans cette ville. Enfin, il y a une version miniature de la mini-carte tout à fait à droite de chaque portrait qui indique la position approximative de cette ville sur la carte Aventure.

*Afficher armée/garnison:* les emplacements d'unités sous les sélecteurs d'armée/de ville affichent chaque membre de l'armée ou de la garnison sélectionnée. Quant aux deux barres sous les portraits des héros, elles indiquent ses points de vie et points de sort restants. Les portraits des créatures sont flanqués d'un chiffre en-dessous qui indique le nombre d'unités du même type. Cet affichage n'est pas disponible en mode 800 x 600.

#### **Afficher unités**

Sous l'affichage armée/garnison se trouve l'affichage des unités, qui résume les huit compétences les plus élevées d'un héros ou les capacités spéciales s'il s'agit d'une créature. Cette affichage n'est disponible qu'en mode 1280 x 1024.

#### **Afficher date**

Indique le jour, la semaine et le mois actuels dans ce scénario.

#### **Fin de tour**

Le sablier à droite de l'affichage de la date est le bouton Fin de tour. Quand vous avez terminé toutes les actions de votre tour (déplacement, combat, achat de bâtiments…), cliquez sur ce bouton pour terminer votre tour.

# **DÉPLACER VOTRE ARMÉE**

Afin de déplacer vos armées sur la carte Aventure, il vous faut cliquer sur une destination, ce qui définit un chemin pour 1) voir si vous avez assez de points de mouvement pour vous y rendre, et 2) voir s'il y a des armées susceptibles de vous empêcher d'y arriver. Si le chemin est dégagé, cliquez à nouveau sur votre destination et votre armée ira jusqu'à l'endroit choisi.

# **CURSEURS AVENTURE**

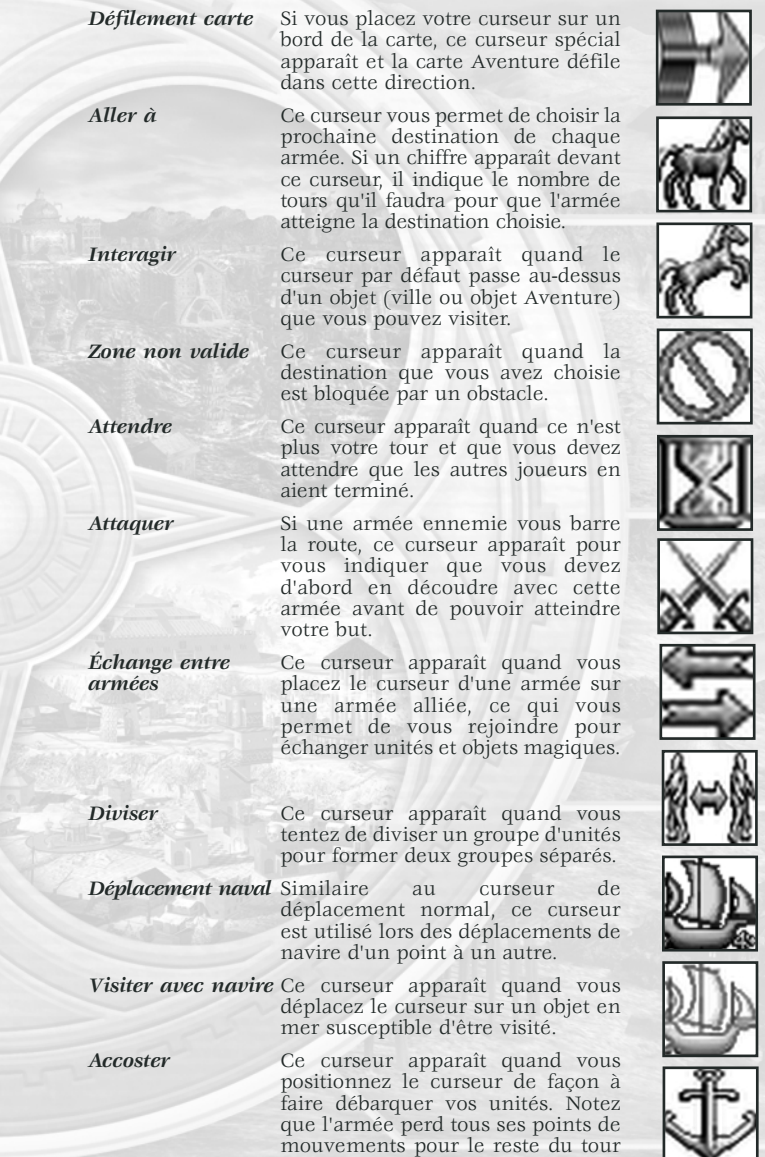

quand elle débarque.

# **CAPACITÉ DE DÉPLACEMENT**

C'est l'unité la plus lente d'une armée qui détermine la vitesse de celle-ci. Une fois calculée la capacité de mouvement d'une armée, d'autres facteurs peuvent modifier cette capacité de mouvement : nature du terrain, routes, compétence Sens du terrain, le fait qu'une unité soit native de ce type de terrain, objets magiques et bâtiments.

#### **Terrain**

Certains types de terrain sont plus difficiles à traverser que d'autres : quand une armée non native de ce type de terrain le traverse, elle se déplace plus lentement. Les unités natives de ce type de terrain souffrent d'une pénalité de mouvement inférieure, car elles ont vécu sur ce type de terrain toute leur vie. Vous trouverez ci-dessous un tableau récapitulant les pénalités en fonction du type de terrain et les alignements natifs de chaque type de terrain.

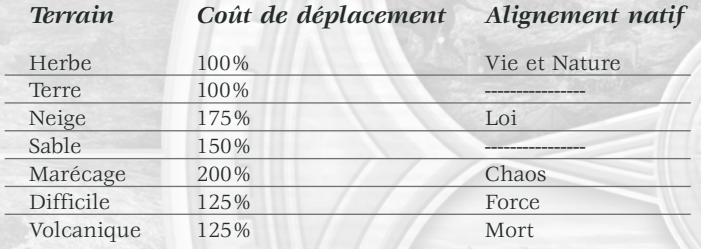

#### **La compétence Sens du terrain**

Les héros possédant la compétence Sens du terrain augmentent la capacité de mouvement d'une armée quel que soit le terrain sur la carte Aventure, et la capacité de mouvement du héros augmente aussi sur la carte Combat. Voir à ce sujet la définition de cette compétence dans la section Le monde en résumé de ce manuel pour plus de précisions.

#### **Voyage par mer**

À l'exception des élémentaires de l'eau, des sirènes et des monstres marins, aucune unité de peut voyager en mer sans navire. Les armées qui embarquent à bord d'un navire sont représentées par une icône de navire portant la couleur du joueur. Les navires se déplacent sur la carte Aventure comme des armées normales, et peuvent même visiter certains objets Aventure et attaquer les armées ennemies.

#### *La compétence Navigation*

Non seulement la présence d'un héros possédant la compétence Navigation augmente la capacité de mouvement d'une armée en mer, mais elle augmente aussi sa capacité à se battre en mer comme si l'armée avait le niveau équivalent en Tactique.

#### *Où trouver un navire*

Les villes construites en bord de mer peuvent à certaines conditions construire un chantier de construction navale. Comme l'objet Aventure homonyme, il permet de construire autant de navires que vous le souhaitez tant que vous avez les ressources requises. Vous pouvez en outre trouver un navire abandonné par un autre joueur, ou recourir au sort Invocation de navire.

## **TOURS**

Le tour représente le temps alloué à chaque joueur pour entreprendre toutes les actions (construire des bâtiments, attaquer les armées ennemies, explorer la carte) possibles. Quand vos armées n'ont plus de points de mouvement et que vous ne pouvez plus construire de bâtiment, votre tour est terminé. Pour achever le tour, cliquez sur le sablier (ou bouton Fin de tour) en bas à droite de l'écran Aventure. C'est alors au joueur suivant de jouer. Quand tous les joueurs ont joué, on passe au tour suivant.

#### **Tours neutres**

Le "tour neutre" est le tour pendant lequel les armées non alignées peuvent jouer. Créatures et armées sans couleur associée sont considérées comme neutres. Même si personne ne les contrôle, elles peuvent se déplacer sur la carte, interagir avec des objets Aventure et même attaquer des joueurs.

#### **Jours et mois**

Plusieurs fonctions automatiques sont déclenchées chaque jour. Le revenu quotidien en or et en ressources de votre royaume est ajouté à votre stock, et les héros régénèrent des points de vie et de sort chaque jour. Les habitats de créature (dans les villes comme au dehors) accumulent une fraction de leur taux de production, vous permettant d'engager de nouvelles créatures.

Quand tous les joueurs ont joué leur tour, un jour se passe. Dans *Heroes of Might and Magic IV*, les semaines ont sept jours et les mois quatre semaines (ou 28 jours). Au début de chaque mois, le jeu annonce l'événement "du mois" qui génère souvent de nouvelles créatures inattendues sur la carte Aventure.

# **LE BROUILLARD DE GUERRE**

Un voile noir recouvre de ténèbres les parties inexplorées de la carte. Dès que votre armée explore une portion de la carte, ce brouillard disparaît définitivement. Mais chaque armée, ville ou objet portant vos couleurs dispose d'un certain rayon de repérage : bien souvent, vous ne pourrez pas "voir" toutes les zones que vous avez explorées. Dans ce cas, un "brouillard de guerre" grisé recouvre certaines zones. Vous pouvez discerner les objets Aventure et la nature du terrain à travers le brouillard, mais pas les déplacements ennemis. Les héros possédant la compétence Repérage ont un rayon de repérage plus important, et voient donc une plus grande portion de carte alentour.

## **OBJETS AVENTURE**

Lorsque vous explorez la carte Aventure, les sites avec lesquels vous interagissez sont appelés objets Aventure. Ce terme recouvre les villes, les ressources et les habitats de créature. Vous trouverez ciaprès une liste de types d'objets Aventure.

*Villes:* elles vous permettent de construire des habitats de créature et d'autres bâtiments qui renforcent vos héros et vos armées.

*Garnisons:* on peut y faire stationner des armées pour empêcher les armées ennemies d'emprunter un passage étroit.

*Habitations de créatures:* différents type de créatures peuvent être engagés dans ces sites hors des villes, mais prenez garde car les habitations de créatures de haut niveau sont gardées.

*Ressources et mines:* des amas de ressources abandonnées et divers types de sites de production susceptibles d'enrichir votre royaume.

*Trésors et objets magiques:* coffres emplis d'or et objets magiques sont disséminés sur la carte Aventure, mais il faut parfois combattre les créatures qui gardent ces trésors.

*Tours du voile:* permettent de lever une partie du voile au-delà du rayon de repérage normal.

Sites bonus: augmentent les capacités de vos héros, de façon temporaire ou permanente.

*Amplificateurs de chance ou de moral:* augmentent temporairement la chance ou le moral de toute votre armée, créatures y compris.

*Amplificateurs de compétence:* augmentent la compétence d'un héros ou lui permettent d'en apprendre une nouvelle. Réservés aux héros.

*Modificateurs de mouvement:* augmentent de façon temporaire votre capacité de déplacement sur la carte Aventure.

*Régénérateurs de points de sort:* régénèrent automatiquement tout ou partie des points de sort des héros.

*Monastères magiques:* permettent aux héros d'apprendre un sort.

*Autels:* permettent aux héros d'apprendre une compétence.

*Distributeurs de quêtes:* fournissent des quêtes, le joueur gagnera une récompense s'il remplit certaines conditions précises.

*Banques de créatures:* votre armée doit vaincre les gardes pour s'emparer des ressources et/ou objets qui y sont cachés.

*Portails-frontière et postes de douane:* bloquent un passage étroit tant que le joueur n'a pas visité la tente du Maître des clés de la même couleur.

*Sanctuaires:* tant qu'une armée y stationne, elle ne peut être attaquée par les armées voisines. En outre, les héros morts peuvent y être ressuscités.

*Oracles:* révèlent une fraction de la carte Énigme menant le joueur à un trésor enfoui (ou au Graal). La seule façon de trouver ces trésors est de visiter un certain nombre d'oracles du même type, afin de se voir révélée toute la carte Énigme.

*Portails:* ils vous transportent instantanément vers un autre portail de la même couleur. La version à sens unique vous conduit à la sortie mais il faut trouver un autre moyen pour revenir.

*Ferry:* équivalent maritime du portail, vous transporte vers un autre ferry sur la même étendue d'eau.

*Tourbillon:* vous transporte vers un autre tourbillon à la manière d'un portail, mais hélas, cet objet dangereux prendra au passage la vie de quelques-unes de vos unités.

*Chaînes:* elles empêchent le passage des navires dans certaines passes. Si elles sont reliées à un garde maritime, celui-ci pourra les faire disparaître si vous accomplissez une quête qu'il vous confie.

#### **Niveau souterrain**

Certaines cartes sont à deux niveaux, l'un correspondant à la surface et l'autre au monde souterrain. Il existe toujours deux façons de passer d'un niveau à l'autre. Les tunnels transportent ainsi les armées d'un niveau à l'autre ; en outre, certains portails permettent de téléporter une armée à un niveau différent de la carte.

#### **Espionner les autres armées**

Tout comme vous pouvez opérer un clic droit sur un objet Aventure pour en savoir plus, un clic droit sur une armée, une ville ou une garnison vous apprendra quelque chose. Dans tous les cas, vous pourrez savoir quelles unités composent une armée. La compétence Repérage permet à un héros de savoir le nombre exact d'unités composant une armée, et à plus haut niveau, elle permet aussi d'en savoir plus sur les héros.

#### **La compétence Furtivité**

Cette compétence permet à un héros de se faufiler au nez et à la barbe des armées pour changer la couleur d'une mine, collecter des ressources, voler des objets magiques et espionner les mouvements ennemis. Mais elle ne fonctionne que si le héros est seul et à au moins six cases de toute armée alliée. En guise de bonus, un héros qui réussit à tromper la vigilance d'une armée grâce à la compétence Furtivité reçoit une partie de l'expérience qu'il aurait gagnée en la terrassant au combat.

# *ÉCRAN VILLE*

Les villes sont importantes car elles produisent de l'or, mais aussi des sorts, des unités et des héros. Vous n'avez pas forcément besoin d'une ville pour jouer un scénario de Heroes of Might and Magic IV, mais en contrôler une ou plusieurs peut être un grand avantage.

## **TYPES DE VILLE**

Il y a six types de ville dans Heroes IV, chacune avec des unités, de la magie et des bâtiments spécifiques. Ces types sont:

*Ville refuge:* origine des unités de la Vie et des guildes de magie vouées à la magie de Vie.

*Nécropole:* origine des unités de la Mort et des guildes de magie vouées à la magie de Mort.

*Académie:* origine des unités de Loi et des guildes de magie vouées à la magie de Loi.

*Asile:* origine des unités du Chaos et des guildes de magie vouées à la magie du Chaos.

*Réserve:* origine des unités de la nature et des guildes de magie vouées à la magie de la Nature.

*Forteresse:* origine des unités non alignées qui se méfient de la magie sous toutes ses formes.

# **L'ÉCRAN EN DÉTAIL**

La majorité de l'écran Ville est consacrée à une vue de la ville qui vous permet de voir les bâtiments déjà construits. Les six types de ville sont présentés d'une façon similaire même s'ils ont chacun des bâtiments spécifiques. Positionnez votre curseur sur un bâtiment pour savoir ce que c'est. Double-cliquez sur un bâtiment pour l'ouvrir ou, si vous souhaitez juste connaître son usage, opérez un clic droit dessus.

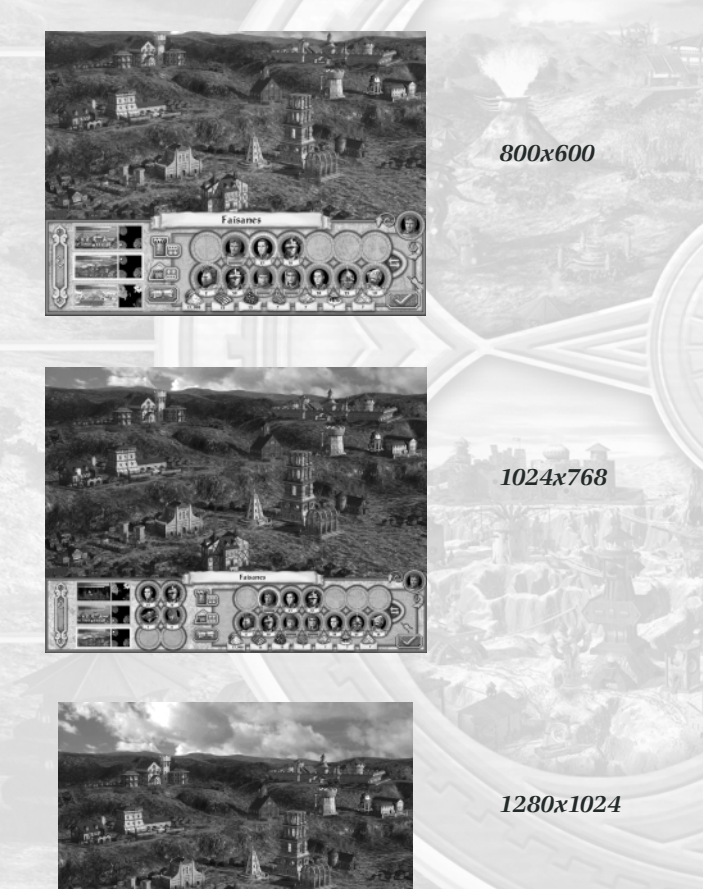

 $000$  $0000000$ 

# **LISTE DES VILLES**

En bas à gauche de la vue de la ville se trouve la liste des villes, qui vous permet de passer à une ville en cliquant sur son icône. Comme dans l'écran Aventure, les barres verte, bleue et rouge au-dessus de chaque icône indiquent respectivement le niveau des structures de la ville, de sa guilde des mages et de ses habitats de créatures. En outre, si vous avez déjà construit un bâtiment pendant ce tour, un marqueur apparaît sur l'icône de la ville. La mini-carte à droite de l'icône indique l'emplacement de la ville sur la carte Aventure.

# **ARMÉES EN VISITE / EN GARNISON**

Les deux rangées d'emplacements d'unités représentent les armées en visite ou en garnison ; la rangée supérieure correspond à l'armée en garnison, qui n'apparaît pas sur la carte Aventure car elle reste en ville pour la protéger des attaques ennemies. La rangée du bas est celle de l'armée en visite ; elle apparaît sur la carte Aventure si vous fermez l'écran Ville. Vous pouvez faire glisser des unités une par une d'une rangée à l'autre, renforçant ou vidant la garnison, ou faire passer toutes les unités d'une rangée à l'autre en cliquant sur l'un des deux boutons à gauche des emplacements.

# **BARRE DE RESSOURCES**

Sous les emplacements de l'armée en visite se trouve la barre de ressources indiquant les stocks actuels de votre royaume.

# **BOUTON MENU VILLE**

Enfin, à gauche de la barre de ressources se trouve le bouton Menu Ville. Ce bouton fournit une autre façon de visiter les divers bâtiments de la ville.

# **BOUTONS RECRUTER CRÉATURES**

À partir de la résolution 1024 x 768, les créatures des habitats de la ville apparaissent à droite de la liste des villes. Vous pouvez recruter ces créatures en cliquant sur leurs portraits.

# **STATISTIQUES DES UNITÉS**

En résolution 1280 x 1024, les statistiques de l'unité sélectionnée dans un emplacement "en garnison" ou "visiteur" apparaissent en bas à droite de l'écran Ville. Vous pouvez alternativement afficher les compétences de ces unités en cliquant sur le bouton juste en dessous.

# **GÉNÉRATION DES RESSOURCES**

La barre de ressources en bas de l'écran vous indique les stocks actuels du royaume dans les différents types de ressources. Chaque ville rapporte une quantité quotidienne d'or au royaume en fonction

du statut de sa maison communale (chefferie de village, maison communale, hôtel de ville). En outre, chaque mine qui porte vos couleurs vous rapporte une quantité et un type de ressources chaque jour. Cette génération de ressources est vitale pour la survie de votre royaume, car elle permet d'engager de nouvelles unités et des héros mais aussi de construire de nouveaux bâtiments.

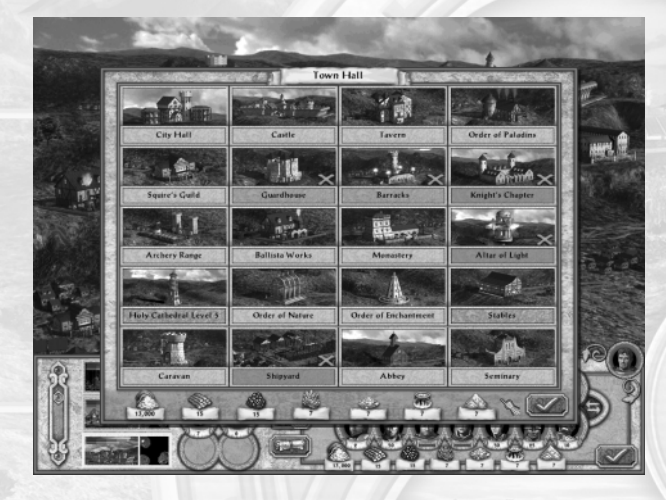

# **LA COMPÉTENCE NOBLESSE**

Une autre façon de produire des richesses pour votre royaume consiste à ce que l'un de vos héros ait la compétence Noblesse. Les héros dotés de cette compétence peuvent gagner de l'or (avec la compétence Propriété) ou d'autres ressources (via la compétence Mine) chaque jour. Ils peuvent en outre faire office de "gouverneur" d'une ville. Les gouverneurs accélèrent la génération de créatures. Pour donner à un héros le titre de gouverneur d'une ville, sélectionnez l'option Choisir comme gouverneur.

# **ÉRIGER DES BÂTIMENTS**

Pour construire un bâtiment, ouvrez d'abord l'écran Ville. Tous les bâtiments qui peuvent être construis apparaissent ; vous pouvez construire tous ceux qui apparaissent sur fond vert. Un fond rouge indique que vous ne pouvez construire ce bâtiment parce que vous ne remplissez pas les conditions requises, n'avez pas assez de ressources ou avez déjà construit quelque chose dans cette ville aujourd'hui. Un fond grisé indique que le bâtiment ne peut être construit dans cette ville, et un fond or que le bâtiment est déjà construit. Vous ne pouvez ériger qu'un seul bâtiment par jour et par ville, à condition de remplir toutes les conditions requises.

# **RECRUTER DES HÉROS**

De nouveaux héros peuvent être recrutés à l'auberge, à raison d'un seul héros par auberge sur une période de sept jours. À gauche de l'écran Auberge se trouve une roue colorée avec différents types de héros. La roue est divisée en cinq segments, un par alignement. Sur chaque segment se trouve un portrait d'un héros plutôt tourné vers la force et d'un autre tourné vers la magie pour cet alignement. Le portrait au centre de la roue figure les héros barbares. Certains segments sont vides car ils correspondent à des alignements de héros en contradiction avec l'alignement de la ville. Si vous cliquez sur un héros, vous verrez apparaître sa biographie en bas de l'écran. S'il ne vous plait pas, faites défiler les héros de même classe ou choisir l'autre sexe (en cliquant sur les boutons masculin ou féminin).

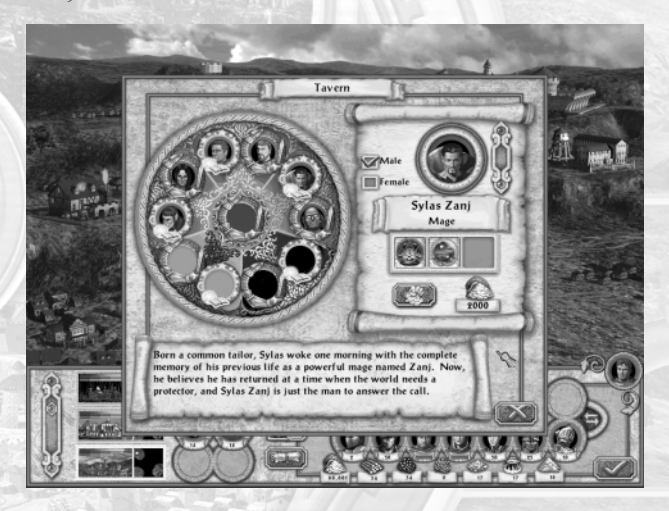

# **CLASSES DES HÉROS**

les 11 classes de départ des héros sont associées à certains types de ville :

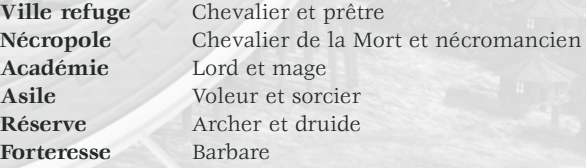

En cours de jeu, ces classes peuvent évoluer vers l'une des 37 classes avancées. Si un héros (ou une héroïne) se spécialise dans un type de compétence donné, il ou elle restera dans l'une des 11 classes de départ, mais dès qu'il ou elle se concentre sur deux types de compétence, il ou elle passera à l'un des classes avancées. Le tableau ci-après vous indique vers quelles compétences se tourner pour accéder aux classes avancées.

# **CLASSES AVANCÉES**

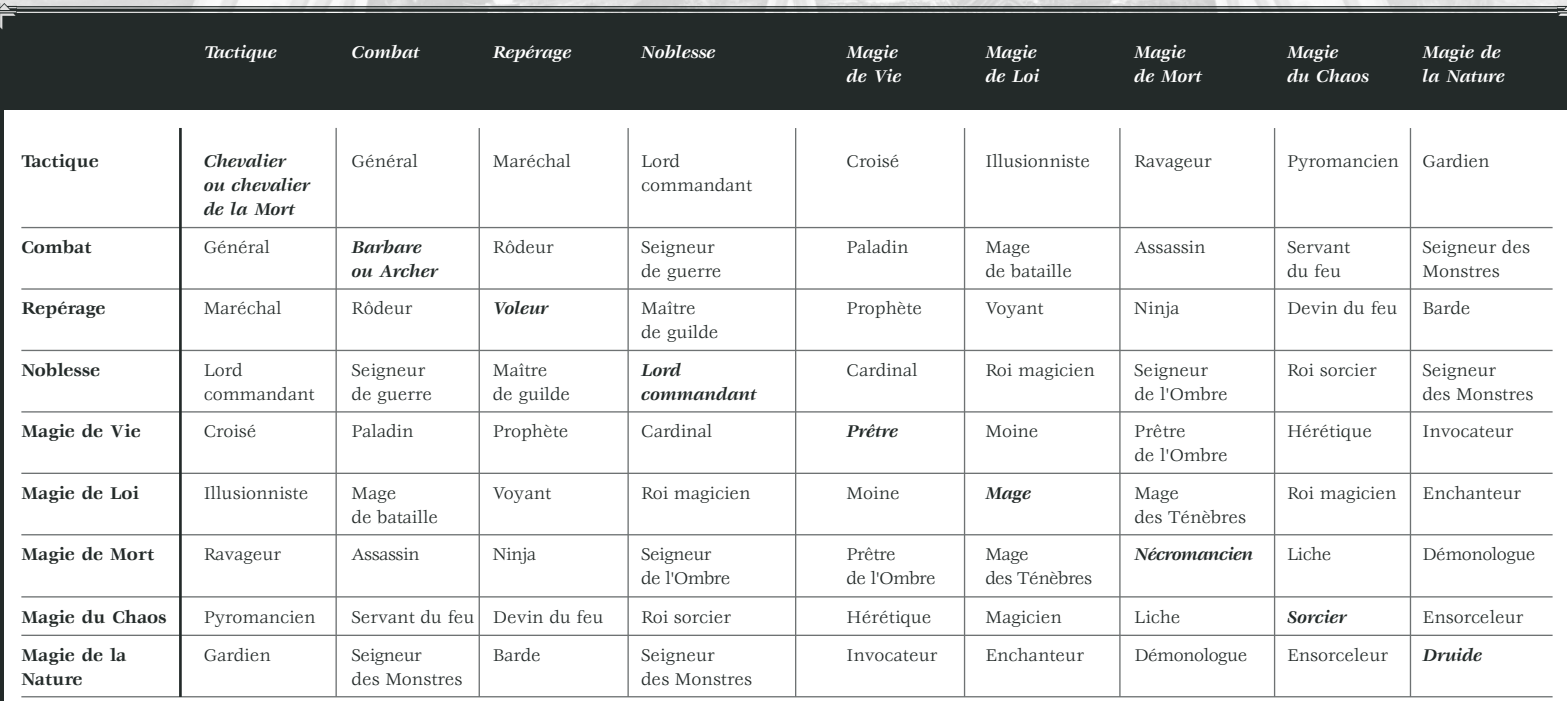

**\*Note** : la classe d'archimage ne peut être atteinte qu'en se spécialisant dans trois (3) types de magie.

**\*\*Note** : les classes marquées en gras sont les 11 classes de départ.

# **ALLIANCES ENTRE VILLES**

À l'exception de la forteresse qui s'associe indifféremment avec tous les autres types de ville, chaque ville est alliée de fait avec deux autres types de ville. Cela signifie que vous pouvez recruter des héros de cette origine dans votre auberge. Les alliances sont indiquées ci-après.

> **Ville refuge** = académie et réserve **Nécropole** = académie et asile **Académie** = ville refuge et nécropole **Asile** = nécropole et réserve **Réserve** = ville refuge et asile

*Note*: bien que la forteresse ne soit alliée avec personne, vous pouvez recruter tous les héros non versés dans la magie dans son auberge.

# **RECRUTER DES CRÉATURES**

Chaque ville peut accueillir deux habitats de créatures de niveau 1, et une habitation pour les créatures de niveau 2, 3 et 4. Cliquer sur une habitation dans l'écran Ville vous amène à l'écran de recrutement, ,où vous pouvez engager les créatures disponibles pour votre armée. Toutes les créatures ont un coût en or donné, les créatures de niveau 4 ayant en plus un coût en ressources précieuses.

Mais avant de pouvoir ériger une habitation de créatures, il vous faut construire un fortin. Cliquer sur le fortin vous donne un accès plus aisé au recrutement des créatures de toute la ville. Pour acheter une créature, il suffit de cliquer sur son portrait, mais vous pouvez aussi (si vous en avez les moyens) recruter toutes celles qui sont disponibles en cliquant sur le bouton Tout acheter en bas à droite de l'écran.

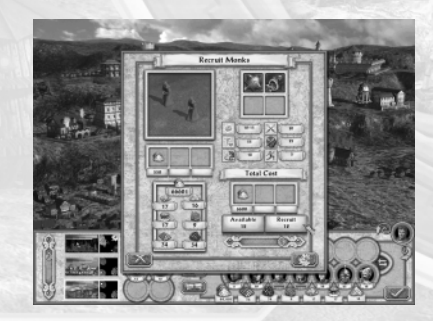

En plus de générer des créatures pour défendre votre ville en cas d'attaque, vous pouvez aussi ériger des fortifications. Le fortin est le premier type de fortification ; ses murs protègent votre garnison en cas d'attaque. Le niveau suivant, citadelle, comprend des tours qui permettent à vos unités de tirer. Enfin, le plus haut niveau, château, ajoute une douve qui ralentira les unités ennemies.

# **CARAVANES**

Si la carte le permet, toutes les villes peuvent construire un bâtiment caravane. Les caravanes servent à faire transiter des unités d'une ville ou d'une habitation à l'autre. Ce déplacement peut prendre un peu de temps, mais les caravanes facilitent quand même grandement vos déplacements d'unités sur la carte.

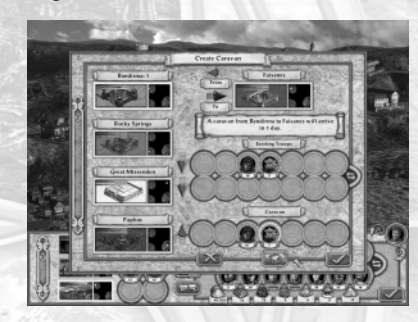

#### **Créer une caravane**

Pour créer une caravane, procédez comme suit.

- 1) Cliquez sur le bâtiment caravane dans l'écran Ville.
- 2) Cliquez sur le bouton Créer caravane.
- 3) Sur la gauche, choisissez la destination de la caravane (ville ou habitation de créatures).
- 4) Faites glisser les unités voulues depuis leur emplacement d'origine jusqu'à leur emplacement dans la caravane, en bas. Si vous recrutez des créatures d'une habitation, l'écran de recrutement apparaît alors, et vous devrez les acheter avant des les incorporer à la caravane.
- 5) Enfin, cliquez sur le bouton Transport en bas de l'écran pour envoyer la caravane à sa destination.

Pour voir les caravanes en transit, cliquez sur le bâtiment Caravane de l'écran Ville, puis cliquez sur le bouton Voir pour obtenir des informations sur les caravanes et leurs destinations.

*Note*: si la destination d'une caravane est capturée par une armée ennemie, la caravane continuera sa route et apparaîtra à l'extérieur du point d'arrivée tant que son propriétaire n'a pas déjà huit armées sous ses ordres.

# **APPRENDRE DES SORTS**

S'ils ont les compétences magiques appropriées, les héros peuvent apprendre des sorts dans les guildes des mages. Par exemple, un héros doit posséder la compétence Magie de Loi pour pouvoir apprendre des sorts dans la version "académie" de la guilde des mages, à savoir l'institut de magie.

Il existe cinq écoles de magie, chacune avec ses spécificités.

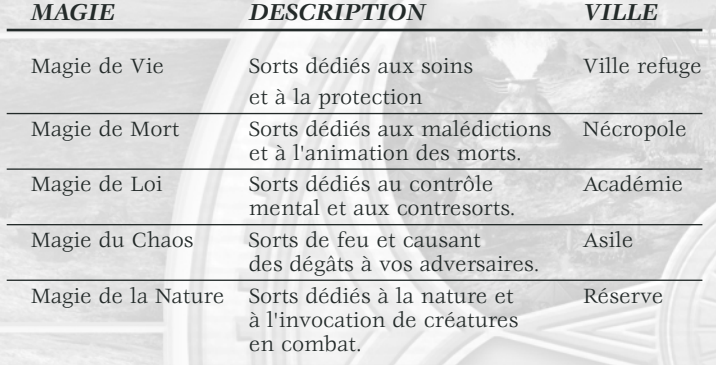

#### **Guildes des mages**

Toutes les guildes des mages ont cinq niveaux qui correspondent aux cinq niveaux de sort de chaque type de magie. Vous trouverez ciaprès le nombre de sorts par niveau de magie.

Guilde des mages de niveau 1 = 3 sorts Guilde des mages de niveau 2 = 3 sorts Guilde des mages de niveau 3 = 2 sorts Guilde des mages de niveau 4 = 2 sorts Guilde des mages de niveau 5 = 1 sort

#### **Bibliothèques de magie**

Toutes les guildes des mages peuvent construire des bibliothèques de sorts pour les deux types de magie de leurs alliés, ce qui permet aux héros d'apprendre des sorts d'autres écoles de magie. Bien entendu, un héros doit posséder la compétence associée.

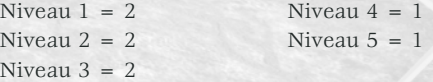

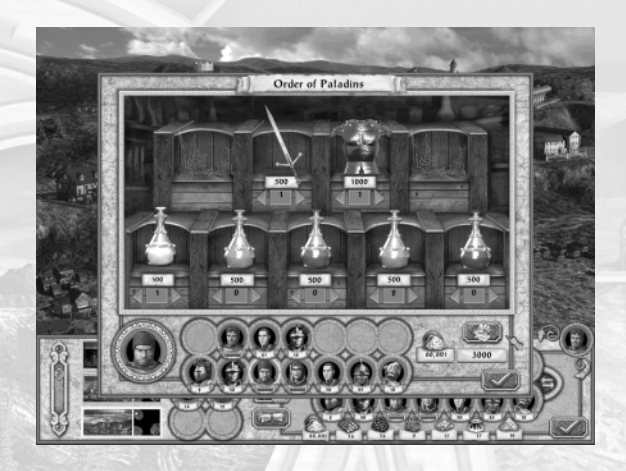

## **Acheter de l'équipement**

Chaque ville possède une structure où vous pouvez acheter des potions et autres objets mineurs pour équiper vos héros. Vous pouvez acheter ces objets quand vous le souhaitez ; il suffit d'aller rendre visite au Forgeron, et la seule limite à vos achats est le stock d'or de votre royaume. La marche à suivre pour acheter quelque chose pour une unité donnée est indiquée ci-après.

- 1) Cliquez sur l'unité qui recevra l'objet acheté.
- 2) Cliquez sur le ou les objet(s) que vous voulez acheter. Vous pouvez cliquer directement sur l'objet ou sur les flèches en dessous pour déterminer la quantité à acheter.
- 3) Cliquez sur le bouton Acheter en bas à droite de l'écran : l'achat est réalisé. Si vous souhaitez acheter quelque chose pour une autre unité, répétez la procédure. Quand vous avez terminé vos emplettes, cliquez sur le bouton OK pour revenir à l'écran précédent.

#### **Prison**

Si vous battez un héros ennemi au cours d'un combat, il sera acheminé à la prison la plus proche et enfermé à double tour dans ses cachots. Mais si un ennemi conquiert la ville où ce héros est emprisonné, il sera libéré. De la même façon, si vous voulez libérer l'un de vos héros, il vous faudra conquérir la ville ennemie où il croupit.

# **CONSTRUCTION NAVALE**

Si une ville se trouve près d'une étendue d'eau, il est probable qu'elle puisse être dotée d'un chantier de construction navale. Une fois celui-ci construit, vous pourrez bâtir autant de navires que vous le souhaitez tant que vous avez les ressources nécessaires (bois et or).

# **BÂTIMENTS SPÉCIAUX**

Chaque type de ville peut être doté de bâtiments spéciaux voués à améliorer votre royaume, vos héros ou vos armées. Certains d'entre eux, comme le trésor, font gagner plus d'or à votre royaume. D'autres comme l'université permettent à vos héros d'apprendre de nouvelles compétences, ou d'améliorer leurs statistiques dans le cas des fosses des lutteurs. D'autres améliorent vos armées : l'arc-en-ciel, par exemple, augmente temporairement leur score de chance. Dans tous les cas, vous pouvez connaître l'effet d'un bâtiment soit en effectuant un clic droit sur celui-ci avant de l'acheter, soit via un clic droit sur lui dans l'écran Ville après qu'il a été construit.

#### **Portail**

La réserve est dotée d'un bâtiment spécial, le portail, qui permet d'invoquer toutes sortes de créatures dont des élémentaires. C'est donc un genre d'habitat supplémentaire, mais qui fournit des unités bien plus variées que les autres.

#### **Graal**

Tous les types de ville ont en outre un type de bâtiment spécial appelé Graal, qui ne peut être construit qu'une fois que vous aurez trouvé un Graal. Les Graals ne sont pas toujours disponibles dans les scénarios, mais quand ils le sont, on peut en général les trouver par le biais d'une énigme d'oracle.

# **RAMENER LES HÉROS À LA VIE**

Il existe trois façons de ramener à la vie un héros tué au combat. L'ange, tout d'abord, dispose d'une capacité spéciale fonctionnant comme un sort qui lui permet de faire revenir à la vie les alliés. Ensuite, les objets Aventure Sanctuaire et Sanctuaire maritime disposent de la même capacité. Enfin, ramener un héros mort à l'une de vos villes entraîne sa résurrection automatique.

# **VISITEURS ALLIÉS**

Vos alliés peuvent visiter vos villes librement sans avoir à les conquérir, et vous pouvez faire de même. Comme vous et votre alliés êtes censés travailler dans le même but, vous pouvez également jouir des avantages des villes alliées en y achetant de l'équipement, en visitant les guildes des mages et en profitant des bénéfices des bâtiments spéciaux. Mais vous ne pouvez y recruter des créatures ni y acheter des bâtiments.

# *ÉCRAN ARMÉE*

Double-cliquer sur l'icône d'une armée vous amène à l'écran Armée. Celui-ci affiche les informations vitales sur les héros et les créatures de l'armée considérée. En cliquant sur l'icône d'un héros ou d'une créature en bas de l'écran, vous verrez ses statistiques. Si vous souhaitez sélectionner une autre armée de votre royaume, cliquez sur son icône tout à fait à droite de l'écran Armée.

# **STATISTIQUES DES UNITÉS**

Créatures et héros ont des statistiques représentant leurs compétences et leur force dans telle ou telle situation. Celles-ci sont représentées par des barres en haut de l'écran Armée, et sont décrites ci-après.

#### *Dégâts*

Les dégâts de base infligés par les attaques en combat rapproché et à distance.

#### *Points de vie*

La quantité de dégâts qu'une unité peut encaisser au combat.

#### *Chance*

Ce chiffre a une influence sur la quantité de dégâts causés à une unité avec une attaque.

#### *Attaque en combat rapproché*

Multiplie les dégâts de base infligés en combat rapproché.

#### *Défense en combat rapproché*

Divise les dégâts reçus lors d'une attaque de combat rapproché.

#### *Moral*

Ce chiffre influe sur l'ordre dans lequel les unités se déplacent en cours de combat et sur les dégâts qu'elles infligent.

#### *Déplacement*

Correspond au déplacement maximal qu'une unité peut effectuer sur la carte Aventure en un tour, et aux points de mouvement restants pour ce tour.

#### *Attaque à distance*

Multiplie les dégâts de base infligés en combat à distance.

#### *Défense à distance*

Divise les dégâts reçus lors d'une attaque à distance.

#### *Tirs*

Nombre de tirs qu'une créatures peut effectuer en attaque à distance.

#### *Vitesse*

Vitesse à laquelle une créature agit en cours de combat.

#### *Points de sort*

Total de points qu'une unité peut dépenser pour lancer des sorts.

# **INFORMATIONS SUR LES HÉROS**

Quand un héros est sélectionné dans l'écran Armée, vous pouvez examiner ses caractéristiques en détail.

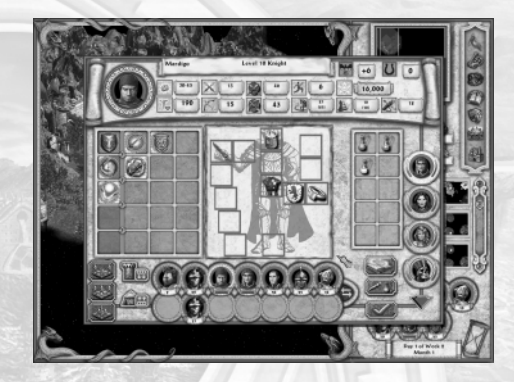

#### *Biographie*

Cliquez sur le portrait d'un héros pour connaître son histoire.

#### *Expérience*

Cela représente l'expérience accumulée par le héros. Plus il a d'expérience, plus son niveau (et donc sa puissance) est élevé. Vous trouverez au dos de ce manuel à la section le monde en résumé un tableau résumant le niveau atteint en fonction de l'expérience.

#### *Compétences*

Chaque héros peut apprendre jusqu'à cinq compétences primaires (colonne de gauche dans la table des compétences) et trois compétences secondaires pour chaque compétence primaire possédée. Chaque compétence dispose de cinq niveaux d'avancement : de base, avancé, expert, maître et grand maître.

#### *Inventaire*

Le "bonhomme en papier" qui représente votre héros vous permet de visualiser les objets en sa possession. Tout ce que le héros ne porte pas sur lui est stocké dans son sac à dos à droite du bonhomme en papier.

#### *Trier potions*

le bouton Trier potions permet de placer toutes les potions en bas du sac à dos de façon à ce que les objets moins courants soient plus visibles. Recliquer sur ce bouton permet de revenir au rangement initial.

#### *Livre de sorts*

Le bouton Livre de sorts en bas à droite de l'écran ouvre le livre de sorts du héros et affiche les sorts disponibles.

# **INFORMATIONS SUR LES CRÉATURES**

Quand une créature est sélectionnée dans l'écran Armée, vous pouvez étudier en détail ses forces et faiblesses.

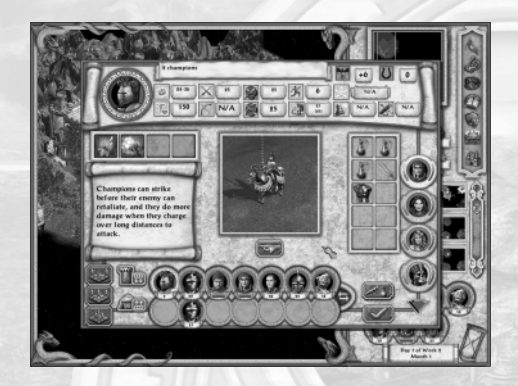

#### *Description*

Un court descriptif de ce type de créature et de ses capacités.

#### *Capacités spéciales*

Toutes les créatures ont au moins une capacité spéciale. Chaque icône représente une capacité. Opérez un double clic dessus pour en savoir plus.

#### *Sac à dos*

Les créatures ne peuvent pas utiliser les objets magiques mais elles peuvent les transporter. Le sac à dos révèle ce qu'elles transportent.

#### *Évincer des créatures*

Le bouton Évincer placé sous la créature retire définitivement celleci de votre armée. Notez que vous ne pouvez pas évincer un héros.

#### **Diviser vos unités**

Il peut arriver que vous souhaitiez diviser un groupe d'unités en deux. Pour ce faire, sélectionnez le groupe à séparer, cliquez sur le bouton homonyme à droite des emplacements d'unités, puis faites glisser le type d'unité voulu dans un emplacement vide. Vous pouvez également maintenir la touche Maj. enfoncée tout en faisant glisser un type d'unité de son emplacement d'origine à un emplacement vide. Un écran apparaît qui vous permet de définir le nombre d'unités que vous souhaitez déplacer. Les armées embarquées sur un navire ne peuvent être divisées en deux armées.

#### **Fusionner des groupes**

Si vous avez deux groupes du même type de créature, vous pouvez les fusionner pour former un groupe plus important en faisant glisser l'un sur l'autre.

#### **Échanges entre armées**

Quand deux armées se rejoignent sur la carte Aventure (en plaçant une armée sur une case occupée par l'autre), ces armées peuvent échanger des unités et même des objets magiques. Des groupes d'unités peuvent passer d'une armée à l'autre ; il suffit de les faire glisser vers un emplacement vide ou vers un emplacement occupé par le même type d'unité. Quant aux objets, ils s'échangent en les faisant glisser d'une unité à l'icône d'une autre unité. L'armée qui engage l'échange peut donner groupes et objets, mais pas en recevoir.

# **FORMATIONS DE COMBAT**

En bas à gauche de l'écran Armée se trouvent trois configurations de combat. Chaque formation a ses forces et faiblesses, et faire le bon choix peut vous donner l'avantage au combat. Notez que les positions 5, 6 et 7 sont stratégiques pour les lanceurs de sorts et les unités de combat à distance. Les emplacements d'unités tels qu'ils apparaissent sur l'écran Aventure sont indiqués ci-après.

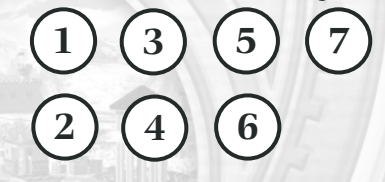

Vous trouverez ci-après un descriptif de chaque diagramme, qui vous montre les emplacements d'unités tels qu'ils apparaissent sur l'écran Aventure.

**Formation relâchée**: c'est la disposition normale des armées. Les groupes d'unités sont assez loin les uns des autres pour qu'il soit difficile d'en prendre plus d'un dans une zone d'effet d'attaque, mais il est également plus difficile de défendre les lignes arrière.

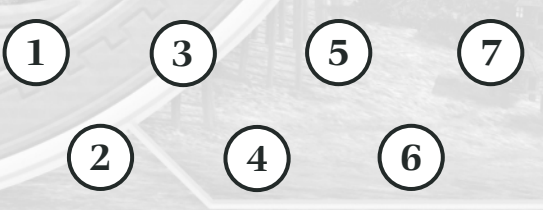

**Formation serrée**: cette disposition a l'avantage de mieux protéger les unités plus faibles et d'étendre la compétence Tactique d'un héros sur plus d'unités, mais elle rend aussi les unités plus vulnérables à une attaque de zone.

**1 2 3 4 5 7 6**

**Formation carrée**: cette disposition est similaire à la formation serrée dans le sens où elle permet à une attaque de zone d'affecter plusieurs groupes d'unités, mais elle a l'avantage de protéger efficacement une unité donnée placée au centre.

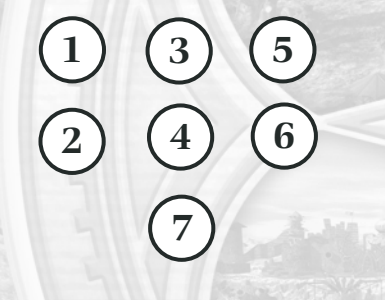

# **SÉLECTEUR D'ARMÉE**

Sur le côté droit de l'écran Armée se trouve une liste de toutes vos armées disposées sur la carte Aventure. Cela vous permet de sélectionner facilement une armée, de voir sa composition, de réarranger ses unités et de les équiper pour le combat.

Pour afficher la liste des armées en garnison, en revanche, il vous faut cliquer sur la ville, garnison ou mine où elle stationne.

# *COMBAT*

Lorsque vous attaquez une armée ennemie sur la carte Aventure, ou quand une armée vous attaque, vous passez à une phase de combat sur l'écran Combat. La plupart du temps, cet affrontement aura lieu en extérieur, et l'écran Combat se limitera à un terrain dégagé semé d'obstacles naturels. Mais lorsque le combat a lieu dans une ville ou contre une garnison, l'écran Combat affiche une version spécifique dite de "siège". De même, les combats en mer se déroulent sur une version "maritime" de l'écran Combat.

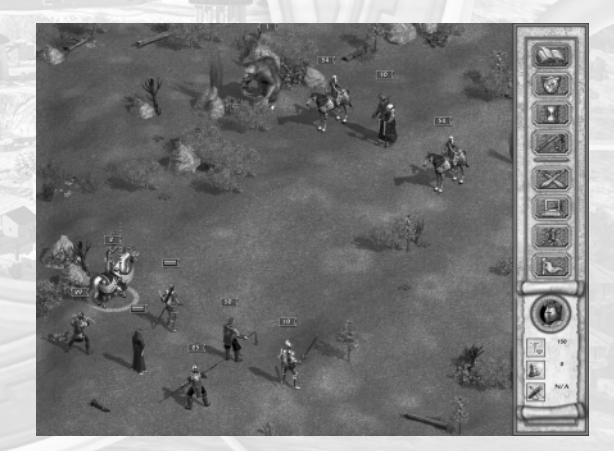

# **BOUTONS DE L'ÉCRAN COMBAT**

*Lancer un sort:* ouvre le livre de sorts de l'unité sélectionnée pour lancer un sort.

*Défendre:* ordonne aux unités de rien faire d'autre que se défendre, ce qui augmente leur défense de combat rapproché et à distance de 25%.

*Attendre:* ordonne aux unités sélectionnées d'attendre que toutes les autres aient agi. Si plus d'une unité attend, elles agissent dans l'ordre inverse de leur vitesse, du plus lent au plus rapide.

*Action par défaut:* définit l'action entreprise par défaut par une unité. Cela peut être une attaque en combat rapproché ou à distance, un sort ou un déplacement.

*Combat automatique:* donne l'ordre à l'ordinateur de gérer le combat pour les deux parties.

*Paramètres combat:* vous permet de régler le volume de la musique et des effets sonores, mais aussi la vitesse des animations pendant le combat.

*Retrait:* permet à vos héros de fuir vers la ville la plus proche. Mais toutes vos autres créatures sont laissées sur place pour mourir au combat et vos héros seront sérieusement blessés jusqu'à la fin du tour.

*Reddition:* permet de négocier avec l'ennemi pour laisser vos héros et créatures fuir vers la ville la plus proche.

# **CHARME ET DIPLOMATIE**

Si vos héros possèdent la compétence Charme ou Diplomatie, vous pourrez tenter de charmer ou soudoyer des créatures ennemies pour qu'elles se joignent à vous avant le début d'un combat. Ces créatures resteront définitivement avec vous même après la fin du combat.

## **ROUNDS DE COMBAT**

Le combat est segmenté en une succession de rounds. Un round est terminé quand toutes les unités ont réalisé les action possibles, qu'il s'agisse d'attaques en combat rapproché ou à distance, de lancement de sorts, de déplacement ou de défense. Divers sorts et capacités spéciales (comme le sort Aveuglement ou la capacité de Gel des démons des glaces) empêchent les unités d'agir pendant ce tour.

L'instant où agit une unité pendant un round est fonction de sa caractéristique de Vitesse et est influencé par le moral, les sorts ou certaines capacités de créature, mais aussi par la compétence Tactique des héros alliés. Un moral élevé fait agir une unité plus tôt, tout comme la présence d'un héros possédant la compétence Tactique.

#### **Curseurs de combat**

Les curseurs que vous rencontrerez sur l'écran Combat sont énumérés dans la table ci-après.

Combat  $\diamond$  **56** 

**Aller à** Similaire au curseur de déplacement de la carte Aventure. Cliquez sur une zone pour déplacer l'unité.

**Voler jusqu'à** Similaire au curseur de combat

désigné. **Attaque en combat d'unité d'attaquer la combat de l'attaquer du cible en combat rapproché d'attaquer la combat d'attaquer du combat d'attaquer du combat d'attaquer la combat d'attaquer du combat d'attaquer du combat d'att combat** cible en combat rapproché<br> **combat depuis** la direction indiquée. **rapproché** depuis la direction indiquée. **Attaque à** Ordonne à l'unité d'attaquer la **distance** cible avec une attaque à distance.

**Lancer un sort** Ordonne à l'unité de lancer un

**de combat** Combat.

**Pointeur** Le curseur standard de l'écran

**Pointeur** Ce curseur apparaît lorsque vous **Déplacement** lancez le sort Déplacement afin que vous indiquiez dans quelle direction vous souhaitez pousser la cible.

**Pointeur Martyr** Ce curseur apparaît lorsque vous lancez le sort Martyr, afin de vous permettre de choisir l'unité qui sera la cible du sort.

**Pointeur** Ce curseur apparaît lorsque vous<br> **Sacrifice** ancez le sort Sacrifice, afin de **Sacrifice** lancez le sort Sacrifice, afin de vous permettre de choisir la cible du sort.

**Téléporter vers** Ce curseur apparaît lorsque vous lancez le sort Téléporter, afin de vous permettre de choisir la destination de la cible du sort.

**Pointeur** Ce curseur apparaît lorsque vous **Sables** lancez le sort Sables mouvants. **mouvants** Tracez une ligne sur la carte Combat pour désigner l'endroit où vous souhaitez faire apparaître les Sables mouvants.

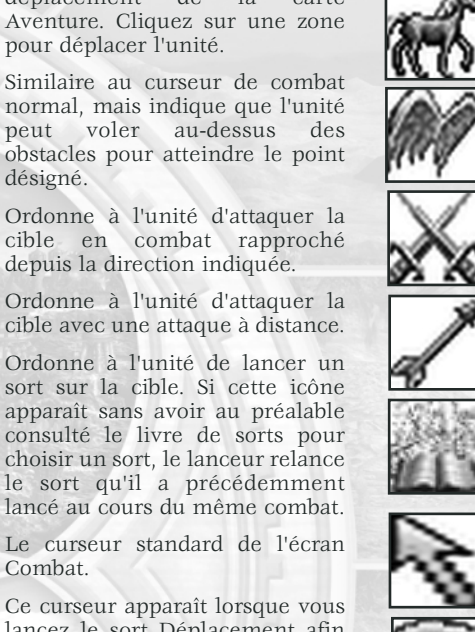

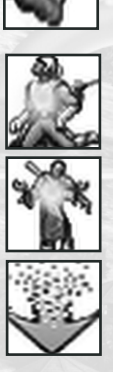

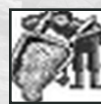

# **DÉPLACEMENT**

La capacité de mouvement d'une unité sur l'écran Combat est fonction de sa caractéristique de Déplacement et est influencée par divers facteurs comme la nature du terrain, certains sorts, capacités de créature, objets magiques et la compétence Tactique d'un héros allié. Des terrains comme le marécage ont un effet drastique sur les unités qui doivent le traverser. De même, la présence d'un héros possédant un haut niveau de compétence Tactique (ou, en mer, de compétence Navigation) augmente sensiblement le potentiel de mouvement des unités sur le champ de bataille.

# **ATTAQUER**

Créatures et héros sont capables d'effectuer divers types d'action pendant leur tour. Toutes les créatures sont aptes à riposter immédiatement tant qu'elles n'ont pas déjà riposté à ce tour, ou qu'une condition spécifique (sort ou capacité) ne les en empêche. Les actions qu'il est possible d'entreprendre pendant le combat sont décrites ci-après.

*Attaque en combat rapproché:* toutes les créatures peuvent attaquer ainsi, mais celles qui sont surtout aptes au combat à distance sont souvent plus faibles dans ce registre.

*Attaques à distance:* certaines créatures peuvent attaquer à distance tant qu'elles ont une ligne de vue sur l'ennemi. Les obstacles et la distance réduisent la quantité de dégâts infligés par une attaque à distance.

*Sort d'attaque:* divers héros et créatures disposent de sorts utilisables en combat à la place des attaques normales.

*Capacités spéciales:* toutes les créatures ont au moins une capacité spéciale, et certaines sont utilisables en combat. Un clic droit sur une créature permet de connaître ses capacités.

#### **Champ de vision**

Toutes les attaques à distance et certains sorts sont régis par la règle de la visibilité. Cette règle précise que la cible d'une attaque doit être sur la même ligne que l'assaillant. Aucune autre cible ennemie ne doit se trouver sur la ligne, mais les alliés ne sont pas considérés comme des obstacles.

#### **Calcul des dégâts**

Créatures et héros causent tous des dégâts en combat. La quantité précise qu'inflige une créature ou un héros est accessible via un clic droit. Les dégâts sont calculés en multipliant le chiffre de dégâts par sa caractéristique d'attaque en combat rapproché ou à distance (en fonction de l'attaque effectuée) puis en divisant le total obtenu par le chiffre de défense en combat rapproché ou à distance de la cible. D'autres facteurs influent sur le résultat final : sorts, compétences, chance, capacités spéciales, armure, bouclier et objets magiques divers.

# **RÉSULTATS DU COMBAT**

Les combat se terminent de l'une des deux façons suivantes : l'un des belligérants l'emporte, ou bien les deux camps perdent toutes leurs unités simultanément.

*Victoire:* vous l'emportez si vous venez à bout de toutes les créatures et tous les héros adverses. Tous les héros vaincus sont automatiquement enfermés dans la prison la plus proche. Si vous n'avez pas de prison, les héros vaincus sont tués, et leurs corps doivent être récupérés puis ramenés à la vie par leur contrôleur s'il souhaite les voir participer aux combats futurs.

*Défaite:* vous perdez une bataille lorsque toutes vos unités, héros et créatures, sont tuées au combat. Tous vos héros vaincus sont automatiquement enfermés dans la prison la plus proche de votre adversaire, ou laissés pour morts sur le champ de bataille s'il n'a pas de prison.

*Retraite:* lorsque l'un des deux camps ordonne la retraite, il perd toutes ses créatures mais ses héros retournent à sa ville la plus proche. L'armée qui se retire perd la bataille.

*Match nul:* quand les deux camps perdent toutes leurs unités (héros et créatures), ils perdent tous deux la bataille.

*Reddition:* quand l'un des deux camps choisit cette option, le camp adverse se voit offrir une somme d'or. S'il accepte, le camp qui s'est rendu retourne à sa ville la plus proche.

# **LE BUTIN**

Quand vous sortez victorieux d'une bataille, vous gagnez tous les objets que portait l'armée vaincue. Vous pouvez disposer ces objets comme vous l'entendez au sein de votre armée. De même, si vous perdez une bataille, l'ennemi prend tous les objets que votre armée portait. dans le cas d'un match nul, tous les objets des deux camps forment un tas sur la carte Aventure, tas qui reviendra au plus rapide...

# **RÉSURRECTION ET NÉCROMANCIE**

À l'issue d'un combat victorieux, tout héros de votre armée possédant la compétence Résurrection ou Nécromancie ajoute automatiquement des unités à votre armée. Résurrection rend la vie à une fraction de vos unités perdues, et Nécromancie lève une partie des unités ennemies qui viennent grossir vos rangs.

# **SIÈGE**

Lorsque vous attaquez une ville ou une garnison, vous entrez dans un combat de type siège. Cette variante dote le défenseur de murs et d'une porte, et parfois de tours et d'une douve. L'armée attaquée profite évidemment de ces défenses supplémentaires. Les douves ralentissent l'arrivée des assaillants, les murs eux-mêmes formant une barrière contre l'envahisseur à pied qui doit défoncer la porte avant d'entrer. La seule forme de combat possible entre des unités de combat rapproché concerne celles qui sont immédiatement de part et d'autre du mur. En outre, les murs sont considérés comme des obstacles vis-à-vis des attaques à distance effectuées depuis l'extérieur. Les unités à distance placées dans les tours, quant à elles, bénéficient d'un bonus affectant la portée de tir mais aussi leurs capacités d'attaque et de défense, à la fois pour le combat rapproché et le combat à distance.

Voici un exemple d'écran Combat dans le cas d'un siège.

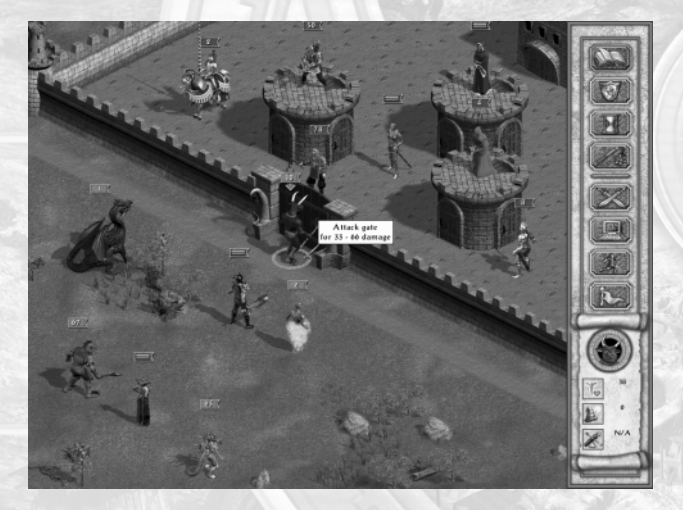

# **COMBAT EN MER**

En mer, un navire peut engager le combat avec un autre navire ou avec des créatures marines comme les sirènes et les monstres marins. Ceci se déroule alors sur une autre variante de l'écran Combat. Lors d'un combat navire contre navire, un étroit passage existe naturellement entre les deux embarcations, ce qui rend plus difficile l'intervention des unités à pied. La compétence Navigation des héros améliore quant à elle l'attaque, la défense, la vitesse et le déplacement de son armée en cas de combat naval. Notez enfin que l'armée victorieuse coule automatiquement le navire ennemi, ne laissant qu'un seule navire à l'issue du combat.

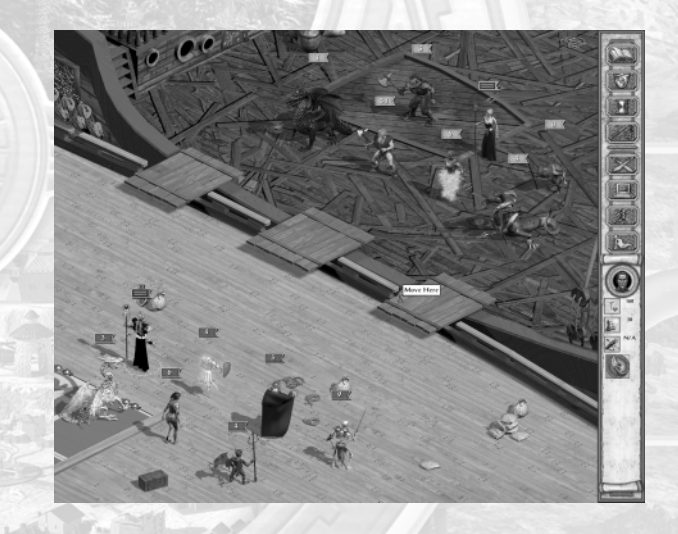

#### **Pages détaillées du livre de sorts**

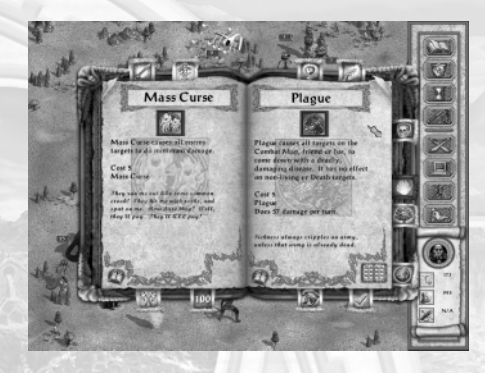

# *LES AUTRES ÉCRANS*

# **LIVRE DE SORTS**

Le livre de sorts (accessible vie les écrans Aventure, Armée et Combat) permet aux héros de lancer des sorts et à certaines créatures d'utiliser leurs capacités spéciales. Les onglets en bordure du livre organisent vos sorts en fonction de diverses catégories : sorts Aventure uniquement, sort de magie de Vie uniquement, etc. Pour lancer un sort, cliquez sur l'icône qui le représente, et pour en savoir plus sur un sort, cliquez sur le bouton "?" pour accéder à sa page de description complète.

#### **Index du livre de sorts**

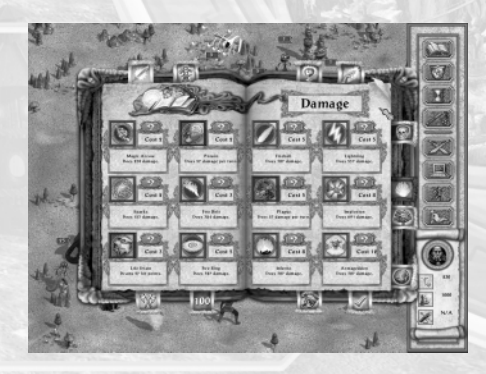

# **PANORAMA DU ROYAUME**

L'écran Panorama du royaume est un écran de références globales synthétique qui permet d'accéder aux informations sur une ville, un héros ou une armée spécifique. Il indique également le stock actuel d'or et de ressources de votre royaume et ses rentrées quotidiennes.

**Liste des villes**

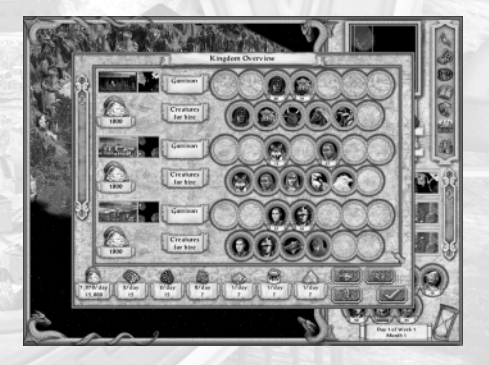

#### **Liste des h é ros**

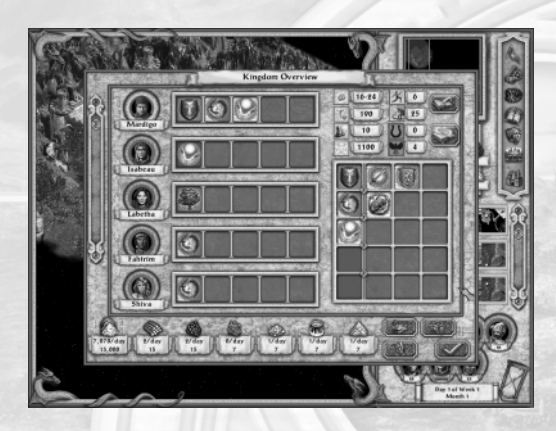

#### **Liste des arm ées**

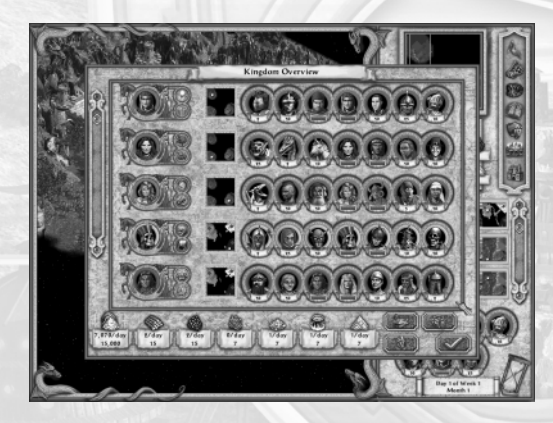

# **MARCH É**

Le March é est l'endroit o ù vous pouvez échanger des ressources dont vous disposez en abondance contre d'autres qui vous font d éfaut. La liste à gauche de l' écran repr ésente les stocks de votre royaume, et celle de droite la liste des ressources voulues. Cliquez simplement sur les ressources que vous souhaitez vendre puis sur celles dont vous avez besoin. Les cases de troc en bas de l' écran repr ésentent maintenant les ressources mentionn ées. Il ne vous reste plus qu' à d éfinir une quantit é de ressources que vous souhaitez c éder puis à faire l' échange. Cet écran prend tout son sens quand vous êtes à court d'une ressource donn ée pour construire un b âtiment ou recruter une cr éature mais que vous avez profusion d'une autre ressource.

# **ÉCRAN ÉNIGMES**

Chaque visite à un oracle vous révèle une partie de la carte Énigme. Cette carte peut être consult ée depuis l' écran Énigmes pour juger de votre progression dans la qu ête d'un tr ésor enfoui associ é à une certaine couleur d'oracle. Sur les cartes comprenant des oracles de plusieurs couleurs, cela facilite le suivi. Lorsque vous aurez visit é le nombre d'oracles requis pour une couleur donn ée, la carte indiquant la position d'un trésor enfoui vous sera révélée. Rendez-vous sur place et utiliser la fonction Creuser pour d éterrer le tr ésor. Il peut s'agir d'or, d'un objet magique puissant ou du "Graal", un objet magique surpuissant qui cr éera un b âtiment sp écial dans la prochaine ville que vous visiterez.

# **ÉCRAN ÉCHANGES**

L' écran d' échanges vous permet de donner des ressources à un autre joueur dans votre équipe. S électionner celles que vous souhaiter donner et la couleur du joueur concern é, puis cliquez sur le bouton Échanger.

# **QU ÊTES EN COURS**

Cet écran garde une trace de toutes les qu êtes que l'on vous a confi ées dans les Huttes de la Qu ête et b âtiments similaires. En plus de vous rappeler les objectifs, cet écran vous indique o ù vous avez re çu cette mission.

# **VOIR LE MONDE**

L'écran Voir le monde affiche l'intégralité de la carte avec des marqueurs indiquant la position des villes, mines, ressources, habitats, portails et objets magiques.

# **LISTE DES CARAVANES**

La Liste des caravanes affiche toutes les caravanes qui sont en transit ainsi que le temps de trajet estimé.

# *LE MONDE EN RÉSUMÉ*

# **LISTE DES SORTS : MAGIE DU CHAOS**

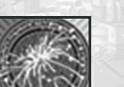

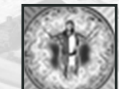

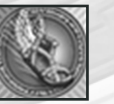

*NOM NIVEAU COÛT DESCRIPTION*

Soif de sang 1 2 La cible alliée inflige 25 % de dégâts supplémentaires en combat rapproché pendant la durée du combat.

Étincelles 1 2 Lance une décharge d'énergie magique qui fait des dégâts à quiconque se trouve à trois cases devant le lanceur.

Aura de feu 1 2 La cible alliée inflige des dégâts de feu mineurs en plus de ses dégâts de combat rapproché normaux.

Célérité 1 2 La cible alliée bénéficie d'un bonus de 3 points à sa vitesse et de 3 points de mouvement supplémentaires.

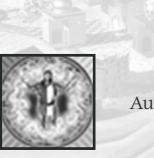

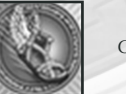

#### **67** ✧ Le Monde en R ésum é: magie du chaos

*NOM NIVEAU CO*

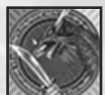

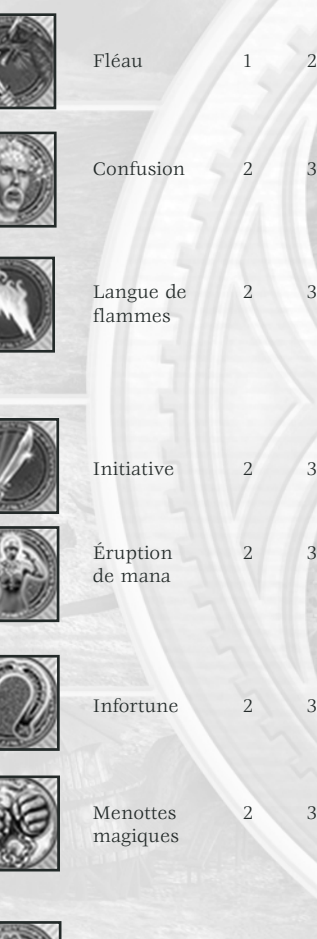

m

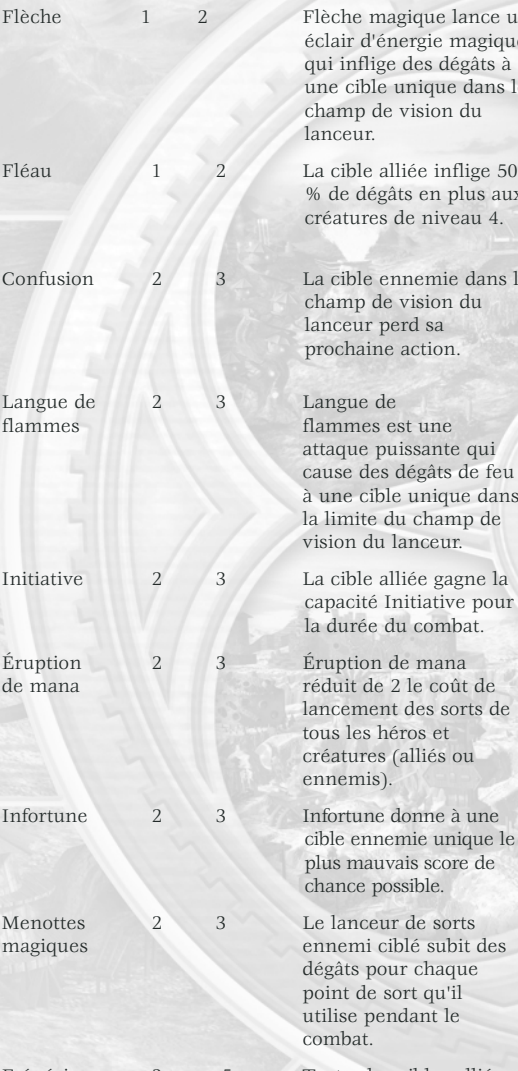

#### *ÛT DESCRIPTION* èche magique lance un éclair d' énergie magique qui inflige des d é g âts à une cible unique dans le champ de vision du lanceur. % de d é g âts en plus aux cr éatures de niveau 4. La cible ennemie dans le champ de vision du lanceur perd sa prochaine action. Langue de flammes est une attaque puissante qui cause des d é g âts de feu à une cible unique dans la limite du champ de vision du lanceur. capacit é Initiative pour la dur ée du combat. Éruption de mana éduit de 2 le co ût de lancement des sorts de tous les h éros et cr éatures (alli és ou ennemis). cible ennemie unique le plus mauvais score de chance possible. Le lanceur de sorts d é g âts pour chaque point de sort qu'il utilise pendant le combat. ésie 3 5 Toutes les cibles alli ées font 25 % de d é g âts en plus en combat rapproch é .

*NOM NIVEAU CO ÛT DESCRIPTION*

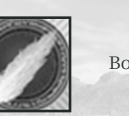

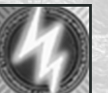

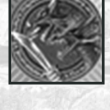

Fléau de masse

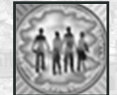

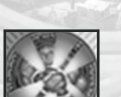

#### Anneau 3 5 Anneau de feu génère un cercle de flammes autour de la cible se trouvant dans la limite du champ de vision du lanceur. Cet anneau de feu inflige des d é g âts de feu à toutes les cibles à 1 m ètre autour de la cible.

- Boule de feu 3 5 Boule de feu provoque une explosion de 3 x 3 m ètres centr ée sur une cible dans la limite du champ de vision du lanceur, provoquant des dégâts de feu à tous ceux qui se trouvent dans la zone d'effet.
- Foudre 3 5 Foudre provoque une puissante d écharge électrique qui fait des dégâts à une cible unique dans la limite du champ de vision du lanceur..
- Miroir magique 3 5 Miroir magique renvoie un sort offensif à son lanceur avec une puissance r éduite de moiti é. Le sort offensif affecte quand m ême la cible initiale.
	- éau de masse 3 5 Toutes les cibles alli ées font 50 % de d é g âts de combat rapproch é en plus aux cr éatures de niveau 4.
- Nuage de 4 8 Toutes les cibles confusion ennemies dans une zone de 3 x 3 m ètres perdent leur prochaine action. La cible doit être dans la limite du champ de vision du lanceur.
- Implosion 4 8 Implosion est une attaque magique tr ès puissante concentr ée sur une cible unique dans la limite du champ de vision du lanceur.

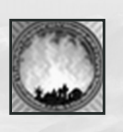

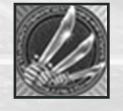

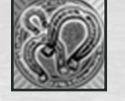

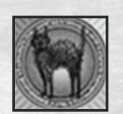

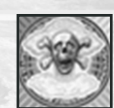

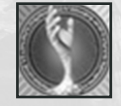

*NOM NIVEAU COÛT DESCRIPTION* Enfer 4 8 Enfer provoque des dégâts de feu à toutes les cibles dans une zone de 5 x 5 mètres. La cible initiale doit être dans la limite du champ de vision du lanceur. Initiative 4 8 Confère à toutes les

de masse cibles alliées la capacité Initiative pour la durée du combat.

Infortune 4 8 Infortune donne à de masse toutes les cibles ennemies le plus mauvais score de chance possible.

Réflexes 4 8 La cible alliée gagne félins une attaque supplémentaire.

Armageddon 5 12 Armageddon invoque une tempête magique terrifiante qui inflige des dégâts à toutes les cibles sur la carte Combat.

Enchaînement 5 12 d'éclairsEnchaînement d'éclairs inflige les dégâts maximum à la première cible touchée, puis touche une deuxième cible à demidégâts, une troisième à 1/4, une quatrième à 1/8 et une cinquième à 1/16.

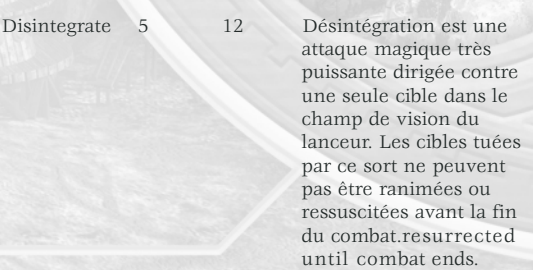

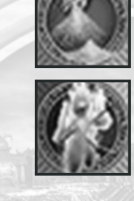

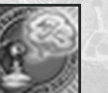

**LISTE DES SORTS : MAGIE DE MORT**

*NOM NIVEAU COÛT DESCRIPTION*

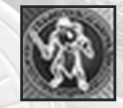

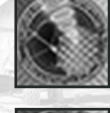

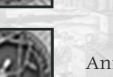

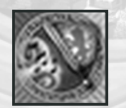

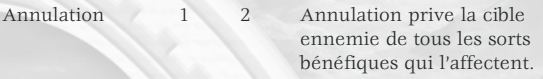

Malédiction 1 2 Malédiction fait que la cible n'inflige plus que les dégâts minimaux en combat.

- Poison 1 2 Poison inflige des dégâts à la cible à chaque round (dès ce round-ci) jusqu'à la fin du combat.
- Invocation 1 2 Anime un certain nombre de squelettes de squelettes en fonction du niveau du lanceur à partir d'un tas de cadavres. Le nombre de squelettes générés ne peut dépasser ni les points de vie ni le nombre de créatures affectées. Tous les squelettes disparaissent à la fin du combat.
- Rayon de 1 2 Le Rayon de dissipation dissipation diminue de 20 % les défenses de combat rapproché et à distance de la cible.
- Animation 2 3 Animation des morts<br>des morts Invoque un certain no Invoque un certain nombre de créatures mortes, en fonction du niveau du lanceur de sort. Toutes les créatures disparaissent après la fin du combat.
- Chant maudit 2 3 Avec Chant maudit, toutes les cibles du camp de la Vie infligent 20 % de dégâts en moins ; leurs défenses rapprochée et à distance diminuent de 20 %

*NOM NIVEAU CO*

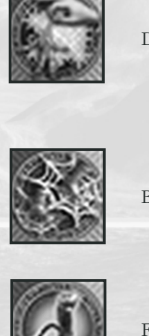

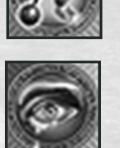

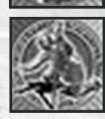

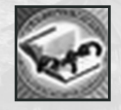

magique

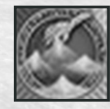

Annulation 3 5 Annulation de masse

*ÛT DESCRIPTION* Drain de vie 2 3 Drain de vie vole des points de vie à toutes les cr éatures de la Vie et de la Nature, qui sont en partie transfé r és au lanceur du sort. Bourbier 2 3 Bourbier diminue la vitesse de la cible de moiti é sur la carte Aventure durant son prochain tour. Fatigue 2 3 Fatigue diminue de moiti é la vitesse et le mouvement de la cible ennemie en combat. Chagrin 2 3 Chagrin donne à la cible ennemie le moral n égatif maximum. Faiblesse 2 3 La cible de Faiblesse inflige 25 % de d é g âts en moins au combat.

Aura 3 5 Aura de Peur est lanc é de Peur sur une cible alli ée. Les adversaires ne peuvent pas riposter contre les attaques de la cible à moins qu'ils ne soient immunis és contre les sorts de Mort, de Peur ou d'Esprit.

Drain 3 5 Drain magique double le coût (en points de sort) d'un sort lanc é par la cible. Le lanceur de Drain magique gagne en outre 1 point de sort pour 2 points de sort utilis és par la cible.

de masse prive toutes les cibles ennemies de tous les sorts b é n éfiques qui les affectent.

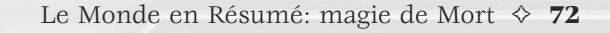

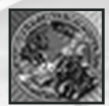

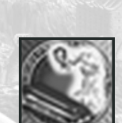

de fant ômes fant

*NOM NIVEAU CO*

Épid émie 3 5

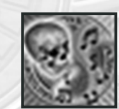

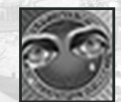

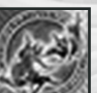

#### *ÛT DESCRIPTION*

Mal édiction 3 5 Mal Malédiction de masse fait de masse que toutes les cibles ennemies n'infligent plus que les d é g âts minimaux en combat.

> Épid émie inocule à toutes les cibles de la carte Combat, amies ou ennemies, une maladie foudroyante. Elle n'a aucun effet sur les cibles inanim ées ou du camp de la Mort.

Invocation 3 5 Anime un certain nombre de fantômes en fonction du niveau du lanceur à partir d'un tas de cadavres. Le nombre de fant ômes g é n é r és ne peut d épasser ni les points de vie ni le nombre de cr éatures affect ées. Tous les fant ômes disparaissent à la fin du combat.

Appel de mort 4 8 Appel de mort fait que des morts prennent pour cible une unit é alli ée ou ennemie, ressuscitant un nombre de cr éatures mortes en fonction du niveau du lanceur de sort. Ces cr éatures ressuscit ées sont plac ées sous le contr ôle du lanceur de sort, et disparaissent apr ès le combat.

Chagrin 4 8 Chagrin de masse donne à de masse moral n égatif maximum.

Faiblesse 4 8 Faiblesse de masse fait que de masse toutes les cibles ennemies infligent 25% de d é g âts en moins au combat.

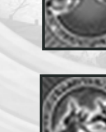

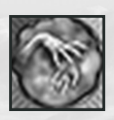

#### *NOM NIVEAU COÛT DESCRIPTION*

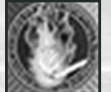

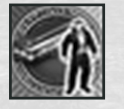

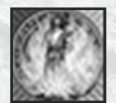

Toucher 4 8 Toucher vampirique vampirique permet à une cible alliée de gagner 1 point de vie pour chaque tranche de 2 points de dégâts qu'elle inflige.

Main 5 12 Main de Mort tue de Mort instantanément un nombre d'adversaires dépendant du niveau du lanceur du sort. La cible doit être dans le champ de vision du lanceur.

Invocation 5 12 Anime un certain nombre de vampires de vampires en fonction du niveau du lanceur à partir d'un tas de cadavres. Le nombre de vampires générés ne peut dépasser ni les points de vie ni le nombre de créatures affectées. Tous les vampires disparaissent à la fin du combat.

Sacrifice 5 12 Sacrifice détruit tout d'abord une cible alliée, avant de donner le double des points de vie de la première cible à une autre créature alliée choisie par le lanceur.

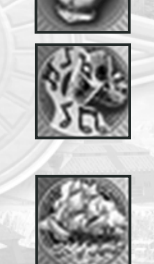

**LISTE DES SORTS: MAGIE DE VIE**

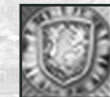

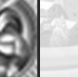

#### *NOM NIVEAU COÛT DESCRIPTION*

Bandage 1 2 Bandage des blessures des blessures guérit un certain nombre de points de dégâts selon le niveau du lanceur. Bénédiction 1 2 Bénédiction fait que la cible inflige le maximum de dégâts. Exorcisme 1 2 Exorcisme supprime tous les sorts négatifs qui affectent une cible alliée.

Armure 1 2 Lancé sur une cible alliée. spirituelle Armure spirituelle augmente ses défenses de combat rapproché et à distance de 25%.

Parole 1 2 Parole sacrée inflige une sacrée quantité de dégâts proportionnelle au niveau du lanceur à une créature de la Mort..

Invocation 1 2 Invocation de navire fait de navire apparaître un navire sur la carte Aventure, à l'endroit où se trouve le lanceur du sort.

Bouclier divin 2 3 Bouclier divin ne peut être lancé que sur soi-même ; il donne des points de vie supplémentaires en fonction du niveau du lanceur.

Défenseur 2 3 Défenseur augmente de 50 % la défense rapprochée et à distance d'une cible alliée quand elle se défend contre une attaque.

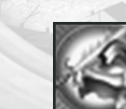

#### **75** ✧ Le Monde en R ésum é: magie de Vie

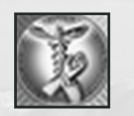

#### *NOM NIVEAU CO ÛT DESCRIPTION*

- Gu érison 2 3 Gu érison rend à la cible un nombre de points de vie en fonction du niveau du lanceur. Gu érison soigne également Poison et Épidémie.
- Repr ésailles 2 3 Repr ésailles est lanc é sur une cible alli ée. Quand un ennemi l'attaque en combat rapproch é, il encaisse des d é g âts qui sont fonction du niveau du lanceur.
- Martyr 2 3 Martyr est lanc é sur une cible alli ée. Tous les d é g âts inflig és à une seconde cible alli ée lui seront transfé r és. Cet effet dure jusqu' à la fin du combat.
- Rune 2 3 La cible d'une Rune du du Chaos possède une r ésistance de 50 % aux sorts du Chaos, et ses d éfenses de combat rapproch é et à distance sont augment ées de 50% contre les adversaires affili és au Chaos.
- Rune 2 3 La cible d'une Rune de Mort ède une r ésistance de 50% aux sorts de Mort, et ses défenses de combat rapproch é et à distance sont augment ées de 50% contre les adversaires affili és à la Mort.
- Rune 2 3 La cible d'une Rune de de Nature **Nature Provide une** r ésistance de 50 % aux sorts de la Nature, et ses d éfenses de combat rapproch é et à distance sont augment ées de 50 % contre les adversaires affili és à la Nature.
- Rune 2 3 La cible d'une Rune de Loi de Loi possède une résistance de 50 % aux sorts de Loi, et ses défenses de combat rapproch é et à distance sont augment ées de 50 % contre les adversaires affili és à la Loi.

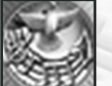

apaisant

céleste

Cri sacré

de masse

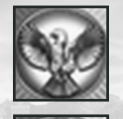

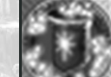

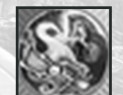

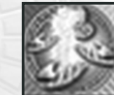

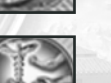

Gu érison 3 5 Gu

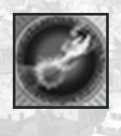

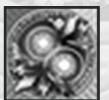

*NOM NIVEAU CO ÛT DESCRIPTION* Le Monde en R ésum é: magie de Vie ✧ **76**

#### Chant 2 3 Chant apaisant empêche une cible ennemie (dans la limite du champ de vision du lanceur) d'attaquer ou de lancer des sorts sur l'arm ée du lanceur jusqu'au prochain tour.

- All égresse 2 3 All égresse donne le moral maximal.
- Armure 3 5 Armure c éleste augmente de éleste 25 % les d éfenses de combat rapproch é et à distance de toutes les cibles alli ées.
	- é 3 5 Cri sacr é inflige à toutes les cr éatures de la Mort un nombre de points de d é g âts calcul és en fonction du niveau du lanceur de sort.
- B é n édiction 3 5 B é n édiction de masse permet à toutes les cibles alli ées d'infliger le maximum de dégâts.
- Guérison de masse soigne de masse toutes les cibles alli ées d'un certain nombre de points de dégâts selon le niveau du lanceur de sort. Soigne également le Poison et l' Épid émie sur toutes les cibles alli ées.
- Ré g é n ération 3 5 Ré g é n ération permet à la cible de r é g é n érer un certain nombre de points de vie à chaque tour, selon le niveau du lanceur.
- Exorcisme 4 8 Exorcisme de de masse masse supprime tous les sorts négatifs qui pèsent sur toutes les cibles alli ées.

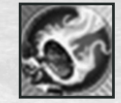

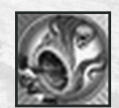

de Mort

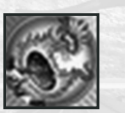

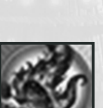

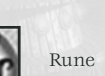

#### **77** ✧ Le Monde en Résumé: magie de Vie

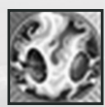

#### *NOM NIVEAU COÛT DESCRIPTION*

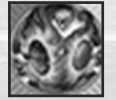

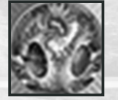

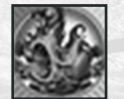

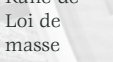

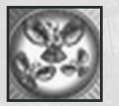

Rune du 4 8 Toutes les cibles alliées Chaos de d'une Rune du Chaos de masse masse possèdent une résistance de 50 % aux sorts du Chaos, et leurs défenses en combat rapproché et à distance augmentent de 50 % contre les adversaires

affiliés au Chaos.

- Rune de 4 8 Toutes les cibles alliées Mort de d'une Rune de Mort de masse masse possèdent une résistance de 50 % aux sorts de Mort, et leurs défenses de combat rapproché et à distance augmentent de 50 % contre les adversaires affiliés à la Mort.
- Rune de 4 8 Toutes les cibles alliées Nature de d'une Rune de Nature de masse masse possèdent une résistance de 50 % aux sorts de la Nature, et leurs défenses de combat rapproché et à distance augmentent de 50 % contre les adversaires affiliés à la Nature.
- Rune de 4 8 Toutes les cibles alliées Loi de d'une Rune de Loi de masse masse possèdent une résistance de 50 % aux sorts de Loi, et leurs défenses de combat rapproché et à distance augmentent de 50 % contre les adversaires affiliés à la Loi.
- Ferveur 4 8 Ferveur de masse permet à de masse toutes les cibles alliées de gagner le moral maximal.
- Prière 4 8 Prière augmente de 25 % les points de vie et les dégâts de toutes les créatures de la Vie ciblées.

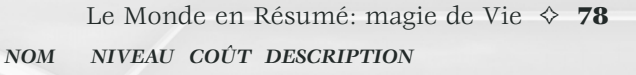

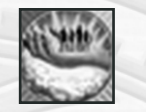

Intervention 5 12 Intervention divine enlève divine une partie des dégâts reçus par toutes les cibles alliées.

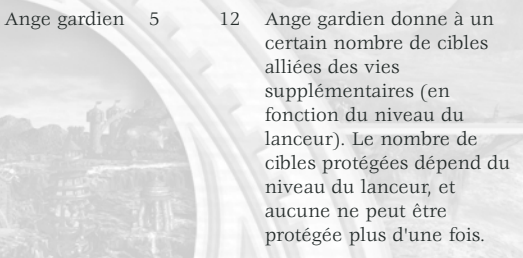

Sanctuaire 5 12 Sous l'effet d'un Sanctuaire, une cible alliée ne peut pas être attaquée ou affectée par les sorts. Chaque camp ne peut placer qu'une seule cible sous un Sanctuaire. Si la cible effectue une autre action que "Défendre", le sort s'achève.

#### **79** ✧ Le Monde en Résumé: magie de la Nature

## **LISTE DES SORTS : MAGIE DE LA NATURE**

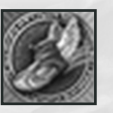

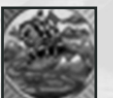

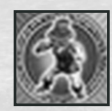

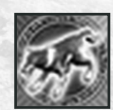

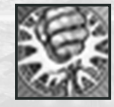

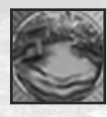

*NOM NIVEAU COÛT DESCRIPTION* Vitesse 1 2 Vitesse ajoute 3 à la vitesse et au mouvement de la cible alliée. Sens 1 2 Sens du terrain évite à une du terrain armée les pénalités de mouvement sur la carte Aventure.

Peau de  $1$  2 Peau de pierre augmente de pierre 25 % les défense rapprochée et à distance de la cible.

Invocation 1 2 Invoque un nombre de de léprechauns dépendant du Léprechauns niveau du lanceur.

Invocation 1 2 Invoque un nombre de de lutins lutins dépendant du niveau du lanceur.

- Invocation 1 2 Invoque un nombre de de loups loups dépendant du niveau du lanceur.
- Marche 1 2 Marche aisée donne à la aisée cible la capacité de traverser tous les terrains sans pénalité.
- Force de 2 2 Force de géant augmente géant de 25 % les points de vie et les dégâts de la cible.
- Bonne 2 3 Bonne fortune donne la fortune chance maximale à la cible.
- Sables 2 3 Crée une mare de sables mouvants mouvants d'une taille déterminée par le niveau du lanceur. Toutes les cibles ont besoin d'un tour entier pour traverser 60 cm de sables mouvants.

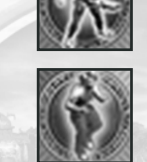

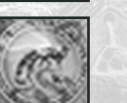

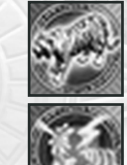

blancs du lanceur.

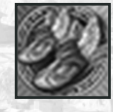

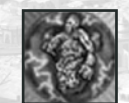

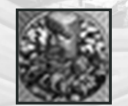

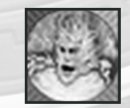

Le Monde en Résumé: magie de la Nature ✧ **80**

lanceur.

### *NOM NIVEAU COÛT DESCRIPTION*

Frappe 2 3 Frappe du serpent donne à la du serpent cible la capacité Initiative.

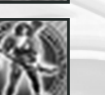

Invocation 2 3 Invoque un nombre d'elfes d'elfes dépendant du niveau du

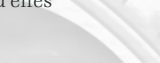

Invocation 2 3 Invoque un nombre de de satyres dépendant du niveau du lanceur.

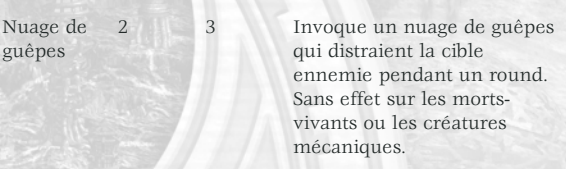

Invocation 2 3 Invoque un nombre de tigres de tigres blancs dépendant du niveau

Antimagie 3 5 Antimagie immunise la cible à tous les sorts jusqu'à la fin du combat.

Vitesse de 3 5 Vitesse de masse ajoute 3 à masse la vitesse et au mouvement de toutes les cibles alliées.

Invocation 3 5 Invoque un nombre d'élémentaire d'élémentaires de l'air en de l'air fonction du niveau du lanceur.

Invocation 3 5 Invoque un nombre d'élémentaire d'élémentaires de terre en de terre fonction du niveau du lanceur.

Invocation 3 5 Invoque un nombre d'élémentaire d'élémentaires de feu en de feu fonction du niveau du lanceur.

## **81** ✧ Le Monde en Résumé: magie de la Nature

*NOM NIVEAU COÛT DESCRIPTION*

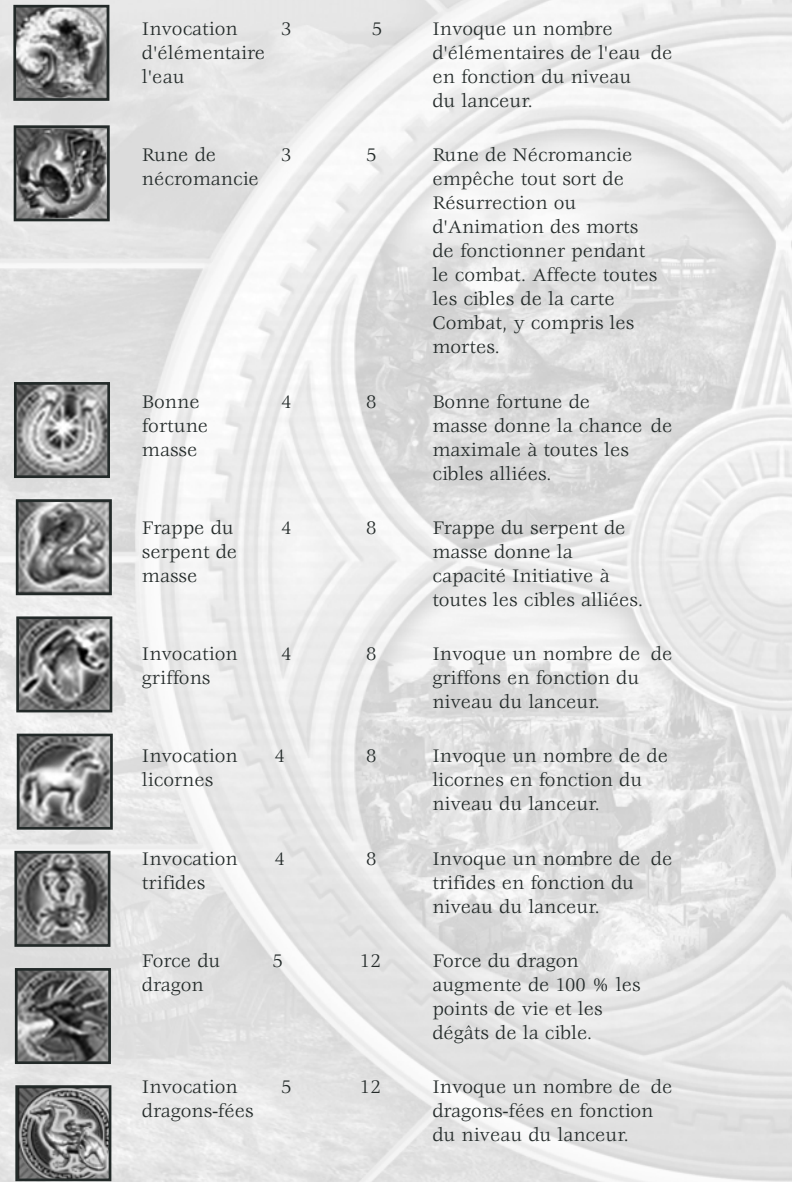

# *NOM NIVEAU COÛT DESCRIPTION* Le Monde en Résumé: magie de la Nature ✧ **82**

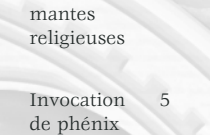

Invocation 5 12 Invoque un nombre de de mantes eligieuses en mantes mantes mantes en religieuses en religieuses en fonction du niveau du fonction du niveau du lanceur.

Invocation 5 12 Invoque un nombre de de phénix phénix en fonction du niveau du lanceur.

### **83** ✧ Le Monde en R ésum é: magie de Loi

# **LISTE DES SORTS : MAGIE DE LOI**

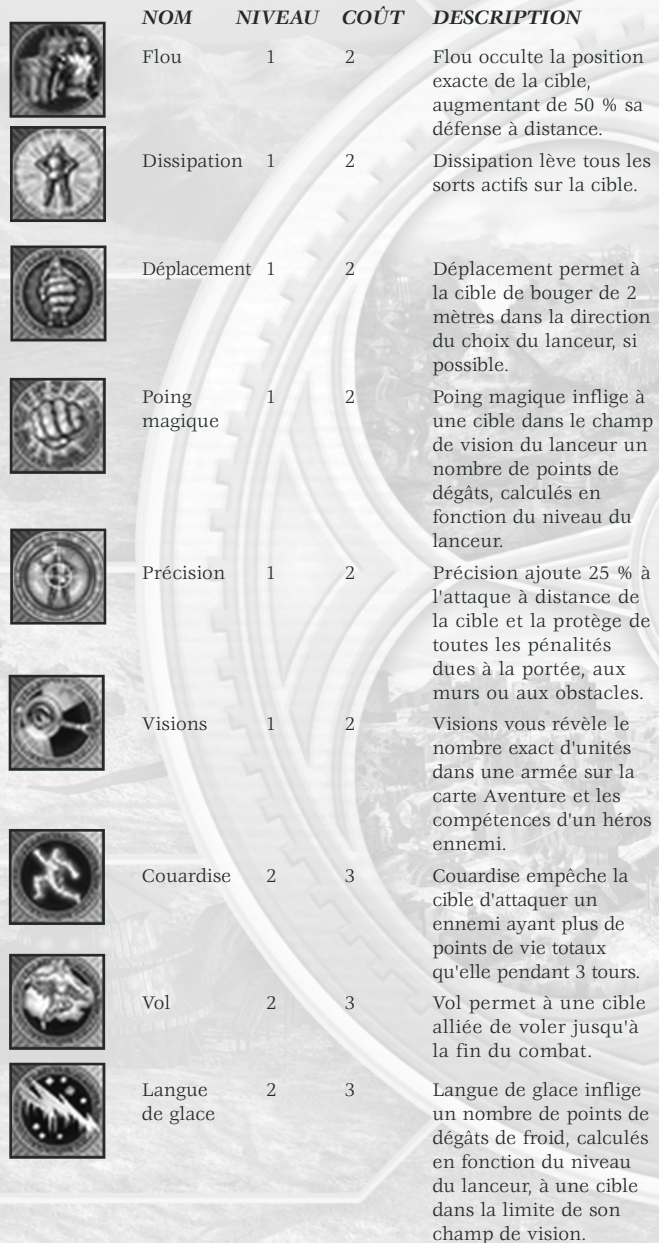

s les à un  $de$ ège de les.

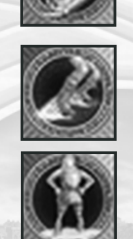

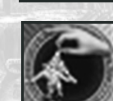

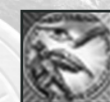

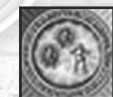

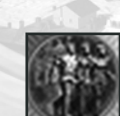

Création d'illusion cr

Ralentissement 2 3

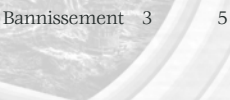

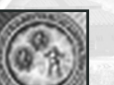

Pr écision 3 5 Pr de masse

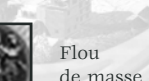

T é l éporter 3 5 T

Flou 3 5 Flou de masse occulte la de masse position exacte de toutes les cibles alli ées, augmentant de 50 % leur défense à distance.

> é l éporter d éplace instantan ément la cible vers un autre point du champ de bataille au choix du lanceur.

Le Monde en R ésum é: magie de Loi ✧ **84**

### *NOM NIVEAU CO ÛT DESCRIPTION*

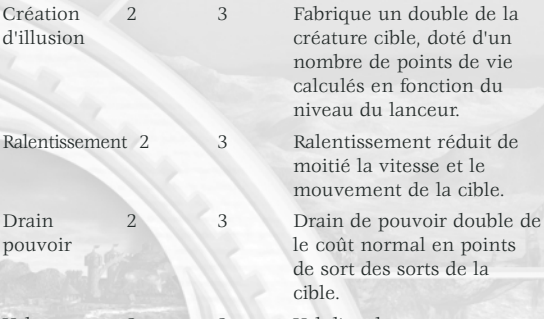

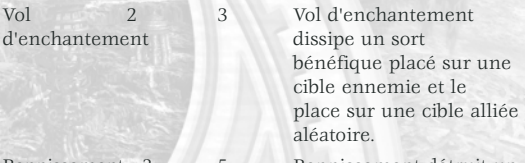

Bannissement détruit un nombre de cr éatures invoqu ées, en fonction de la comp étence du lanceur.

Oubli 3 5 Oubli emp êche une cible ennemie d'utiliser des attaques à distance jusqu' à la fin du combat.

Dissipation 3 5 Dissipation de masse de masse annule tous les sorts actifs sur toutes les cibles.

> Précision de masse ajoute à l'attaque à distance de toutes les cibles alli ées et les prot ège de toutes les p énalit és dues à la port ée, aux murs ou aux obstacles.

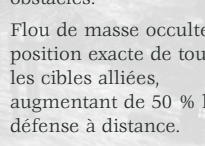

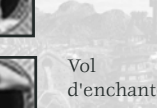

pouvoir

#### **85** ✧ Le Monde en Résumé: magie de Loi

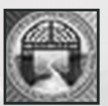

*NOM NIVEAU COÛT DESCRIPTION*

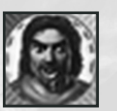

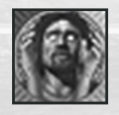

Aveuglement 4 8 Aveuglement empêche

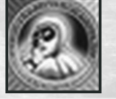

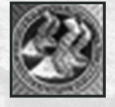

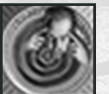

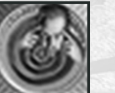

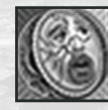

Vol de 5 12 Vol de tous les

Portail 3 5 Portail en ville<br>en ville transporte le la transporte le lanceur dans la ville la plus proche.

Folie 4 8 Folie furieuse pousse la furieuse cible à attaquer la créature ou le héros le plus proche, qu'il soit ami ou ennemi. Le sort dure jusqu'à ce que la cible attaque.

> une cible ennemie dans le champ de vision du lanceur d'entreprendre la moindre action pendant 3 tours. Le sort est dissipé si la cible subit des dégâts.

Image 4 8 Image fantôme crée un fantôme double d'une créature donnée. La force de la créature créée dépend du niveau du lanceur.

Ralentissement 4 8 Ralentissement de de masse masse réduit de moitié la vitesse et le mouvement de toutes les cibles ennemies.

Hypnotisme 5 12 Hypnotisme place la cible sous le contrôle du lanceur pendant 3 tours.

- Pain Mirror 5 12 Miroir de douleur inflige 50 % des dégâts subis par une cible alliée à son assaillant. Les dégâts renvoyés ne peuvent pas excéder les points de vie de la cible.
- les tous enchantements dissipe enchantements tous les sorts bénéfiques placés sur les cibles ennemies pour les distribuer aléatoirement aux cibles alliées.

### **LISTE DE SORTS : SORTS D'INVOCATION DE DÉMONS**

Les sorts suivants ne peuvent être appris dans une guilde des mages. Les héros qui apprennent la magie de la Nature et la magie de Mort les acquièrent automatiquement.

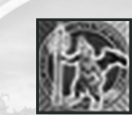

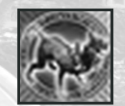

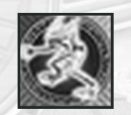

Invocation de 3 12 Invoque un nombre de

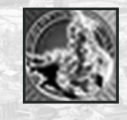

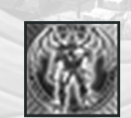

#### *NOM NIVEAU COÛT DESCRIPTION*

- Invocation 1 5 Invoque un nombre de de diablotins diablotins dépendant du niveau du lanceur. Toutes les créatures invoquées disparaissent à la fin du combat. Compétences requises : magie de la Nature et Démonologie niveau de Base.
- Invocation 2 8 Invoque un nombre de cerbères dépendant du niveau du lanceur. Toutes les créatures invoquées disparaissent à la fin du combat. Compétences requises : magie de la Nature et Démonologie niveau Avancé.

démons des glaces démons des glaces dépendant du niveau du lanceur. Toutes les créatures invoquées disparaissent à la fin du combat. Compétences requises : magie de la Nature et Démonologie niveau Expert.

- Invocation de 4 18 Invoque un nombre de rejetons venimeux rejetons venimeux dépendant du niveau du lanceur. Toutes les créatures invoquées disparaissent à la fin du combat. Compétences requises : magie de la Nature et Démonologie niveau Maître.
- Invocation 5 24 Invoque un nombre de diables de diables dépendant du niveau du lanceur. Toutes les créatures invoquées disparaissent à la fin du combat. Compétences requises : magie de la Nature et Démonologie niveau Grand maître.

# **LISTES DES COMPÉTENCES : TACTIQUE**

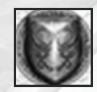

Tactique niveau Tactique niveau de Base donne à toutes les de Base créatures alliées +1 en Vitesse et +2 en

Offensive, Défense et Commandement au niveau Avancé. Tactique Tactique niveau Avancé donne à toutes les niveau Avancé créatures alliées +2 en Vitesse et +3 en Mouvement. Cela vous permet aussi d'apprendre Offensive, Défense et Commandement au niveau Maître.

Mouvement. Cela vous permet aussi d'apprendre

Tactique Tactique niveau Expert donne à toutes les niveau Expert créatures alliées +3 en Vitesse et +4 en Mouvement. Cela vous permet aussi d'apprendre Offensive, Défense et Commandement au niveau Grand maître.

Tactique Tactique niveau Maître donne à toutes les créatures

niveau Maître alliées +4 en Vitesse et +5 en Mouvement. Tactique niveau Tactique niveau Grand maître donne à toutes les Grand maître créatures alliées +5 en Vitesse et +6 en Mouvement.

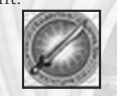

- Offensive niveau Offensive niveau de Base augmente de 10 % les de Base attaques de combat rapproché et à distance de toutes les créatures alliées. Nécessaire à l'apprentissage de Tactique niveau Expert. Offensive niveau Offensive niveau Avancé augmente de 20 % les Avancé attaques de combat rapproché et à distance de toutes les créatures alliées. Nécessaire à l'apprentissage de Tactique niveau Maître.
- Offensive niveau Offensive niveau Expert augmente de 30 % les Expert attaques de combat rapproché et à distance de toutes les créatures alliées. Nécessaire à l'apprentissage de Tactique niveau Grand maître.
- Offensive niveau Offensive niveau Maître augmente de 40 % les Maître attaques de combat rapproché et à distance de toutes les créatures alliées.

Offensive niveau Offensive niveau Grand maître augmente de 50 % les Grand maître attaques de combat rapproché et à distance de toutes les créatures alliées.

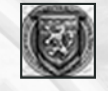

Défense niveau Défense niveau de Base augmente de 10 % les défenses de Base de combat rapproché et à distance de toutes les créatures alliées. Nécessaire à l'apprentissage de Tactique niveau Expert.

Défense niveau Défense niveau Avancé augmente de 20 % les défenses Avancé de combat rapproché et à distance de toutes les créatures alliées. Nécessaire à l'apprentissage de Tactique niveau Maître.

Défense niveau Défense niveau Expert augmente de 30 % les défenses Expert de combat rapproché et à distance de toutes les créatures alliées. Nécessaire à l'apprentissage de Tactique niveau Grand maître.

Défense niveau Défense niveau Maître augmente de 40 % les défenses Maître de combat rapproché et à distance de toutes les créatures alliées.

Défense niveau Défense niveau Grand maître augmente de 50 % les Grand maître défenses de combat rapproché et à distance de toutes les créatures alliées.

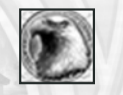

Commandement Commandement niveau de Base donne un bonus de +1 niveau de Base en moral et en chance à toutes les créatures alliées.

Commandement Commandement niveau Avancé donne un bonus de +2 niveau Avancé en moral et en chance à toutes les créatures alliées.

Commandement Commandement niveau Expert donne un bonus de +3 niveau Expert en moral et en chance à toutes les créatures alliées.

Commandement Commandement niveau Maître donne un bonus de +4 niveau Maître en moral et en chance à toutes les créatures alliées.

Commandement Commandement niveau Grand maître donne un bonus niveau Grand maître de +5 en moral et en chance à toutes les créatures alliées.

# **LISTES DES COMPÉTENCES : COMBAT**

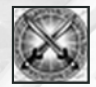

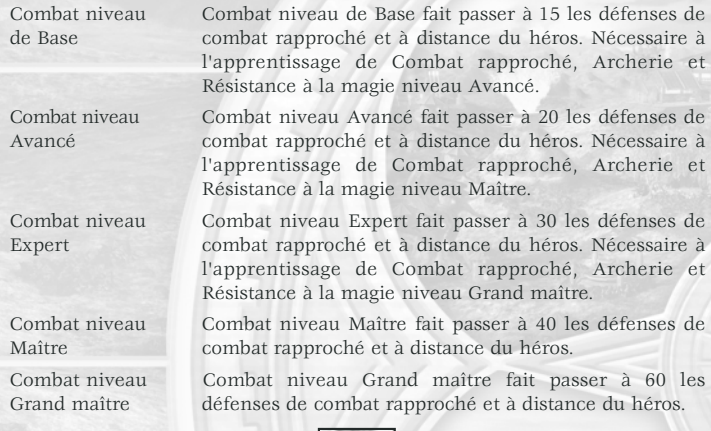

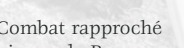

Combat rapproché Combat rapproché niveau de Base fait passer à 15 niveau de Base l'attaque de combat rapproché du héros et divise la défense naturelle des créatures adverses par 1,5. La compétence Combat rapproché ne réduit jamais la défense d'un adversaire en dessous de 10, et ne réduit jamais la défense d'un héros adverse.

Combat rapproché Combat rapproché niveau Avancé fait passer à 20 niveau Avancé l'attaque de combat rapproché du héros et divise la défense naturelle des créatures adverses par 2. La compétence Combat rapproché ne réduit jamais la défense d'un adversaire en dessous de 10, et ne réduit jamais la défense d'un héros adverse.

Combat rapproché Combat rapproché niveau Expert fait passer à 30 niveau Expert l'attaque de combat rapproché du héros et divise la défense naturelle des créatures adverses par 3. La compétence Combat rapproché ne réduit jamais la défense d'un adversaire en dessous de 10, et ne réduit jamais la défense d'un héros adverse. Le héros gagne en outre la capacité d'attaquer les adversaires avant qu'ils ne puissent riposter.

Combat rapproché Combat rapproché niveau Maître fait passer à 40 niveau Expert l'attaque de combat rapproché du héros et divise la défense naturelle des créatures adverses par 4. La compétence Combat rapproché ne réduit jamais la défense d'un adversaire en dessous de 10, et ne réduit jamais la défense d'un héros adverse.

Combat rapproché Combat rapproché niveau Grand maître fait passer à 40 niveau Grand maître l'attaque de combat rapproché du héros et divise la défense naturelle des créatures adverses par 4. La compétence Combat rapproché ne réduit jamais la défense d'un adversaire en dessous de 10, et ne réduit jamais la défense d'un héros adverse. Le héros gagne en outre la capacité d'attaquer les adversaires avant qu'ils ne puissent riposter et frappe une seconde fois après leur riposte.

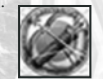

Archerie niveau Archerie niveau de Base donne au héros une attaque de de Base combat à distance de 15, et divise la défense à distance naturelle des créatures ennemies par 1,5. Archerie ne réduit jamais la défense d'une créature ennemie en dessous de 10, et ne réduit jamais la défense d'un héros adverse.

Archerie niveau Archerie niveau Avancé donne au héros une attaque de Avancé combat à distance de 20, et divise la défense à distance naturelle des créatures ennemies par 2. Archerie ne réduit jamais la défense d'une créature ennemie en dessous de 10, et ne réduit jamais la défense d'un héros adverse. Les héros possédant Archerie au niveau Avancé causent des dommages normaux aux ennemis protégés par une muraille ou un obstacle quelconque.

Archerie niveau Archerie niveau Expert donne au héros une attaque de Expert combat à distance de 30, et divise la défense à distance naturelle des créatures ennemies par 3. Archerie ne réduit jamais la défense d'une créature ennemie en dessous de 10, et ne réduit jamais la défense d'un héros adverse. Les héros possédant Archerie au niveau Expert causent des dommages normaux, quelles que soient la distance ou les protections fournies par une muraille ou un obstacle quelconque.

Archerie niveau Archerie niveau Maître donne au héros une attaque de Maître combat à distance de 40, et divise la défense à distance naturelle des créatures ennemies par 4. L'Archerie ne réduit jamais la défense d'une créature ennemie en dessous de 10, et ne réduit jamais la défense d'un héros adverse. Les héros possédant Archerie au niveau Maître tirent avant que les unités à distance ennemies ne

puissent riposter et causent des dommages normaux, quelle que soit la distance ou les protections fournies par une muraille ou un obstacle quelconque.

Archerie niveau Archerie niveau Grand maître donne au héros une Grand maître attaque de combat à distance de 40, et divise la défense à distance naturelle des créatures ennemies par 4. L'Archerie ne réduit jamais la défense d'une créature ennemie en dessous de 10, et ne réduit jamais la défense d'un héros adverse. Les héros possédant Archerie au niveau Grand maître tirent avant que les unités à distance ennemies ne puissent riposter, puis une seconde fois après la riposte. Ils causent des dommages normaux, quelle que soit la distance ou les protections fournies par une muraille ou un obstacle quelconque.

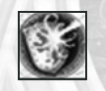

de Base ennemis.

Expert ennemis.

Maître ennemis.

Résistance à la Les héros possédant Résistance à la magie niveau de magie niveau Base ont 30 % de chances de résister aux sorts offensifs

Résistance à la Les héros possédant Résistance à la magie niveau magie niveau Avancé ont 50 % de chances de résister aux sorts Avancé offensifs ennemis.

Résistance à la Les héros possédant Résistance à la magie niveau Expert magie niveau ont 70 % de chances de résister aux sorts offensifs

Résistance à la Les héros possédant Résistance à la magie niveau Maître magie niveau ont 80 % de chances de résister aux sorts offensifs

Résistance à la Les héros possédant Résistance à la magie niveau Grand magie niveau maître ont 100 % de chances de résister aux sorts Grand maître offensifs ennemis.

**LISTES DES COMPÉTENCES : REPÉRAGE**

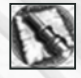

de Base.

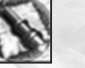

Repérage niveau Repérage niveau de Base augmente de 1 le rayon de de Base repérage du héros et lui permet d'apprendre les caractéristiques de tout objet Aventure. Il repère également les ennemis possédant la compétence Furtivité niveau de Base sur la carte Aventure. Nécessaire à l'apprentissage de Sens du terrain niveau Avancé, Navigation niveau Avancé et Furtivité niveau

Repérage niveau Repérage niveau Avancé augmente de 2 le rayon de Avancé repérage du héros et lui permet de connaître le nombre exact de créatures dans une armée ennemie. Il repère également les ennemis possédant la compétence Furtivité niveau Avancé sur la carte Aventure. Nécessaire à l'apprentissage de Sens du terrain niveau Maître, Navigation niveau Maître et Furtivité niveau Avancé.

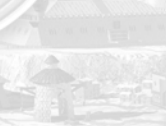

Repérage niveau Repérage niveau Expert augmente de 3 le rayon de Expert repérage du héros et lui permet d'estimer l'issue d'une bataille avec une armée ennemie. Il repère également les ennemis possédant la compétence Furtivité niveau Expert sur la carte Aventure. Nécessaire à l'apprentissage de Sens du terrain niveau Grand maître, Navigation niveau Grand maître et Furtivité niveau Expert.

Repérage niveau Repérage niveau Maître augmente de 4 le rayon de Maître repérage du héros et lui permet de connaître les compétences des héros ennemis. Il repère également les ennemis possédant la compétence Furtivité niveau Maître sur la carte Aventure. Nécessaire à l'apprentissage de Furtivité niveau Maître.

Repérage niveau Repérage niveau Grand maître augmente de 5 le rayon Grand maître de repérage du héros et lui permet de voir les écrans Ville et Armée ennemis. Il repère également les ennemis possédant la compétence Furtivité niveau Grand maître sur la carte Aventure. Nécessaire à l'apprentissage de Furtivité niveau Grand maître.

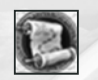

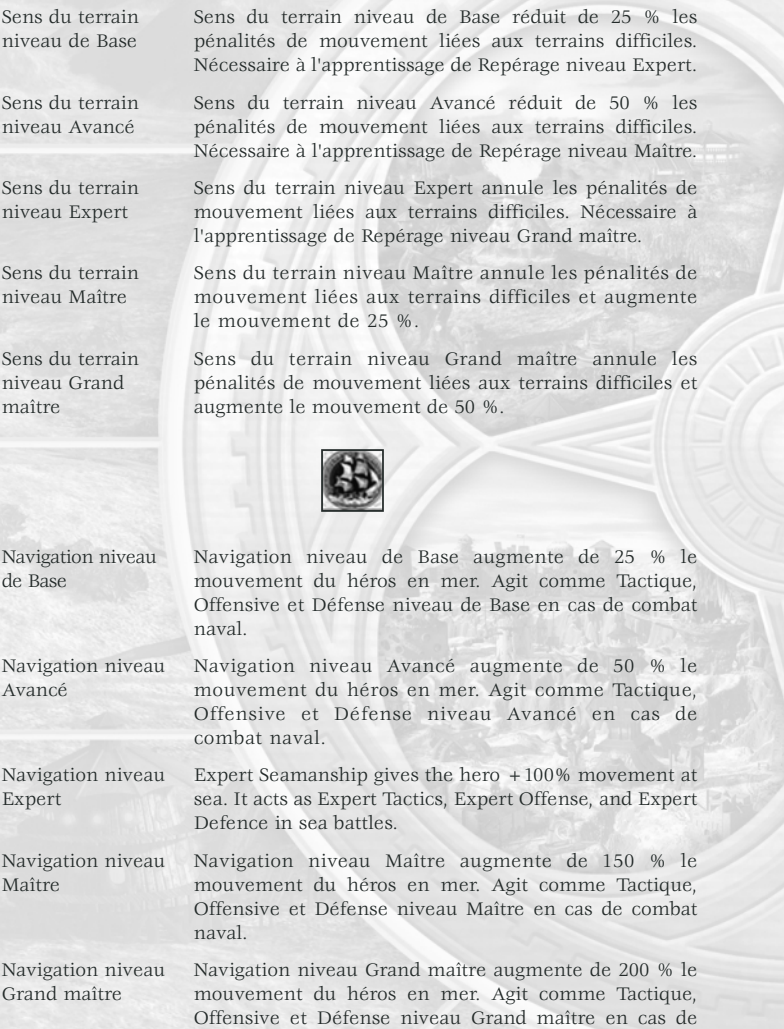

combat naval.

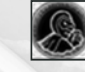

Furtivité niveau Furtivité niveau de Base rend le héros invisible sur la de Base carte Aventure aux créatures de niveau 1 et aux héros ne possédant pas la compétence Repérage. Les ennemis peuvent voir le héros s'il est sur une case adjacente. Cette compétence ne s'applique qu'au héros seul, pas aux autres créatures et héros.

11000mm

Furtivité niveau Furtivité niveau Avancé rend le héros invisible sur la Avancé carte Aventure aux créatures de niveau 2 et aux héros ne possédant que la compétence Repérage niveau de Base. Les créatures de niveau 2 et les héros possédant Repérage niveau de Base peuvent voir le héros s'il est sur une case adjacente. Cette compétence ne s'applique qu'au héros seul, pas aux autres créatures et héros.

Furtivité niveau Furtivité niveau Expert rend le héros invisible sur la Expert carte Aventure aux créatures de niveau 3 et aux héros ne possédant que la compétence Repérage niveau Avancé. Les créatures de niveau 3 et les héros possédant Repérage niveau Avancé peuvent voir le héros s'il est sur une case adjacente. Cette compétence ne s'applique qu'au héros seul, pas aux autres créatures et héros.

Furtivité niveau Furtivité niveau Maître rend le héros invisible sur la Maître carte Aventure à toutes les créatures et aux héros ne possédant que la compétence Repérage niveau Expert. Les créatures de niveau 4 et les héros possédant Repérage niveau Expert peuvent voir le héros s'il est sur une case adjacente. Cette compétence ne s'applique qu'au héros seul, pas aux autres créatures et héros.

Furtivité niveau Furtivité niveau Grand maître rend le héros invisible sur Grand maître la carte Aventure à toutes les créatures et aux héros ne possédant que la compétence Repérage niveau Maître. Les héros possédant Repérage niveau Maître peuvent voir le héros s'il est sur une case adjacente. Cette compétence ne s'applique qu'au héros seul, pas aux autres créatures et héros.

# **LISTES DES COMPÉTENCES : NOBLESSE**

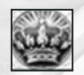

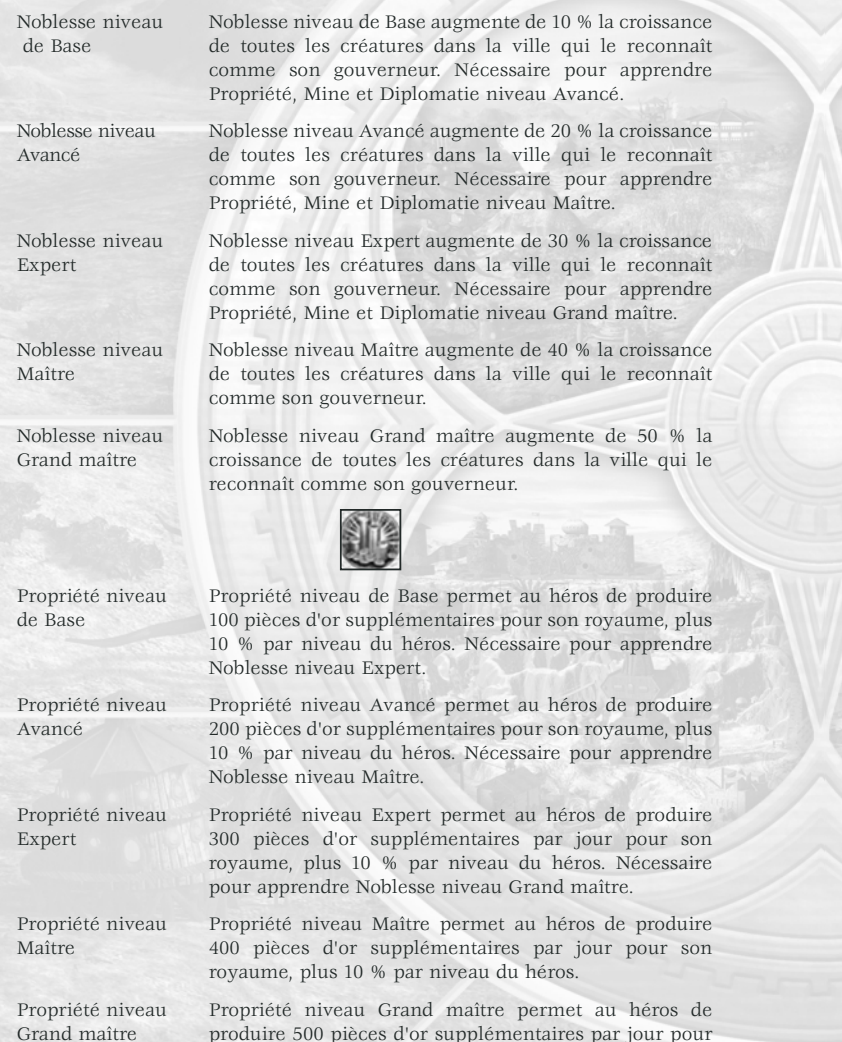

son royaume, plus 10 % par niveau du héros.

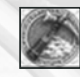

Mine niveau Mine niveau de Base permet au héros de produire 2 bois de Base et 2 minerai par période de 5 jours, plus 10 % par niveau du héros. Nécessaire pour apprendre Noblesse niveau Expert.

Mine niveau Advanced Mine niveau Avancé permet au héros de Avancé produire 2 bois et 2 minerai par période de 5 jours, plus 2 unités d'une autre ressource et 10 % de plus par niveau du héros. L'autre ressource produite est successivement 1 unité de pierres précieuses, mercure, soufre et cristal dans cet ordre. Nécessaire pour apprendre Noblesse niveau Maître.

Mine niveau Expert Mine niveau Expert permet au héros de produire 2 bois et 2 minerai par période de 5 jours, plus 4 unités d'une autre ressource et 10 % de plus par niveau du héros. L'autre ressource produite est successivement 1 unité de pierres précieuses, mercure, soufre et cristal dans cet ordre. Nécessaire pour apprendre Noblesse niveau Grand maître.

Mine niveau Maître Mine niveau Maître permet au héros de produire 3 bois et 3 minerai par période de 5 jours, plus 5 unités d'une autre ressource et 10 % de plus par niveau du héros. L'autre ressource produite est successivement 1 unité de pierres précieuses, mercure, soufre et cristal dans cet ordre.

Mine niveau Mine niveau Grand maître permet au héros de produire Grand maître 4 bois et 4 minerai par période de 5 jours, plus 6 unités d'une autre ressource et 10 % de plus par niveau du héros. L'autre ressource produite est successivement 1 unité de pierres précieuses, mercure, soufre et cristal dans cet ordre.

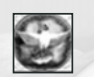

# Diplomatie niveau Diplomatie niveau de Base permet au héros de

de Base convaincre 30 % des créatures hostiles en grande infériorité numérique de déserter contre une somme d'argent. Le héros ne peut pas influencer plus de 120 points d'expérience de créatures, plus 10 % par niveau du héros. De plus, le coût de la reddition est réduit de 20 %.

Diplomatie niveau Diplomatie niveau Avancé permet au héros de Avancé convaincre 40 % des créatures hostiles en grande infériorité numérique de déserter contre une somme d'argent. Le héros ne peut pas influencer plus de 240 points d'expérience de créatures, plus 10 % par niveau du héros. De plus, le coût de la reddition est réduit de 30 %.

- Diplomatie niveau Diplomatie niveau Expert permet au héros de Expert convaincre 50 % des créatures hostiles en grande infériorité numérique de déserter contre une somme d'argent. Le héros ne peut pas influencer plus de 360 points d'expérience de créatures, plus 10 % par niveau du héros. De plus, le coût de la reddition est réduit de 40 %.
- Diplomatie niveau Diplomatie niveau Maître permet au héros de Maître convaincre 60 % des créatures hostiles en grande infériorité numérique de déserter contre une somme d'argent. Le héros ne peut pas influencer plus de 480 points d'expérience de créatures, plus 10 % par niveau du héros. De plus, le coût de la reddition est réduit de 45 %.

Diplomatie niveau Diplomatie niveau Grand maître permet au héros de Grand maître convaincre 70 % des créatures hostiles en grande infériorité numérique de déserter contre une somme d'argent. Le héros ne peut pas influencer plus de 600 points d'expérience de créatures, plus 10 % par niveau du héros. De plus, le coût de la reddition est réduit de 50 %.

# **LISTES DES COMPÉTENCES : MAGIE DE VIE**

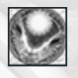

Magie de Vie Magie de Vie niveau de Base permet au héros de lancer niveau de Base des sorts de Vie de niveau 1. Nécessaire à l'apprentissage de Guérison niveau de Base et Résurrection niveau Avancé.

Magie de Vie Magie de Vie niveau Avancé permet au héros de lancer niveau Avancé des sorts de Vie de niveau 2. Nécessaire à l'apprentissage de Spiritualité niveau de Base et Résurrection niveau Maître.

Magie de Vie Magie de Vie niveau Expert permet au héros de lancer niveau Expert des sorts de Vie de niveau 3. Nécessaire à l'apprentissage de Résurrection niveau Grand maître.

Magie de Vie Magie de Vie niveau Maître permet au héros de lancer niveau Maître des sorts de Vie de niveau 4.

Magie de Vie Magie de Vie niveau Grand maître permet au héros de niveau Grand maître lancer des sorts de Vie de niveau 5.

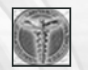

niveau Avancé.

niveau Expert.

Guérison niveau Guérison niveau de Base donne 10 points de sort au de Base héros et augmente de 2 sa récupération de points de sort

Guérison niveau Guérison niveau Avancé donne 20 points de sort au Avancé héros et augmente de 4 sa récupération de points de sort

Guérison niveau Guérison niveau Expert donne 30 points de sort au Expert héros et augmente de 6 sa récupération de points de sort quotidienne. Nécessaire pour apprendre Magie de Vie niveau Maître.

quotidienne. Nécessaire pour apprendre Magie de Vie

quotidienne. Nécessaire pour apprendre Magie de Vie

Guérison niveau Guérison niveau Maître donne 40 points de sort au Maître héros et augmente de 8 sa récupération de points de sort quotidienne. Nécessaire pour apprendre Magie de Vie niveau Grand maître.

Guérison niveau Guérison niveau Grand maître donne 50 points de sort Grand maître au héros et augmente de 10 sa récupération de points de sort quotidienne. Nécessaire pour apprendre Magie de Vie niveau Grand maître.

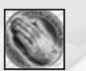

THE

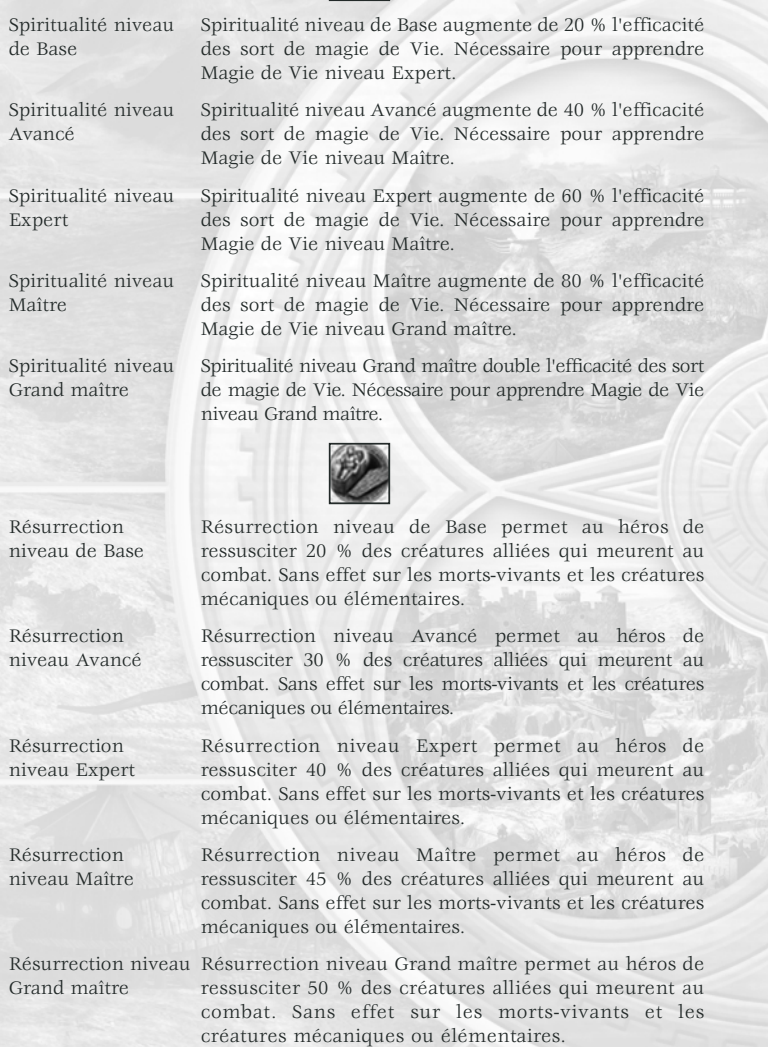

# **LISTES DES COMPÉTENCES : MAGIE DE LOI**

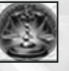

Magie de Loi Magie de Loi niveau de Base permet au héros de lancer niveau de Base des sorts de Loi de niveau 1. Nécessaire à l'apprentissage d'Enchantement niveau de Base et Charme niveau Avancé.

Magie de Loi Magie de Loi niveau Avancé permet au héros de lancer niveau Avancé des sorts de Loi de niveau 2. Nécessaire à l'apprentissage de Charme niveau Maître.

Magie de Loi Magie de Loi niveau Expert permet au héros de lancer niveau Expert des sorts de Loi de niveau 3. Nécessaire à l'apprentissage de Charme niveau Grand maître.

Magie de Loi Magie de Loi niveau Maître permet au héros de lancer niveau Maître des sorts de Loi de niveau 4.

Magie de Loi Magie de Loi niveau Grand maître permet au héros de niveau Grand maître lancer des sorts de Loi de niveau 5.

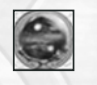

Enchantement Enchantement niveau de Base donne 10 points de sort niveau de Base au héros et augmente de 2 sa récupération de points de sort quotidienne. Nécessaire pour apprendre Magie de Loi niveau Avancé.

Enchantement Enchantement niveau Avancé donne 20 points de sort niveau Avancé au héros et augmente de 4 sa récupération de points de sort quotidienne. Nécessaire pour apprendre Magie de Loi niveau Expert.

Enchantement Enchantement niveau Expert donne 30 points de sort au niveau Expert héros et augmente de 6 sa récupération de points de sort quotidienne. Nécessaire pour apprendre Magie de Loi niveau Maître.

Enchantement Enchantement niveau Maître donne 40 points de sort au niveau Maître héros et augmente de 8 sa récupération de points de sort quotidienne. Nécessaire pour apprendre Magie de Loi niveau Grand maître.

Enchantement Enchantement niveau Grand maître donne 50 points de niveau Grand maître sort au héros et augmente de 10 sa récupération de points de sort quotidienne. Nécessaire pour apprendre Magie de Loi niveau Grand maître.

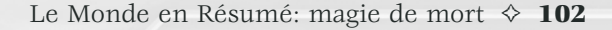

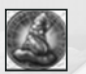

#### Sorcellerie niveau Sorcellerie niveau de Base augmente de 20 % l'efficacité de Base des sorts de magie de Loi. Nécessaire pour apprendre Magie de Loi niveau Expert. Sorcellerie niveau Sorcellerie niveau Avancé augmente de 40 % l'efficacité Avancé des sorts de magie de Loi. Nécessaire pour apprendre Magie de Loi niveau Maître. Sorcellerie niveau Sorcellerie niveau Expert augmente de 60 % l'efficacité Expert des sorts de magie de Loi. Nécessaire pour apprendre Magie de Loi niveau Maître. Sorcellerie niveau Sorcellerie niveau Maître augmente de 80 % l'efficacité Maître des sorts de magie de Loi. Nécessaire pour apprendre Magie de Loi niveau Grand maître. Sorcellerie niveau Sorcellerie niveau Grand maître donne 8 points de sort Grand maître au héros double l'efficacité de ses sorts de magie de Loi. Nécessaire pour apprendre Magie de Loi niveau Grand maître. Charme niveau Un héros possédant Charme niveau de Base peut faire de Base passer dans son camp 15 % des créatures hostiles en grande infériorité numérique. Il ne peut convertir plus de 60 points d'expérience de créatures + 10 % par niveau. Le coût de reddition est diminué de 10 %. Charme niveau Un héros possédant Charme niveau Avancé peut faire Avancé passer dans son camp 20 % des créatures hostiles en grande infériorité numérique. Il ne peut convertir plus de 120 points d'expérience de créatures + 10 % par niveau. Le coût de reddition est diminué de 20 %. Charme niveau Un héros possédant Charme niveau Expert peut faire Expert passer dans son camp 25 % des créatures hostiles en grande infériorité numérique. Il ne peut convertir plus de 180 points d'expérience de créatures + 10 % par niveau. Le coût de reddition est diminué de 25 %. Charme niveau Un héros possédant Charme niveau Maître peut faire Maître passer dans son camp 30 % des créatures hostiles en grande infériorité numérique. Il ne peut convertir plus de 240 points d'expérience de créatures + 10 % par niveau. Le coût de reddition est diminué de 30 %.

Charme niveau Un héros possédant Charme niveau Grand maître peut Grand maître faire passer dans son camp 35 % des créatures hostiles en grande infériorité numérique. Il ne peut convertir plus de 300 points d'expérience de créatures + 10 % par niveau. Le coût de reddition est diminué de 35 %.

# **LISTES DES COMPÉTENCES : MAGIE DE MORT**

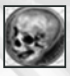

Magie de Mort Magie de Mort niveau de Base permet au niveau de Base héros de lancer des sorts de Mort de niveau 1. Nécessaire à l'apprentissage d'Occultisme niveau de Base et Nécromancie niveau Avancé.

Magie de Mort Magie de Mort niveau Avancé permet au héros de lancer niveau Avancé des sorts de Mort de niveau 2. Nécessaire à l 'apprentissage de Nécromancie niveau Maître.

Magie de Mort Magie de Mort niveau Expert permet au héros de lancer niveau Expert des sorts de Mort de niveau 3. Nécessaire à l'apprentissage de Nécromancie niveau Grand maître.

Magie de Mort Magie de Mort niveau Grand maître permet au héros de niveau Maître lancer des sorts de Mort de niveau 5.

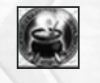

Occultisme Occultisme niveau de Base donne 10 points de sort au niveau de Base héros et augmente de 2 sa récupération de points de sort quotidienne. Nécessaire pour apprendre Magie de Mort niveau Avancé.

Occultisme Occultisme niveau Avancé donne 20 points de sort au niveau Avancé héros et augmente de 4 sa récupération de points de sort quotidienne. Nécessaire pour apprendre Magie de Mort niveau Expert.

Occultisme Occultisme niveau Expert donne 30 points de sort au niveau Expert héros et augmente de 6 sa récupération de points de sort quotidienne. Nécessaire pour apprendre Magie de Mort niveau Maître.

Occultisme Occultisme niveau Maître donne 40 points de sort au niveau Maître héros et augmente de 8 sa récupération de points de sort quotidienne. Nécessaire pour apprendre Magie de Mort niveau Grand maître.

Occultisme niveau Occultisme niveau Grand maître donne 50 points de sort Grand maître au héros et augmente de 10 sa récupération de points de sort quotidienne. Nécessaire pour apprendre Magie de Mort niveau Grand maître.

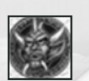

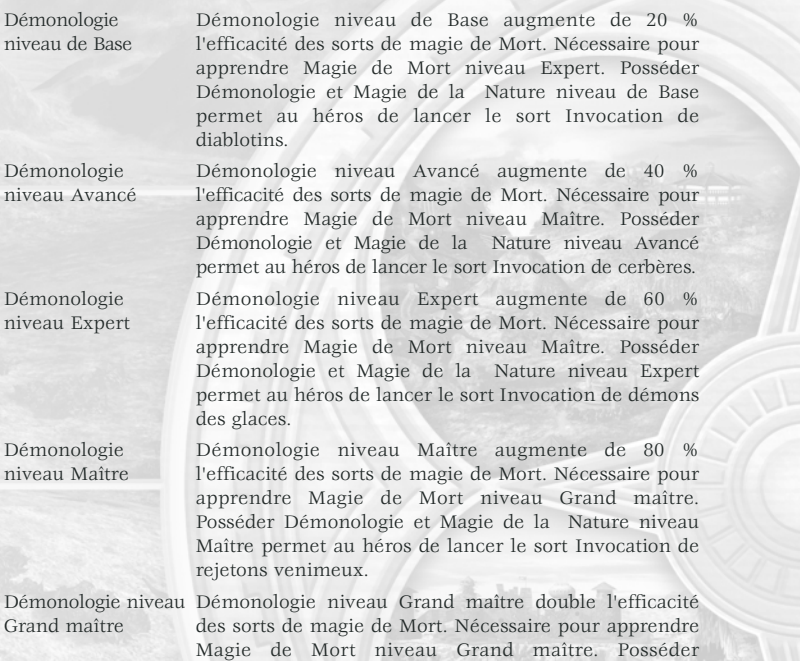

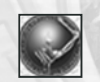

Nécromancie Nécromancie niveau de Base permet au héros de niveau de Base ressusciter sous forme de squelettes l'équivalent en force de 10 % d'une armée détruite, dans la limite de 40 points d'expérience + 10 % par niveau du héros. En outre, le héros ne peut créer plus d'un mort-vivant par ennemi tué. Sans effet sur les morts-vivants et les créatures mécaniques et élémentaires tués.

Démonologie et Magie de la Nature niveau Maître permet au héros de lancer le sort Invocation de diables.

111111

Nécromancie Nécromancie niveau Avancé permet au héros de niveau Avancé ressusciter sous forme de squelettes l'équivalent en force de 15 % d'une armée détruite, dans la limite de 80 points d'expérience de morts-vivants + 10 % par niveau du héros. En outre, le héros ne peut créer plus d'un mort-vivant par ennemi tué. Sans effet sur les morts-vivants et les créatures mécaniques et élémentaires tués.

Nécromancie Nécromancie niveau Expert permet au héros de niveau Expert ressusciter sous forme de squelettes ou de fantômes l'équivalent en force de 20 % d'une armée détruite, dans la limite de 120 points d'expérience de mortsvivants + 10 % par niveau du héros. En outre, le héros ne peut créer plus d'un mort-vivant par ennemi tué. Sans effet sur les morts-vivants et les créatures mécaniques et élémentaires tués.

Nécromancie Nécromancie niveau Maître permet au héros de niveau Maître ressusciter sous forme de squelettes ou de fantômes l'équivalent en force de 25 % d'une armée détruite, dans la limite de 160 points d'expérience de mortsvivants + 10 % par niveau du héros. En outre, le héros ne peut créer plus d'un mort-vivant par ennemi tué. Sans effet sur les morts-vivants et les créatures mécaniques et élémentaires tués.

Nécromancie niveau Nécromancie niveau Grand maître permet au héros de Grand maître ressusciter sous forme de squelettes, de fantômes ou de vampires l'équivalent en force de 30 % d'une armée détruite, dans la limite de 200 points d'expérience de morts-vivants + 10 % par niveau du héros. En outre, le héros ne peut créer plus d'un mort-vivant par ennemi tué. Sans effet sur les morts-vivants et les créatures mécaniques et élémentaires tués.

# **LISTES DES COMPÉTENCES : MAGIE DU CHAOS**

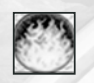

Magie du Chaos Magie du Chaos niveau de Base permet au héros de niveau de Base lancer des sorts du Chaos de niveau 1. Nécessaire à l'apprentissage de Conjuration niveau de Base et Maléfices niveau Avancé. Magie du Chaos Magie du Chaos niveau Avancé permet au héros de niveau Avancé lancer des sorts du Chaos de niveau 2. Nécessaire à l'apprentissage de Maléfices niveau Maître. Magie du Chaos Magie du Chaos niveau Expert permet au héros de niveau Expert lancer des sorts du Chaos de niveau 3. Nécessaire à | l'apprentissage de Maléfices niveau Grand maître.

Magie du Chaos Magie du Chaos niveau Maître permet au héros de niveau Maître lancer des sorts du Chaos de niveau 4.

Magie du Chaos Magie du Chaos niveau Grand maître permet au héros niveau Grand maître de lancer des sorts du Chaos de niveau 5.

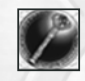

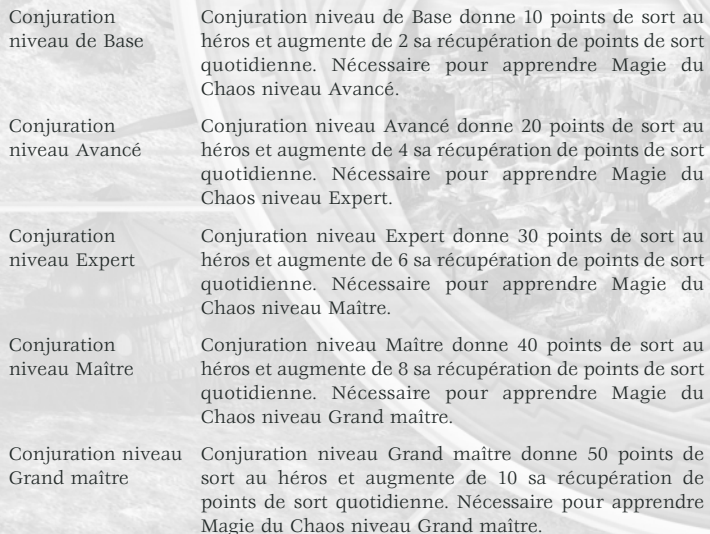

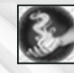

Pyromancie Pyromancie niveau de Base augmente de 20 % niveau de Base l'efficacité des sorts de magie du Chaos. Nécessaire pour apprendre Magie du Chaos niveau Expert.

Pyromancie Pyromancie niveau Avancé augmente de 40 % niveau Avancé l'efficacité des sorts de magie du Chaos. Nécessaire pour apprendre Magie du Chaos niveau Maître.

Pyromancie Pyromancie niveau Expert augmente de 60 % l'efficacité niveau Expert des sorts de magie du Chaos. Nécessaire pour apprendre Magie du Chaos niveau Maître.

Pyromancie Pyromancie niveau Maître augmente de 80 % l'efficacité niveau Maître des sorts de magie du Chaos. Nécessaire pour apprendre Magie du Chaos niveau Grand maître.

Pyromancie niveau Pyromancie niveau Grand maître double l'efficacité des Grand maître sorts de magie du Chaos. Nécessaire pour apprendre Magie du Chaos niveau Grand maître.

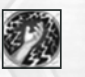

Maléfices Maléfices niveau de Base augmente de 20 % les dégâts niveau de Base des sorts du héros (pour tous les types de magie).

Maléfices Maléfices niveau Avancé augmente de 40 % les dégâts niveau Avancé des sorts du héros (pour tous les types de magie).

Maléfices Maléfices niveau Expert augmente de 60 % les dégâts niveau Expert des sorts du héros (pour tous les types de magie)..

Maléfices Maléfices niveau Maître augmente de 80 % les dégâts niveau Maître des sorts du héros (pour tous les types de magie).

Maléfices niveau Maléfices niveau Grand maître augmente de 100 % les Grand maître dégâts des sorts du héros (pour tous les types de magie).

# **LISTES DES COMPÉTENCES : MAGIE DE LA NATURE**

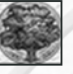

Magie de la Nature Magie de la Nature niveau de Base permet au héros de niveau de Base lancer des sorts de la Nature de niveau 1. Nécessaire à l'apprentissage d'Herborisme niveau de Base et Invocation niveau Avancé. Magie de la Nature Magie de la Nature niveau Avancé permet au héros de niveau Avancé lancer des sorts de la Nature de niveau 2. Nécessaire à l'apprentissage d'Invocation niveau Maître.

Magie de la Nature Magie de la Nature niveau Expert permet au héros de niveau Expert lancer des sorts de la Nature de niveau 3. Nécessaire à

Magie de la Nature Magie de la Nature niveau Maître permet au héros de niveau Maître lancer des sorts de la Nature de niveau 4.

Magie de la Nature Magie de la Nature niveau Grand maître permet au niveau Grand maître héros de lancer des sorts de la Nature de niveau 5.

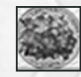

l'apprentissage d'Invocation niveau Grand maître.

Herborisme Herborisme niveau de Base donne 10 points de sort au niveau de Base héros et augmente de 2 sa récupération de points de sort quotidienne. Nécessaire pour apprendre Magie de la Nature niveau Avancé. Herborisme Herborisme niveau Avancé donne 20 points de sort au niveau Avancé héros et augmente de 4 sa récupération de points de sort quotidienne. Nécessaire pour apprendre Magie de la Nature niveau Expert. Herborisme Herborisme niveau Expert donne 30 points de sort au niveau Expert héros et augmente de 6 sa récupération de points de sort quotidienne. Cela permet en outre au héros de régénérer 1 point de sort par jour. Nécessaire pour apprendre Magie de la Nature niveau Maître. Herborisme Herborisme niveau Maître donne 40 points de sort au niveau Maître héros et augmente de 8 sa récupération de points de sort quotidienne. Cela permet en outre au héros de régénérer 2 point de sort par jour. Nécessaire pour apprendre Magie de la Nature niveau Grand maître. Herborisme niveau Herborisme niveau Grand maître donne 50 points de Grand maître sort au héros et augmente de 10 sa récupération de points de sort quotidienne. Cela permet en outre au héros de régénérer 2 point de sort par jour. Nécessaire pour apprendre Magie de la Nature niveau Grand maître.

Méditation Méditation niveau de Base augmente de 20 % l'efficacité niveau de Base des sorts de magie de la Nature. Nécessaire pour

Méditation Méditation niveau Avancé augmente de 40 % l'efficacité niveau Avancé des sorts de magie de la Nature. Nécessaire pour

Méditation Méditation niveau Expert augmente de 60 % l'efficacité niveau Expert des sorts de magie de la Nature. Nécessaire pour

Méditation Méditation niveau Maître augmente de 80 % l'efficacité niveau Maître des sorts de magie de la Nature. Nécessaire pour

Méditation niveau Méditation niveau Grand maître double l'efficacité des sorts Grand maître de magie de la Nature. Nécessaire pour apprendre Magie de la Nature niveau Grand maître.

apprendre Magie de la Nature niveau Grand maître.

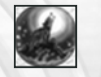

Invocation Invocation niveau de Base permet au héros d'invoquer niveau de Base léprechauns, lutins ou loups pour renforcer son armée pour un total de créatures quotidien de 10 points d'expérience + 10 % par niveau du héros.

Invocation Invocation niveau Avancé permet au héros d'invoquer niveau Avancé léprechauns, lutins ou loups pour renforcer son armée pour un total de créatures quotidien de 20 points d'expérience.

Invocation Invocation niveau Expert permet au héros d'invoquer niveau Expert elfes, satyres ou tigres pour renforcer son armée pour un total de créatures quotidien de 30 points d'expérience.

Invocation Invocation niveau Maître permet au héros d'invoquer niveau Maître elfes, satyres ou tigres pour renforcer son armée pour un total de créatures quotidien de 40 points d'expérience.

Invocation niveau Invocation niveau Grand maître permet au héros Grand maître d'invoquer griffons, licornes ou élémentaires de terre, d'air, de feu ou d'eau pour renforcer son armée pour un total de créatures quotidien de 50 points d'expérience.

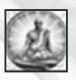

apprendre Magie de la Nature niveau Expert.

apprendre Magie de la Nature niveau Expert.

apprendre Magie de la Nature niveau Maître.

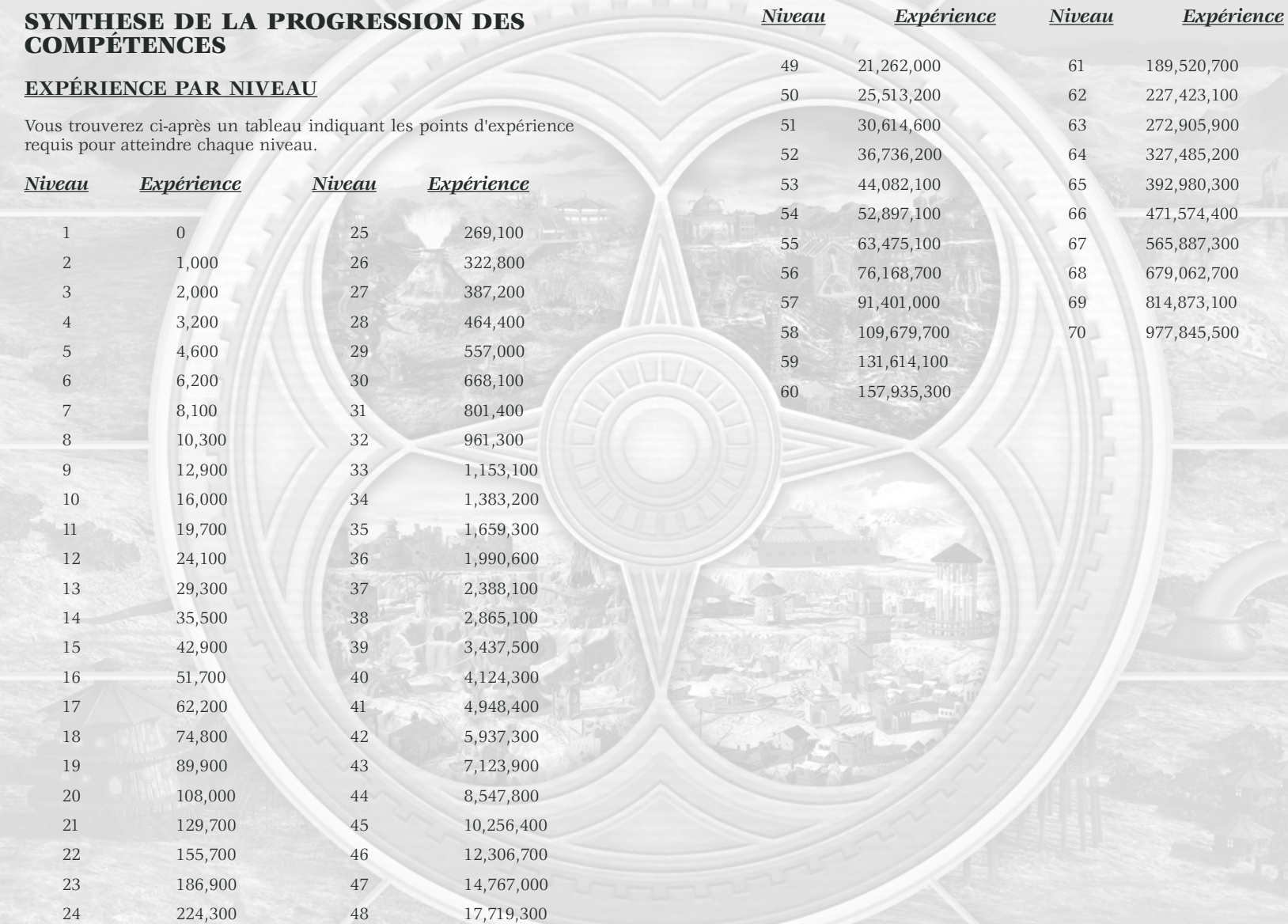

# **CAPACITÉS DES CLASSES AVANCÉES**

#### *Archer*

Cette classe s'oriente vers l'étude du Combat et n'a pas de capacité spéciale.

#### *Archimage*

Cette classe s'oriente vers toutes les formes de magie. Capacité spéciale : un bonus de 20 % à tous les effets des sorts.

#### *Assassin*

Cette classe est réservée à ceux qui étudient Magie de Mort et Combat. Capacité spéciale : +3 en vitesse et en mouvement.

#### *Barbare*

Cette classe s'oriente vers l'étude du Combat et n'a pas de capacité spéciale.

#### *Barde*

Cette classe est réservée à ceux qui étudient Magie de la Nature et Repérage. Capacité spéciale : un score de chance maximum.

#### *Mage de bataille*

Cette classe est réservée à ceux qui étudient Magie de Loi et Combat. Capacités spéciales : un bonus de 20 % aux effets des sorts Poing magique et Langue de glace, et l'apprentissage automatique du sort Poing magique.

#### *Seigneur des Monstres*

Cette classe est réservée à ceux qui étudient Magie de la Nature et Noblesse. Capacité spéciale : un bonus de 20 % pour les sorts Invocation de loups et de tigres blancs.

#### *Cardinal*

Cette classe est réservée à ceux qui étudient Magie de Vie et Noblesse. Capacité spéciale : un bonus de 5 % dans la compétence Résurrection.

#### *Croisé*

Cette classe est réservée à ceux qui étudient Tactique et Magie de Vie. Capacité spéciale : un moral maximum.

#### *Seigneur de l'Ombre*

Cette classe est réservée à ceux qui étudient Magie de Mort et Noblesse. Capacité spéciale : ses attaques de combat rapproché donnent un moral négatif maximum à ses adversaires.

#### *Prêtre de l'Ombre*

Cette classe est réservée à ceux qui étudient Magie de Mort et de Vie. Capacité spéciale : une attaque de combat rapproché vampirique. Pour chaque 2 points de dégât infligés, le prêtre de l'Ombre récupère 1 point de vie.

#### *Chevalier de la Mort*

Cette classe s'oriente vers l'étude de la Tactique et n'a pas de capacité spéciale.

#### *Démonologue*

Cette classe est réservée à ceux qui étudient Magie de Mort et de la Nature. Capacité spéciale : + 50 dans tous les sorts d'invocation de démons.

#### *Druide*

Cette classe s'oriente vers l'étude de la magie de Vie et n'a pas de capacité spéciale.

#### *Enchanteur*

Cette classe est réservée à ceux qui étudient Magie de Loi et de la Nature. Capacité spéciale : un bonus de 20 % pour tous les sorts d'Invocation et d'Illusion.

#### *Maréchal*

Cette classe est réservée à ceux qui étudient Tactique et Repérage. Capacité spéciale : toutes les créatures alliées bénéficient d'un bonus de 10 % en attaque de combat rapproché et à distance.

#### *Devin du feu*

Cette classe est réservée à ceux qui étudient Magie du Chaos et Repérage. Capacité spéciale : un bonus de 20 % pour l'effet de tous les sorts de feu.

#### *Servant du feu*

Cette classe est réservée à ceux qui étudient Magie du Chaos et Combat. Capacités spéciales : Résistance au feu, qui immunise aux sorts de feu, et demi-dégâts sur toutes les autres attaques ennemies à base de feu.

#### *Général*

Cette classe est réservée à ceux qui étudient Combat et tactique. Capacité spéciale : toutes les créatures alliées bénéficient d'un bonus  $de +1$  en moral.

#### *Maître de guilde*

Cette classe est réservée à ceux qui étudient Noblesse et Repérage. Capacité spéciale : ses attaques de combat rapproché ont une chance d'assommer l'adversaire. Les ennemis assommés ne peuvent plus agir ni riposter pendant un tour.

#### *Hérétique*

Cette classe est réservée à ceux qui étudient Magie du Chaos et de Vie. Capacité spéciale : ignorer les effets de toutes les Runes.

#### *Illusionniste*

Cette classe est réservée à ceux qui étudient Magie de Loi et Tactique. Capacité spéciale : un bonus de 20 % pour l'effet de tous les sorts d'Illusion.

#### *Chevalier*

Cette classe s'oriente vers l'étude de la Tactique et n'a pas de capacité spéciale.

#### *Liche*

Cette classe est réservée à ceux qui étudient Magie du Chaos et de Mort. Capacité spéciale : la possibilité de vieillir temporairement la cible d'une attaque. Les cibles affectées voient leur score d'attaque diminué de 25 %, leur score de défense de 20 % et leurs vitesse et mouvement réduits de 50 %.

#### *Lord*

Cette classe s'oriente vers l'étude de la Noblesse et n'a pas de capacité spéciale.

#### *Lord Commandant*

Cette classe est réservée à ceux qui étudient Tactique et Noblesse. Capacité spéciale : toutes les créatures alliées bénéficient d'un bonus de +2 en moral.

#### *Mage*

Cette classe s'oriente vers l'étude de la magie de Loi et n'a pas de capacité spéciale.

#### *Moine*

Cette classe est réservée à ceux qui étudient Magie de Vie et de Loi. Capacité spéciale : Rune du Chaos (50 % de résistance aux sorts du Chaos et un bonus de 50 % en défense de combat rapproché et à distance contre les adversaires affiliés au Chaos).

#### *Nécromancien*

Cette classe s'oriente vers l'étude de la magie de Mort et n'a pas de capacité spéciale.

#### *Ninja*

Cette classe est réservée à ceux qui étudient Magie de Mort et Repérage. Capacité spéciale : une attaque de combat rapproché empoisonnée qui inflige des dégâts à chaque tour à la cible dès le Le Monde en Résumé: capacités des Classes Avancées ✧ **114**

premier tour jusqu'à la fin du combat.

#### *Paladin*

Cette classe est réservée à ceux qui étudient Combat et Magie de Vie. Capacité spéciale : Rune de Mort (50 % de résistance aux sorts de Mort et un bonus de 50 % en défense de combat rapproché et à distance contre les adversaires affiliés à la Mort).

#### *Prêtre*

Cette classe s'oriente vers l'étude de la magie de Vie et n'a pas de capacité spéciale.

#### *Prophète*

Cette classe est réservée à ceux qui étudient Magie de Vie et Repérage. Capacité spéciale : entouré en permanence par une Armure spirituelle (+ 25 % en défense de combat rapproché et à distance).

#### *Pyromancien*

Cette classe est réservée à ceux qui étudient Tactique et Magie du Chaos. Capacité spéciale : entouré en permanence par un Bouclier de feu (cause des dégâts par le feu à tous ceux qui l'attaquent en combat rapproché).

#### *Rôdeur*

Cette classe est réservée à ceux qui étudient Combat et Repérage. Capacité spéciale : +5 en attaque à distance et la capacité d'attaque à distance.

#### *Ravageur*

Cette classe est réservée à ceux qui étudient Tactique et Magie de Mort. Capacité spéciale : en permanence sous l'influence du sort Soif de sang (+25 % aux dégâts de combat rapproché).

#### *Voyant*

Cette classe est réservée à ceux qui étudient Magie de Loi et Repérage. Capacité spéciale : un bonus de 2 au rayon de repérage.

#### *Mage des Ténèbres*

Cette classe est réservée à ceux qui étudient Magie de Mort et de Loi. Capacité spéciale : entouré en permanence par le sort Flou (bonus de 50 % à la défense à distance).

#### *Sorcier*

Cette classe s'oriente vers l'étude de la magie du Chaos et n'a pas de capacité spéciale.

#### *Invocateur*

Cette classe est réservée à ceux qui étudient Magie de la Nature et de Vie. Capacité spéciale : un bonus à la compétence Invocation de 20 points d'expérience par jour pour invoquer des créatures.

#### *Voleur*

Cette classe s'oriente vers l'étude du Repérage et n'a pas de capacité spéciale.

#### *Gardien*

Cette classe est réservée à ceux qui étudient Tactique et Magie de la Nature. Capacité spéciale : toutes les créatures alliées bénéficient d'un bonus de 10 % à leur défense de combat rapproché et à distance.

#### *Ensorceleur*

Cette classe est réservée à ceux qui étudient Magie du Chaos et de la Nature. Capacité spéciale : un bonus de 10 points de sort et la capacité de régénérer 1 point de sort supplémentaire par jour.

#### *Seigneur de guerre*

Cette classe est réservée à ceux qui étudient Combat et Noblesse. Capacité spéciale : +5 en attaque de combat rapproché.

#### *Roi sorcier*

Cette classe est réservée à ceux qui étudient Magie du Chaos, Noblesse et Magie de Mort. Capacité spéciale : ses attaques diffusent une aura de Peur qui empêche les adversaires de riposter. Après l'attaque, tout adversaire frappé par cette Peur fuit sur une courte distance.

#### *Magicien*

Cette classe est réservée à ceux qui étudient Magie de Loi et du Chaos. Capacité spéciale : le coût en points de sort de tous ses sorts est réduit de 2.

#### *Roi magicien*

Cette classe est réservée à ceux qui étudient Magie de Loi et Noblesse. Capacité spéciale : les cibles de ses attaques ont un score de chance négatif maximum.

# *RACCOURCIS*

# *CLAVIER*

# **GÉNÉRAL**

F4 Basculement modes fenêtre / plein écran

# **ÉCRAN AVENTURE**

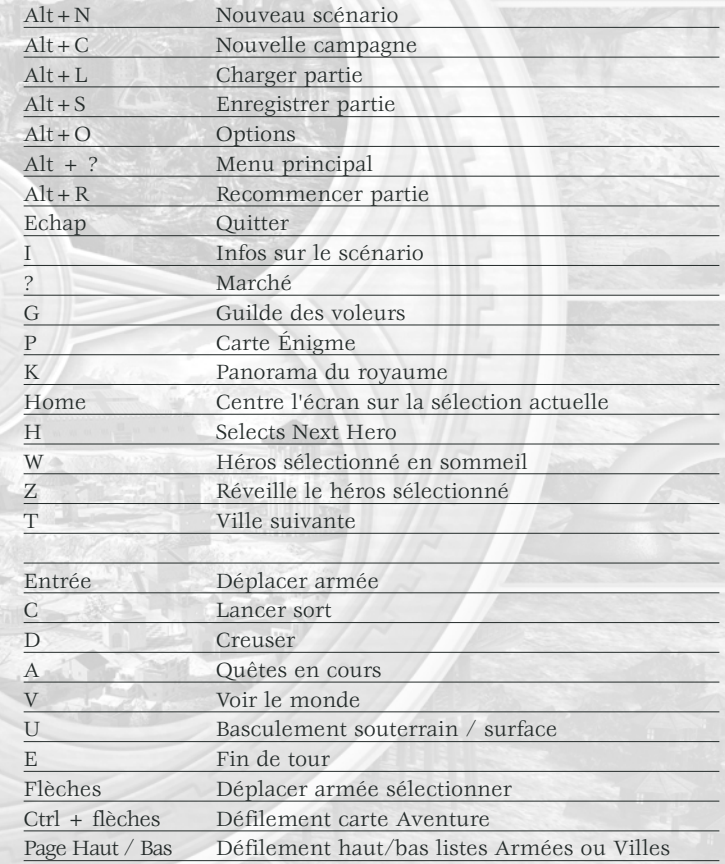

# **ÉCRAN COMBAT**

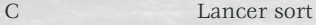

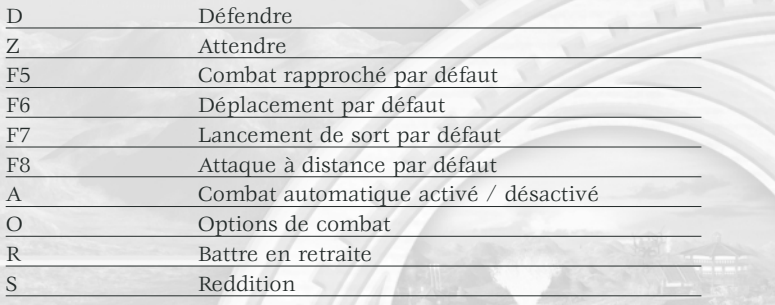

# **ÉCRAN VILLE**

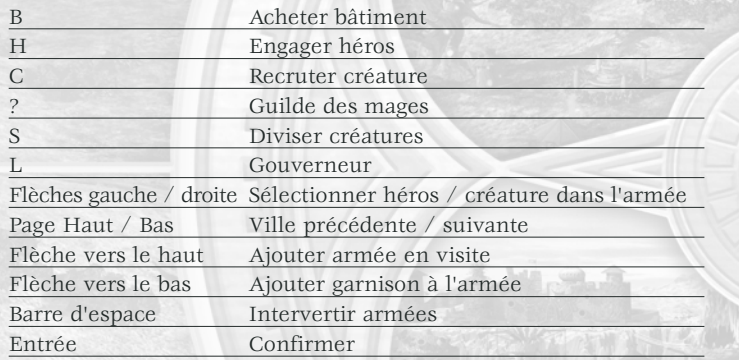

# **ÉCRAN ARMÉE**

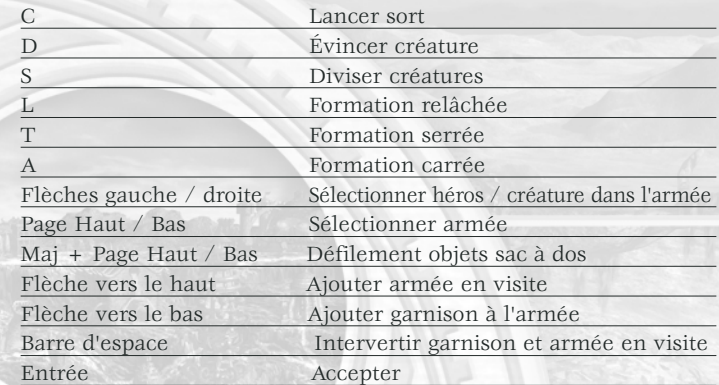

# **LIVRE DE SORTS**

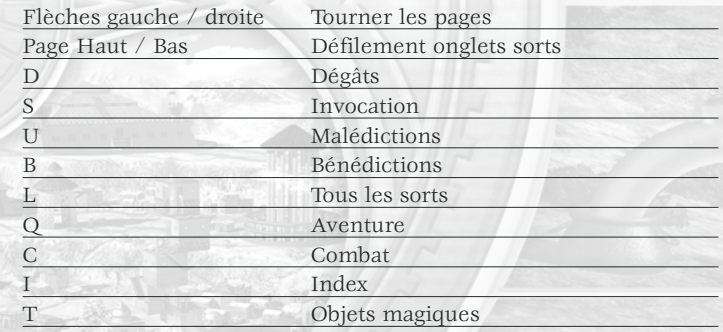

# *Assistance client*

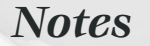

*\_\_\_\_\_\_\_\_\_\_\_\_\_\_\_\_\_\_\_\_\_\_\_\_\_\_\_\_*

*\_\_\_\_\_\_\_\_\_\_\_\_\_\_\_\_\_\_\_\_\_\_\_\_\_\_\_\_*

*\_\_\_\_\_\_\_\_\_\_\_\_\_\_\_\_\_\_\_\_\_\_\_\_\_\_\_\_*

*\_\_\_\_\_\_\_\_\_\_\_\_\_\_\_\_\_\_\_\_\_\_\_\_\_\_\_\_*

*\_\_\_\_\_\_\_\_\_\_\_\_\_\_\_\_\_\_\_\_\_\_\_\_\_\_\_\_*

*\_\_\_\_\_\_\_\_\_\_\_\_\_\_\_\_\_\_\_\_\_\_\_\_\_\_\_\_*

*\_\_\_\_\_\_\_\_\_\_\_\_\_\_\_\_\_\_\_\_\_\_\_\_\_\_\_\_*

*\_\_\_\_\_\_\_\_\_\_\_\_\_\_\_\_\_\_\_\_\_\_\_\_\_\_\_\_*

*\_\_\_\_\_\_\_\_\_\_\_\_\_\_\_\_\_\_\_\_\_\_\_\_\_\_\_\_*

*\_\_\_\_\_\_\_\_\_\_\_\_\_\_\_\_\_\_\_\_\_\_\_\_\_\_\_\_*

*\_\_\_\_\_\_\_\_\_\_\_\_\_\_\_\_\_\_\_\_\_\_\_\_\_\_\_\_*

*\_\_\_\_\_\_\_\_\_\_\_\_\_\_\_\_\_\_\_\_\_\_\_\_\_\_\_\_*

*\_\_\_\_\_\_\_\_\_\_\_\_\_\_\_\_\_\_\_\_\_\_\_\_\_\_\_\_*

*\_\_\_\_\_\_\_\_\_\_\_\_\_\_\_\_\_\_\_\_\_\_\_\_\_\_\_\_*

*\_\_\_\_\_\_\_\_\_\_\_\_\_\_\_\_\_\_\_\_\_\_\_\_\_\_\_\_*

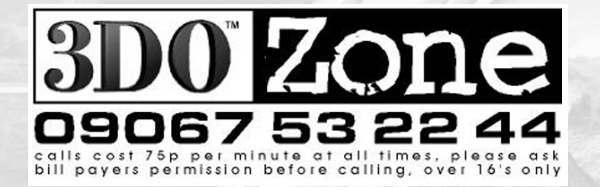

Pour en savoir plus sur ce jeu et sur les autres titres de 3DO, allez à www.3doeurope.com!

# **PROBLÈMES**

Pour accéder aux conseils de résolution des problèmes les plus fréquents, accédez au fichier LisezMoi.txt situé sur le CD-Rom ou au menu Démarrer après avoir procédé à la désinstallation du jeu.

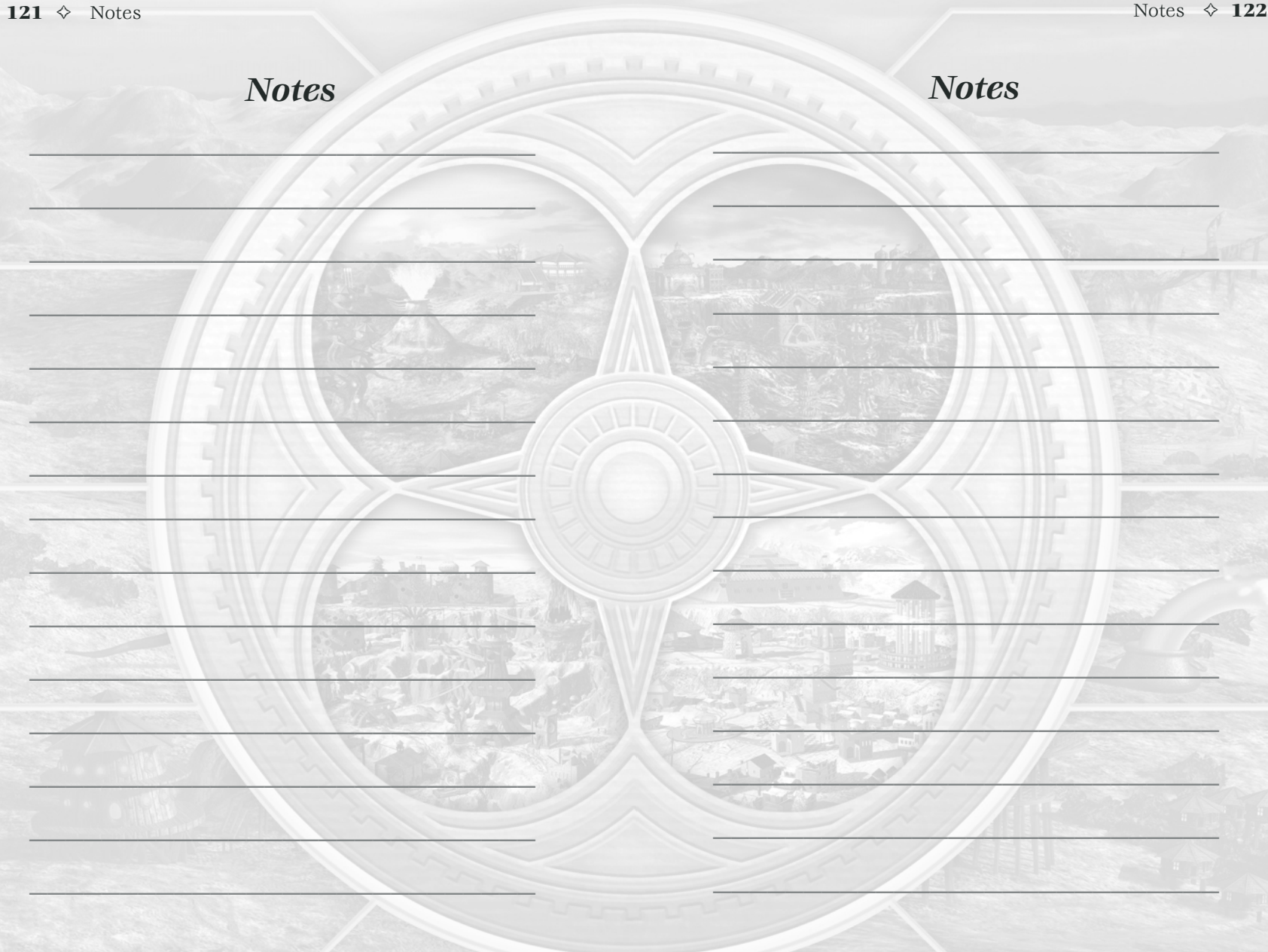

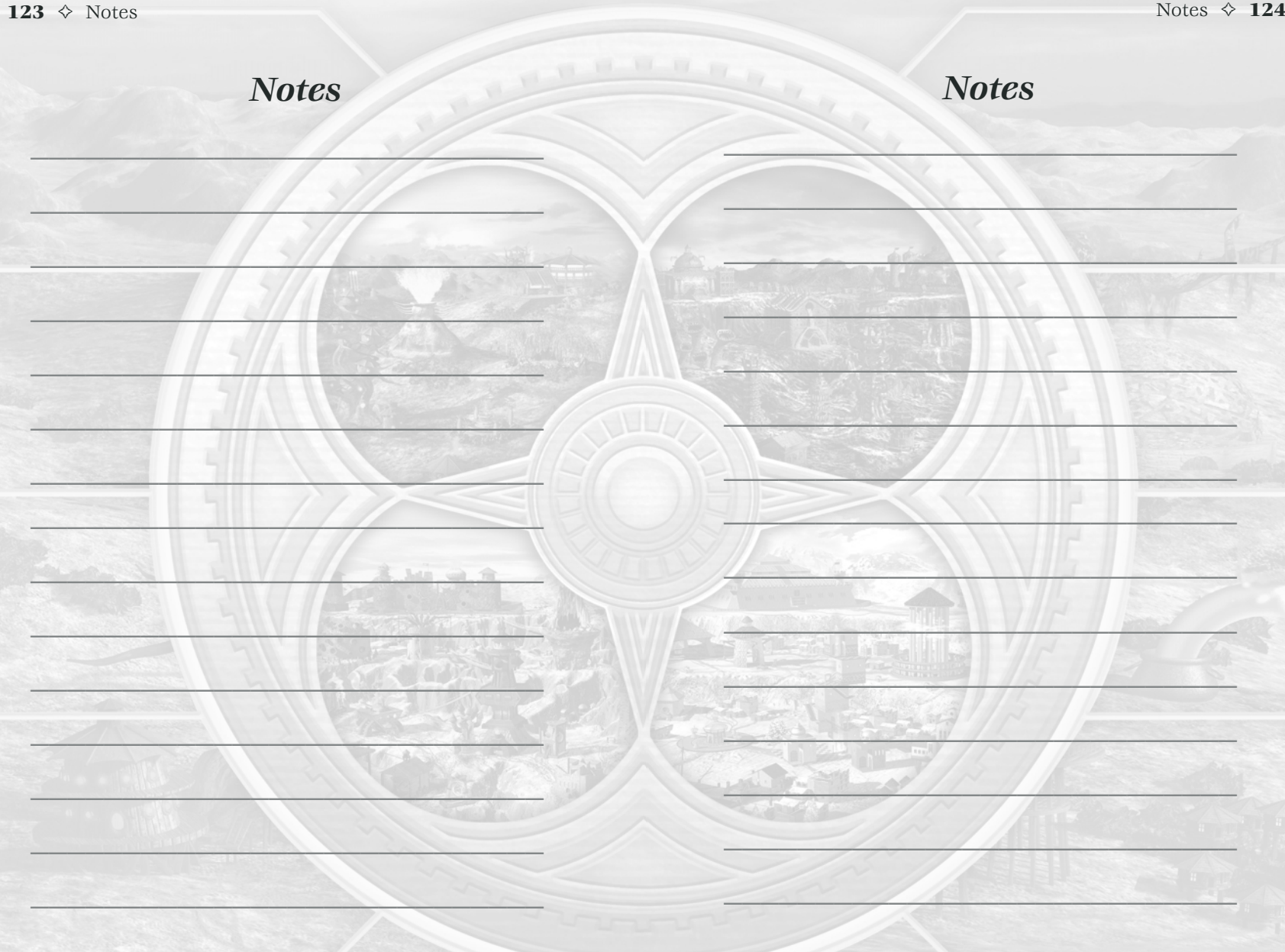

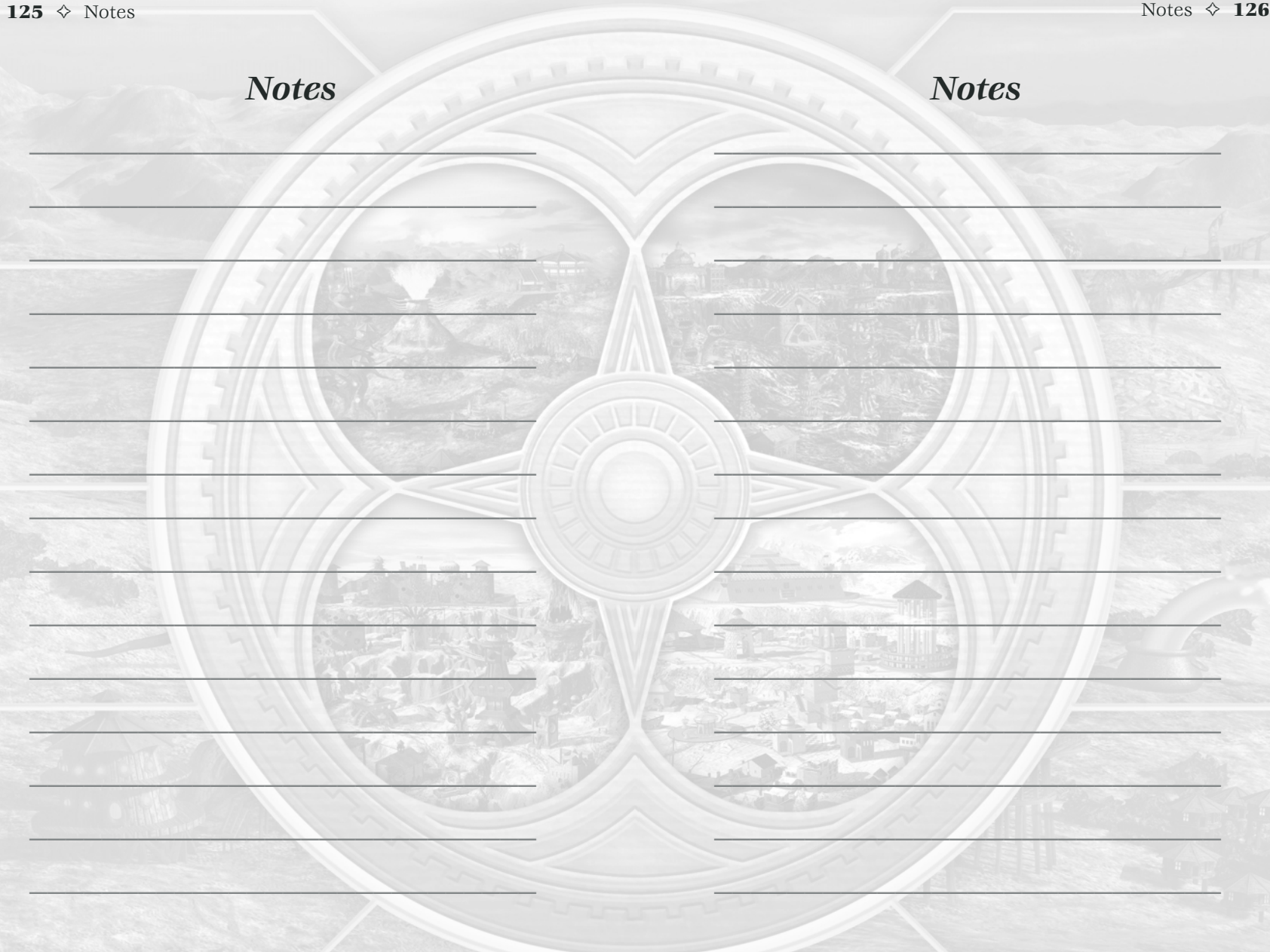

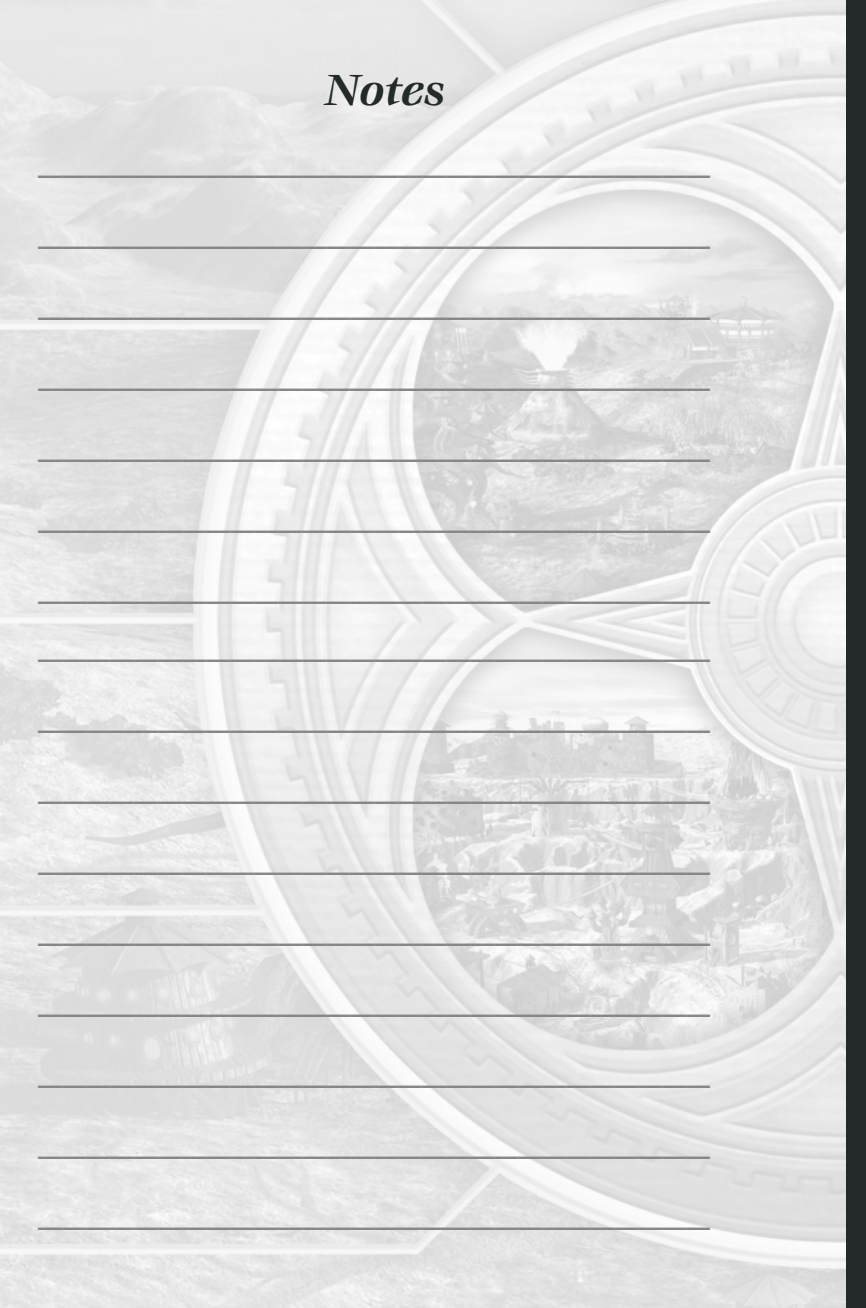

# GARANTIE ET SERVICE CLIENT

#### **THE 3DO EUROPE LTD GARANTIE LIMITEE A 90 JOURS**

3DO Europe Ltd. ("3DO") garantit à l'acheteur d'origine de ce logiciel 3DO que le support physique sur lequel le programme informatique a été enregistré ne contiendra aucun vice matériel ou de fabrication pendant quatre-vingt-dix (90) jours à partir de la date d'achat, dans le cadre de l'utilisation normale recommandée. Le logiciel 3DO enregistré sur ce support est fourni "en l'état", sans garantie expresse ou implicite d'aucune sorte, et 3DO ne pourra pas être tenu responsable en cas de pertes ou de dommages éventuels résultant de l'utilisation ou de l'inaptitude à utiliser ce logiciel 3DO. L'entière responsabilité de 3DO et le seul recours de l'acheteur d'origine en cas de manquement à toute garantie expresse ou implicite seront limités, au choix de 3DO, soit à remplacer, soit à réparer gratuitement tout support défectueux à condition que le logiciel 3DO concerné soit restitué dans son état d'origine à l'endroit où il a été acheté pendant la période de garantie de 90 jours, avec une copie d'un reçu daté ou une autre preuve d'achat. La garantie mentionnée ci-dessus n'est pas applicable et sera considérée comme nulle si tout défaut de ce logiciel 3DO survient suite à un accident, une négligence, une utilisation déraisonnable ou abusive, ou à toute autre cause sans rapport avec des vices matériels ou de fabrication.

LA GARANTIE LIMITEE A 90 JOURS VIENT REMPLACER EXPRESSEMENT TOUTE AUTRE GARANTIE, ET 3DO NE SERA PAS TENU DE RESPECTER TOUTE AUTRE DECLARATION OU RECLAMATION DE QUELQUE NATURE QU'ELLE SOIT. TOUTES LES GARANTIES IMPLICITES QUI NE PEUVENT PAS ETRE EFFECTIVEMENT EXCLUES, Y COMPRIS, MAIS DE FACON NON EXCLUSIVE, TOUTE GARANTIE IMPLICITE DE QUALITE, D'ADEQUATION A UN USAGE PARTICULIER ET/OU D'ABSENCE DE CONTREFACON, SONT LIMITEES A LA PERIODE DE 90 JOURS MENTIONNEE CI-DESSUS. 3DO NE POURRA EN AUCUN CAS ETRE TENU RESPONSABLE EN CAS DE DOMMAGES ACCIDENTELS, CONSECUTIFS, PARTICULIERS ET/OU AUTRES DOMMAGES DE QUELQUE SORTE OU DE QUELQUE NATURE QUE CE SOIT RESULTANT DE L'ACHAT, DE LA POSSESSION, DE L'UTILISATION OU DE L'INAPTITUDE A UTILISER CE LOGICIEL 3DO. LA GARANTIE MENTIONNEE CI-DESSUS VOUS ACCORDE DES DROITS JURIDIQUES SPECIFIQUES ET VOUS POUVEZ BENEFICIER D'AUTRES DROITS QUI VARIENT D'UNE JURISDICTION A L'AUTRE.

Ce logiciel 3DO, la documentation qui l'accompagne et tout autre document associé sont protégés par les lois et les conventions internationales relatives aux droits d'auteur en vigueur au Royaume-Uni et dans d'autres pays, ainsi que par d'autres lois et conventions internationales sur la propriété intellectuelle. Toute reproduction, traduction, modification, stockage sur un système d'archivage, location, leasing, prêt, diffusion, transmission et/ou utilisation publique constitue une violation des lois en vigueur et est strictement interdite sans avoir obtenu au préalable la permission écrite de 3DO Europe Ltd. ou de sa maison mère, The 3DO Company. Tous droits réservés.

3DO a fait tout son possible pour que le manuel destiné à l'utilisateur final et les documents promotionnels relatifs à ce logiciel 3DO correspondent précisément au logiciel. Cependant, en raison des améliorations et des mises à jour constantes apportées aux produits 3DO, 3DO ne peut pas garantir l'exactitude des documents imprimés après leur date de publication. 3DO exclut toute responsabilité, qu'elle soit délictuelle, contractuelle ou autre, en cas de pertes et/ou dommages résultant d'inexactitudes ou d'informations contenues dans le manuel et/ou les documents promotionnels, y compris, mais de façon non exclusive, toute perte ou dommage résultant de modifications, erreurs ou omissions concernant ces éléments.